# Package 'clinDataReview'

April 24, 2024

<span id="page-0-0"></span>Type Package

Title Clinical Data Review Tool

Version 1.5.1

Date 2024-04-24

Description Creation of interactive tables, listings and figures ('TLFs') and associated report for exploratory analysis of data in a clinical trial, e.g. for clinical oversight activities. Interactive figures include sunburst, treemap, scatterplot, line plot and barplot of counts data. Interactive tables include table of summary statistics (as counts of adverse events, enrollment table) and listings. Possibility to compare data (summary table or listing) across two data batches/sets. A clinical data review report is created via study-specific configuration files and template 'R Markdown' reports contained in the package.

**Imports** bookdown, clinUtils  $(>= 0.1.0)$ , crosstalk, data.table, ggplot2, haven, htmltools, htmlwidgets, knitr, jsonlite, jsonvalidate, methods, plotly, plyr, rmarkdown, stats, stringr, utils, tools, yaml, xml2, xfun

Suggests countrycode, inTextSummaryTable (>= 3.1.0), patientProfilesVis (>= 0.12.0), testthat, DT, scales

SystemRequirements pandoc (to create a clinical data review report)

URL <https://github.com/openanalytics/clinDataReview>

BugReports <https://github.com/openanalytics/clinDataReview/issues>

License MIT + file LICENSE

VignetteBuilder knitr

RoxygenNote 7.3.1

NeedsCompilation no

Author Laure Cougnaud [aut, cre], Michela Pasetto [aut], Lennart Tuijnder [aut], Adriaan Blommaert [aut],

Arne De Roeck [ctb, rev] (rev: tests), Open Analytics [cph]

Maintainer Laure Cougnaud <laure.cougnaud@openanalytics.eu>

Repository CRAN

Date/Publication 2024-04-24 20:10:03 UTC

## R topics documented:

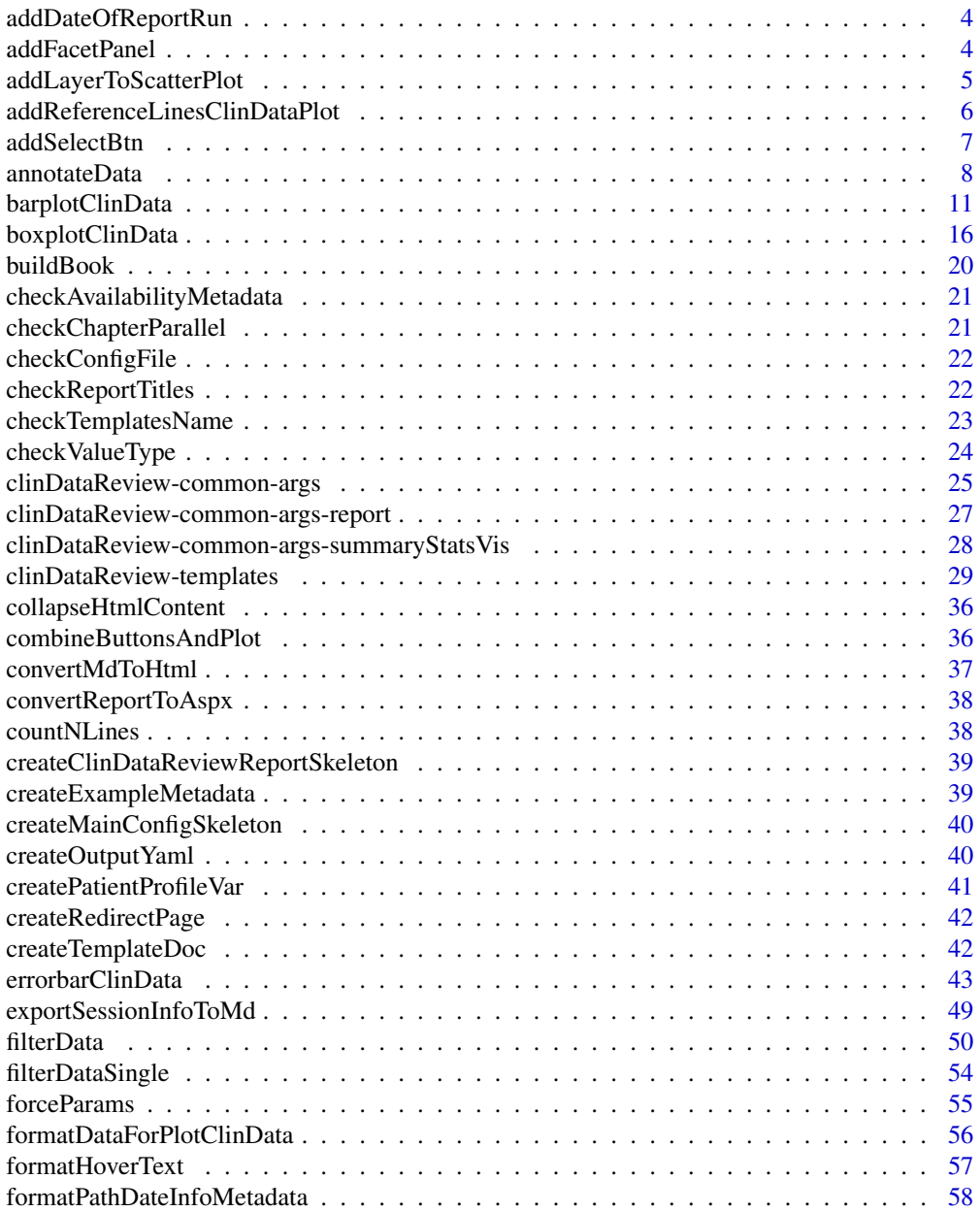

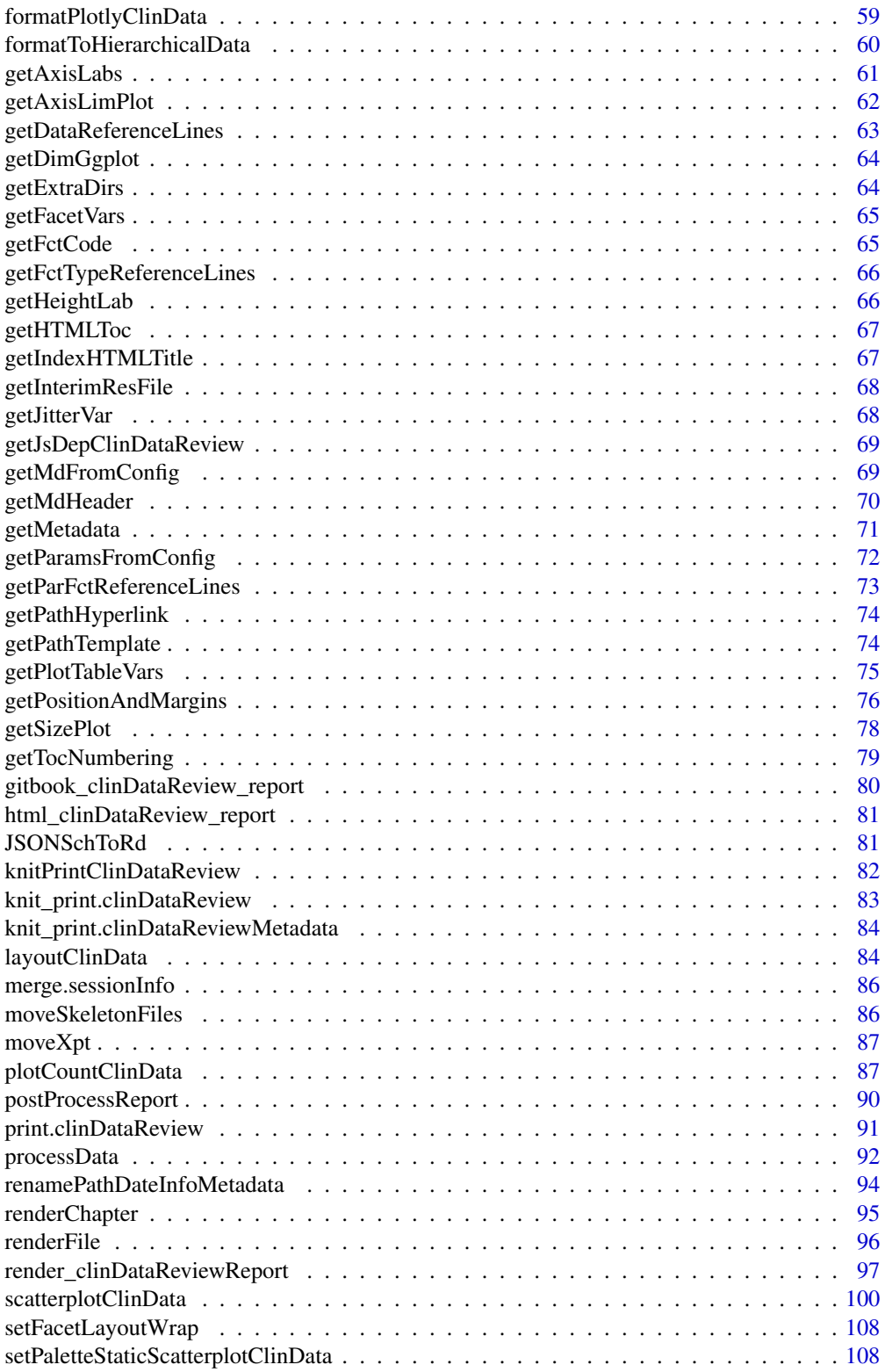

#### <span id="page-3-0"></span>4 addFacetPanel

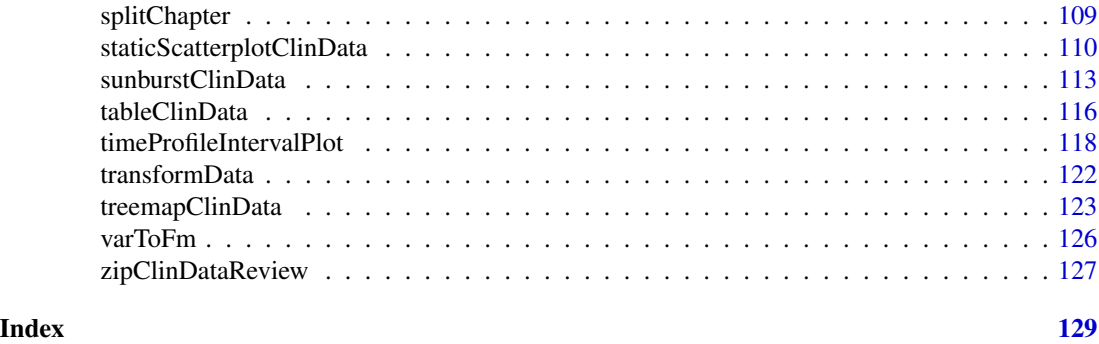

addDateOfReportRun *Add date of report running*

### Description

Add the today's date of when the report runs to the info of the metadata.

### Usage

addDateOfReportRun(summaryInfo)

### Arguments

summaryInfo matrix, see output from [getMetadata](#page-70-1).

### Value

A matrix, same as input summaryInfo with an extra row with the date of today.

addFacetPanel *Add facet-panel to single plotly plot.*

#### Description

Add facet-panel to single plotly plot.

```
addFacetPanel(
  pl,
  panelLab,
  panelWidth = 20,
  fontSize = 15,
  side = c("top", "right")
\mathcal{E}
```
### <span id="page-4-0"></span>addLayerToScatterPlot 5

#### Arguments

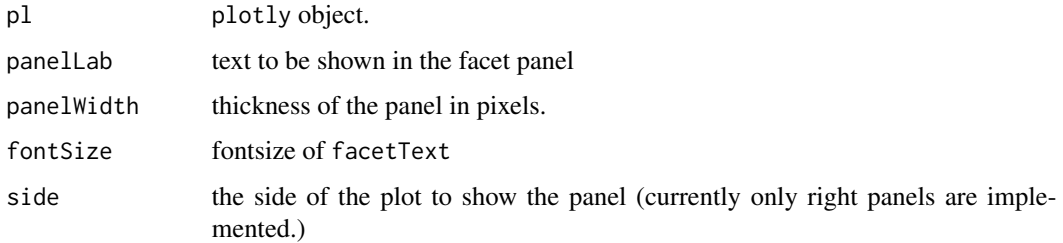

#### Details

plot title clipping.

Incase case side = 'top', the plot title (eg. layout(title = "title")) will clip with the top pannel.

```
Resolve this with the following configutations: (once all the subplots have already been combined)
layout( title = list(text = "title", yref = "container", y = 1)) # place the title at absolute
top of the page margin = list(t = panelWidth + heightTitleTextInPixels) # If font size =
15 roughly equal to 20 pixels.
```
#### Value

plotly object with the facet panel added.

#### Author(s)

lennart tuijnder

addLayerToScatterPlot *Helper function to add layer to scatter plot*

#### Description

Helper function to add layer to scatter plot

```
addLayerToScatterPlot(
  gg,
 aesVar,
 pars,
 generalPars,
 layerFunction,
  useHandlers = FALSE
)
```
### <span id="page-5-0"></span>Arguments

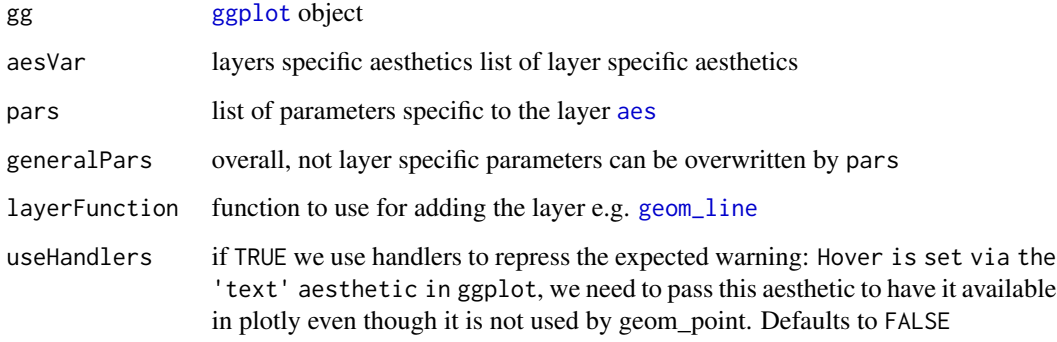

### Value

[ggplot](#page-0-0) object

### Author(s)

Adriaan Blommaert Laure Cougnaud

addReferenceLinesClinDataPlot

*Add reference (horizontal/vertical/diagonal) lines to a clinical data plot*

### Description

Add reference (horizontal/vertical/diagonal) lines to a clinical data plot

```
addReferenceLinesClinDataPlot(
  gg,
 data,
 xVar,
 yVar,
 xLim = NULL,yLim = NULL,refLinePars = NULL,
  facetPars = NULL
\mathcal{L}
```
### <span id="page-6-0"></span>addSelectBtn 7

### Arguments

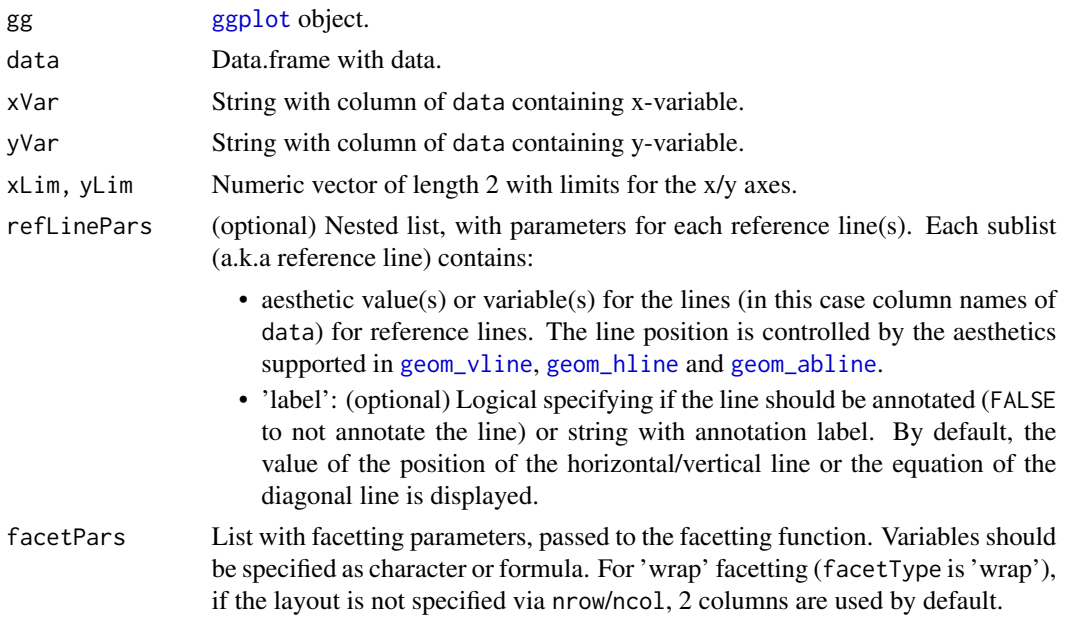

### Value

Updated [ggplot](#page-0-0) object.

### Author(s)

Laure Cougnaud

addSelectBtn *Add selection box(es) to a plotly plot.*

### Description

Add selection box(es) to a plotly plot.

```
addSelectBtn(
 data,
 pl,
 selectVars = NULL,
 selectLab = NULL,
 labelVars = NULL,
 id = paste0("plotClinData", sample.int(n = 1000, size = 1)),
 keyVar
\mathcal{L}
```
### <span id="page-7-0"></span>Arguments

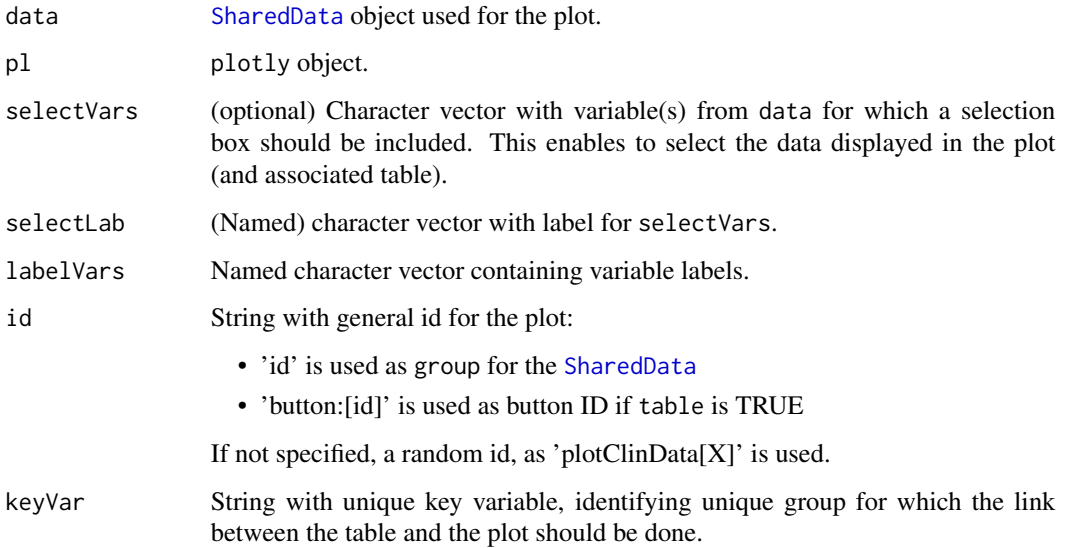

#### Value

if selectVars is specified: a [browsable](#page-0-0) object combining the select buttons and the plotly object. Otherwise, the input plotly object.

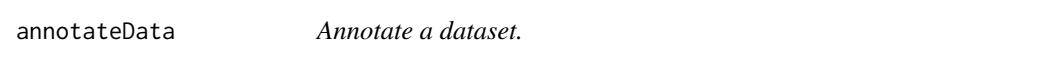

### Description

Standard annotation variables are available via the parameter annotType. Custom dataset/variables of interest are specified via the annotDataset/annotVar parameters.

```
annotateData(
  data,
  dataPath = ".".annotations,
  subjectVar = "USUBJID",
  verbose = FALSE,
  labelVars = NULL,
  labelData = "data"
\mathcal{L}
```
### annotateData 9

### Arguments

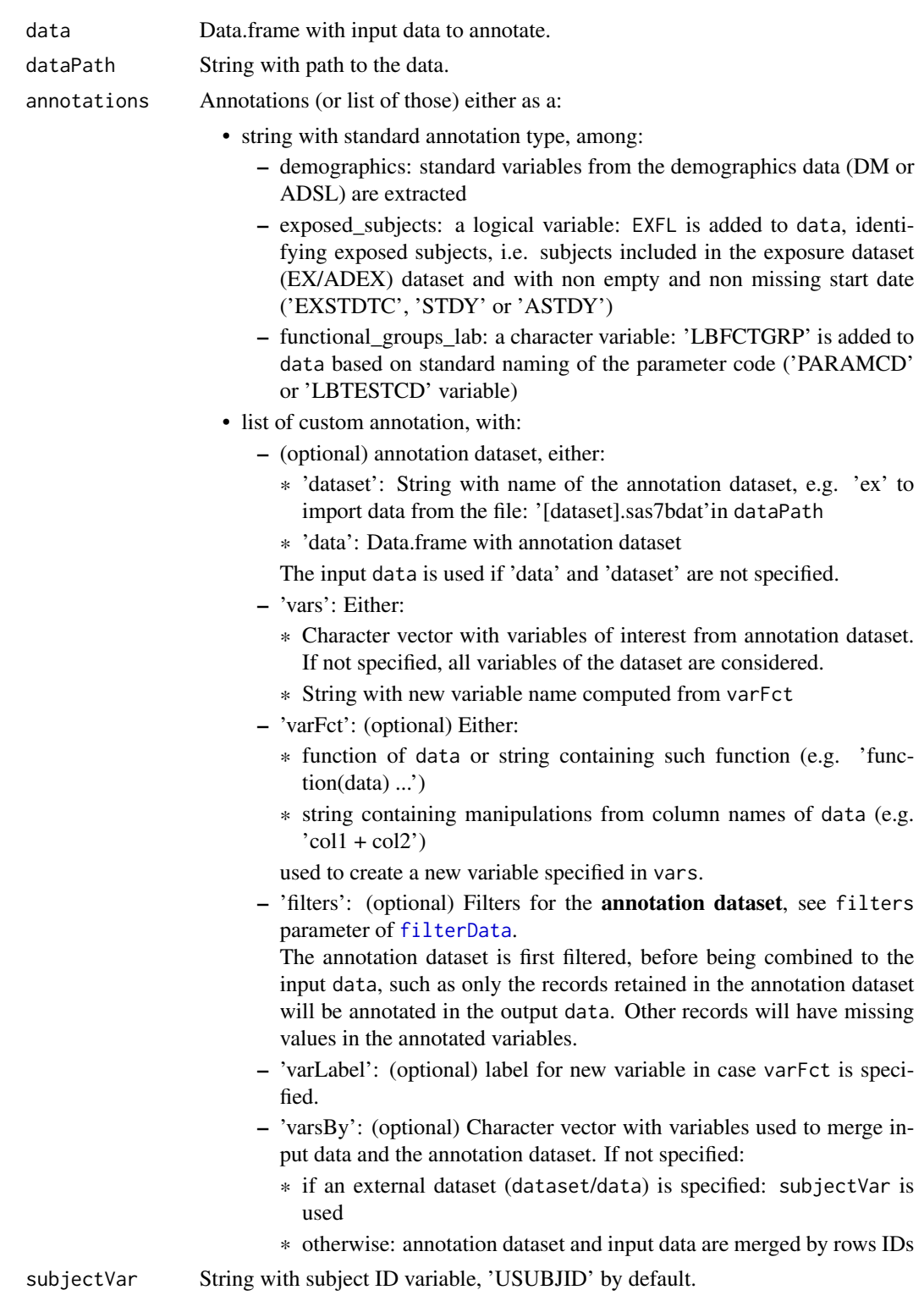

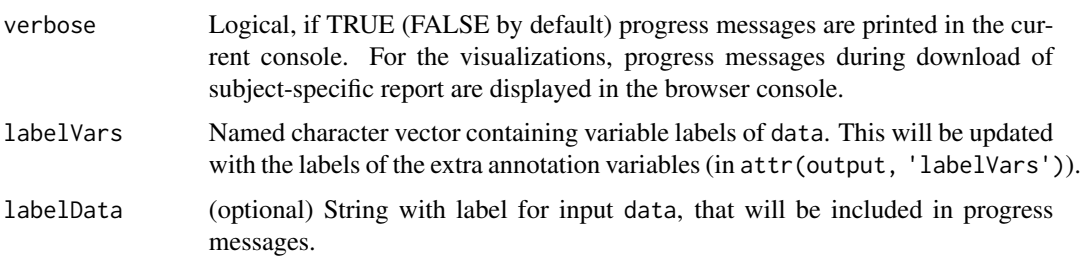

#### Value

Annotated data. If labelVars is specified, the output contains an extra attribute: 'labelVars' containing updated labelVars (accessible via: in attr(output, 'labelVars')).

#### Examples

```
library(clinUtils)
data(dataADaMCDISCP01)
dataLB <- dataADaMCDISCP01$ADLBC
dataDM <- dataADaMCDISCP01$ADSL
dataAE <- dataADaMCDISCP01$ADAE
labelVars <- attr(dataADaMCDISCP01, "labelVars")
# standard annotations:
# path to dataset should be specified via: 'pathData'
## Not run:
annotateData(dataLB, annotations = "demographics", pathData = ...)
## End(Not run)
# add all variables in annotation data (if not already available)
head(annotateData(dataLB, annotations = list(data = dataDM)), 1)
# only variables of interest
head(annotateData(dataLB, annotations = list(data = dataDM, vars = c("ARM", "ETHNIC"))), 1)
# filter annotation dataset
dataAnnotated <- annotateData(dataLB,
annotations = list(
data = dataDM,
vars = c("ARM", "ETHNIC"),filters = list(var = "ARM", value = "Placebo")
\lambda)
head(subset(dataAnnotated, ARM == "Placebo"), 1)
head(subset(dataAnnotated, is.na(ARM)), 1)
# worst-case scenario: add a new variable based on filtering condition
dataAE$AESEV <- factor(dataAE$AESEV, levels = c('MILD', "MODERATE", "SEVERE"))
```
### <span id="page-10-0"></span>barplotClinData 11

```
dataAEWC <- annotateData(
data = dataAE,annotations = list(
vars = "WORSTINT",
# create new variable: 'WORSTINT'
# with TRUE if maximum toxicity grade per subject/test
# (if multiple, they are all retained)
filters = list(
var = "AESEV".# max will take latest level in a factor
# (so 'MODERATE' if 'MILD'/'MODERATE' are available)
valueFct = function(x) x[which.max(as.numeric(x))],
varsBy = c("USUBJID", "AEDECOD"),
keepNA = FALSE,
varNew = "WORSTINT",
labelNew = "worst-case"
\lambda),
labelVars = labelVars,
verbose = TRUE
\mathcal{L}attr(dataAEWC, "labelVars")["WORSTINT"]
# add a new variable based on a combination of variables:
dataLB <- annotateData(dataLB,
annotations = list(vars = "HILORATIO", varFct = "A1HI / A1LO")
)
# add a new variable based on extraction of a existing variable
# Note: slash should be doubled when the function is specified as text
dataLB <- annotateData(dataLB,
annotations = list(vars = "PERIOD", varFct = "sub('.* Week (.+)', 'Week \\\\1', AVISIT)")
)
# multiple annotations:
dataAnnotated <- annotateData(dataLB,
annotations = list(
list(data = dataDM, vars = c("ARM", "ETHNIC")),
list(data = dataAE, vars = c("AESEV"))
\lambda)
head(dataAnnotated, 1)
```
<span id="page-10-1"></span>barplotClinData *Barplot visualization of clinical data.*

#### Description

Barplot visualization of clinical data.

### Usage

```
barplotClinData(
 data,
  xVar,
 yVar,
 xLab = getLabelVar(xVar, labelVars = labelVars),
 yLab = getLabelVar(yVar, labelVars = labelVars),
  colorVar = NULL,
  colorLab = getLabelVar(colorVar, labelVars = labelVars),
  colorPalette = NULL,
 barmode = "group",
 titleExtra = NULL,
  title = paste(paste(yLab, "vs", xLab, titleExtra), collapse = "<br>"),
 caption = NULL,
  subtitle = NULL,
 labelVars = NULL,
 width = NULL,height = NULL,hoverVars,
 hoverLab,
  textVar = NULL,
 pathVar = NULL,
 pathLab = getLabelVar(pathVar, labelVars = labelVars),
  table = FALSE,tableVars,
  tableLab,
  tableButton = TRUE,
  tableParts = list(),id = paste0("plotClinData", sample.int(n = 1000, size = 1)),selectVars = NULL,
 selectLab = getLabelVar(selectVars, labelVars = labelVars),
 verbose = FALSE
```
## )

#### Arguments

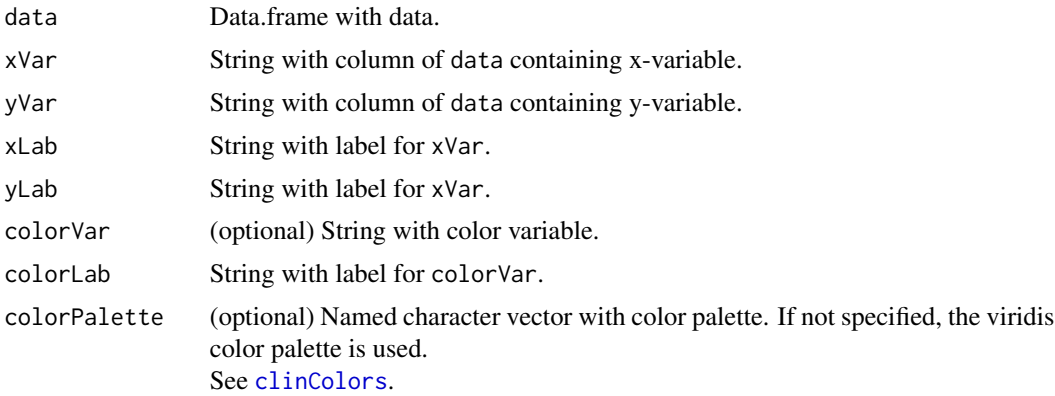

### barplotClinData 13

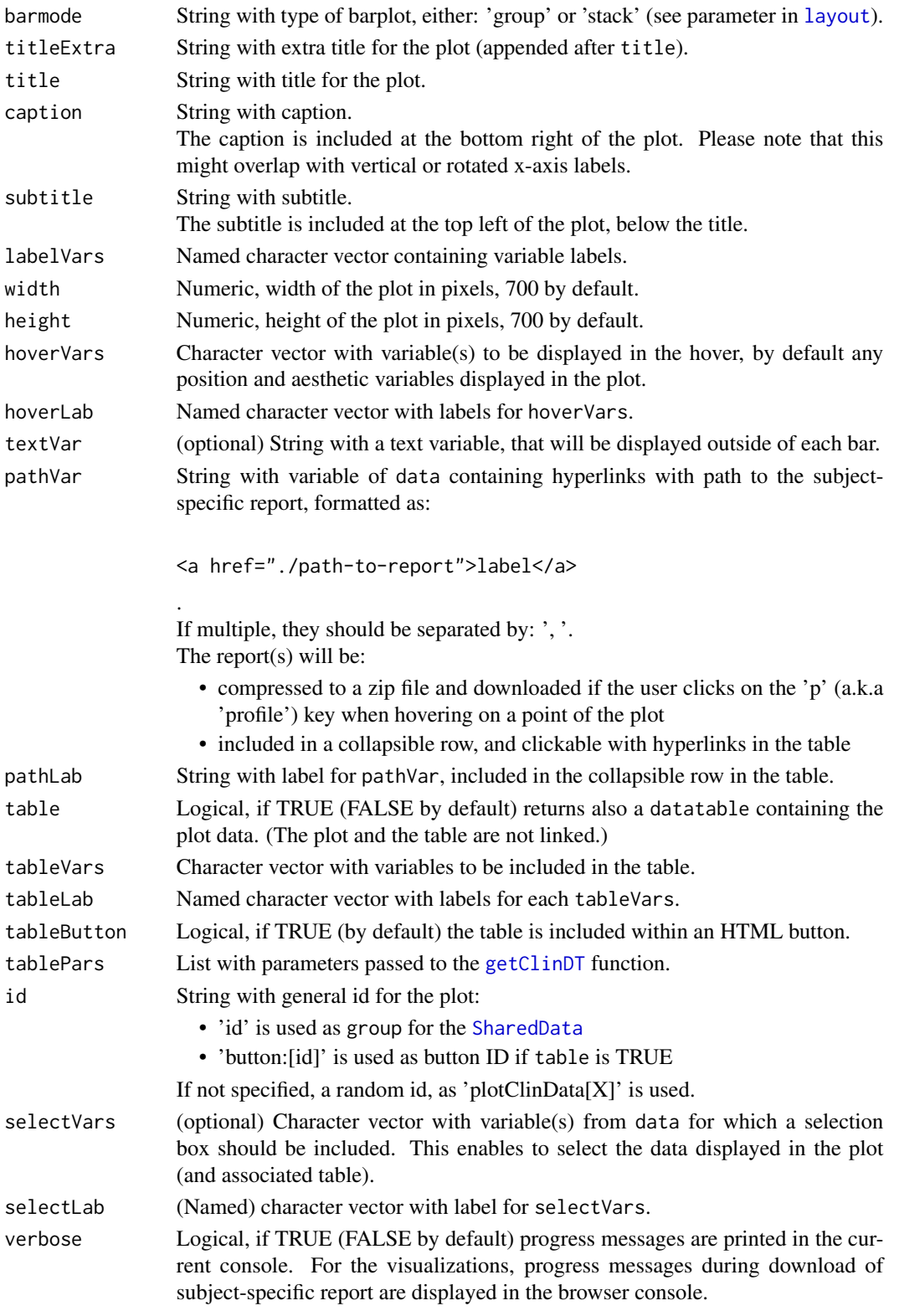

### Value

Either:

- if a table is requested: a clinDataReview object, a.k.a a list with the 'plot' ([plotly](#page-0-0) object) and 'table' ([datatable](#page-0-0) object)
- otherwise: a [plotly](#page-0-0) object

#### Author(s)

Laure Cougnaud

### See Also

```
Other visualizations of summary statistics for clinical data: boxplotClinData(), errorbarClinData(),
plotCountClinData(), sunburstClinData(), treemapClinData()
```
### Examples

```
library(clinUtils)
```

```
data(dataADaMCDISCP01)
labelVars <- attr(dataADaMCDISCP01, "labelVars")
```

```
dataAE <- dataADaMCDISCP01$ADAE
dataDM <- dataADaMCDISCP01$ADSL
```

```
## example of basic barplot:
```

```
# treemap takes as input table with counts
```

```
if (requireNamespace("inTextSummaryTable", quietly = TRUE)) {
```

```
# total counts: Safety Analysis Set (patients with start date for the first treatment)
dataTotal <- subset(dataDM, RFSTDTC != "")
```

```
# compute adverse event table
```

```
tableAE <- inTextSummaryTable::computeSummaryStatisticsTable(
data = dataAE,
rowVar = c("AEBODSYS", "AEDECOD"),
rowOrder = "total",
dataTotal = dataTotal,
labelVars = labelVars,
stats = inTextSummaryTable::getStats("count")
)
dataPlot <- subset(tableAE, AEDECOD != "Total")
dataPlot$n <- as.numeric(dataPlot$n)
```
# create plot

### barplotClinData 15

```
barplotClinData(
data = dataPlot,
xVar = "AEDECOD",
yVar = "n", yLab = "Number of patients with adverse events",
labelVars = labelVars
\lambda# add number on top of the bars
barplotClinData(
data = dataPlot,
xVar = "AEDECOD",
yVar = "n", yLab = "Number of patients with adverse events",
textVar = "n",labelVars = labelVars
)
# add a selection box
if(interactive()){
 barplotClinData(
   data = dataPlot,
   xVar = "AEDECOD",
   yVar = "n", yLab = "Number of patients with adverse events",
   labelVars = labelVars,
    selectVars = "AEBODSYS"
  )
}
## Not run:
# display percentage of events per severity
tableAEBySeverity <- inTextSummaryTable::computeSummaryStatisticsTable(
data = dataAE,
rowVar = c("AEDECOD", "AESEV"),
dataTotal = dataTotal,
labelVars = labelVars,
statsPerc = "statm",
stats = inTextSummaryTable::getStats("%m"),
dataTotalPerc = dataAE,
rowVarTotalPerc = "AEDECOD"
\lambdabarplotClinData(
data = tableAEBySeverity,
xVar = "AEDECOD", xLab = "Adverse event term",
yVar = "statPercm", yLab = "Percentage of adverse events",
labelVars = labelVars,
colorVar = "AESEV", barmode = "stack",
hoverVar = c("AEDECOD", "AESEV", "statN", "statm", "statPercm"),
hoverLab = c(labelVars["AEDECOD"],
labelVars["AESEV"],
statN = "Number of patients",
statm = "Number of events",
statPercm = "Percentage of events"
```

```
),
textVar = "%m",
# add subtitle
subtitle = "Group: severity"
\lambda## End(Not run)
}
```
<span id="page-15-1"></span>boxplotClinData *Boxplot interactive plot.*

#### Description

Boxplot interactive plot.

```
boxplotClinData(
  data,
  xVar,
  yVar,
  xLab = getLabelVar(xVar, labelVars = labelVars),yLab = getLabelVar(yVar, labelVars = labelVars),
  colorVar = NULL,
  colorLab = getLabelVar(colorVar, labelVars = labelVars),
  colorPalette = NULL,
  facetVar = NULL,
  facetLab = getLabelVar(facetVar, labelVars = labelVars),
  ncol = 1L,
  titleExtra = NULL,
  title = paste(paste(yLab, "vs", xLab, titleExtra), collapse = "<br>"),
  subtitle = NULL,
  caption = NULL,
  labelVars = NULL,
  width = NULL,height = NULL,hoverVars,
  hoverLab,
 pathVar = NULL,
  pathLab = getLabelVar(pathVar, labelVars = labelVars),
  idVar = "USUBJID",
  idLab = getLabelVar(idVar, labelVars = labelVars),
  table = FALSE,tableVars,
  tableLab,
```

```
tableButton = TRUE,
 tableParts = list(),id = paste0("plotClinData", sample.int(n = 1000, size = 1)),
 verbose = FALSE
\mathcal{L}
```
## Arguments

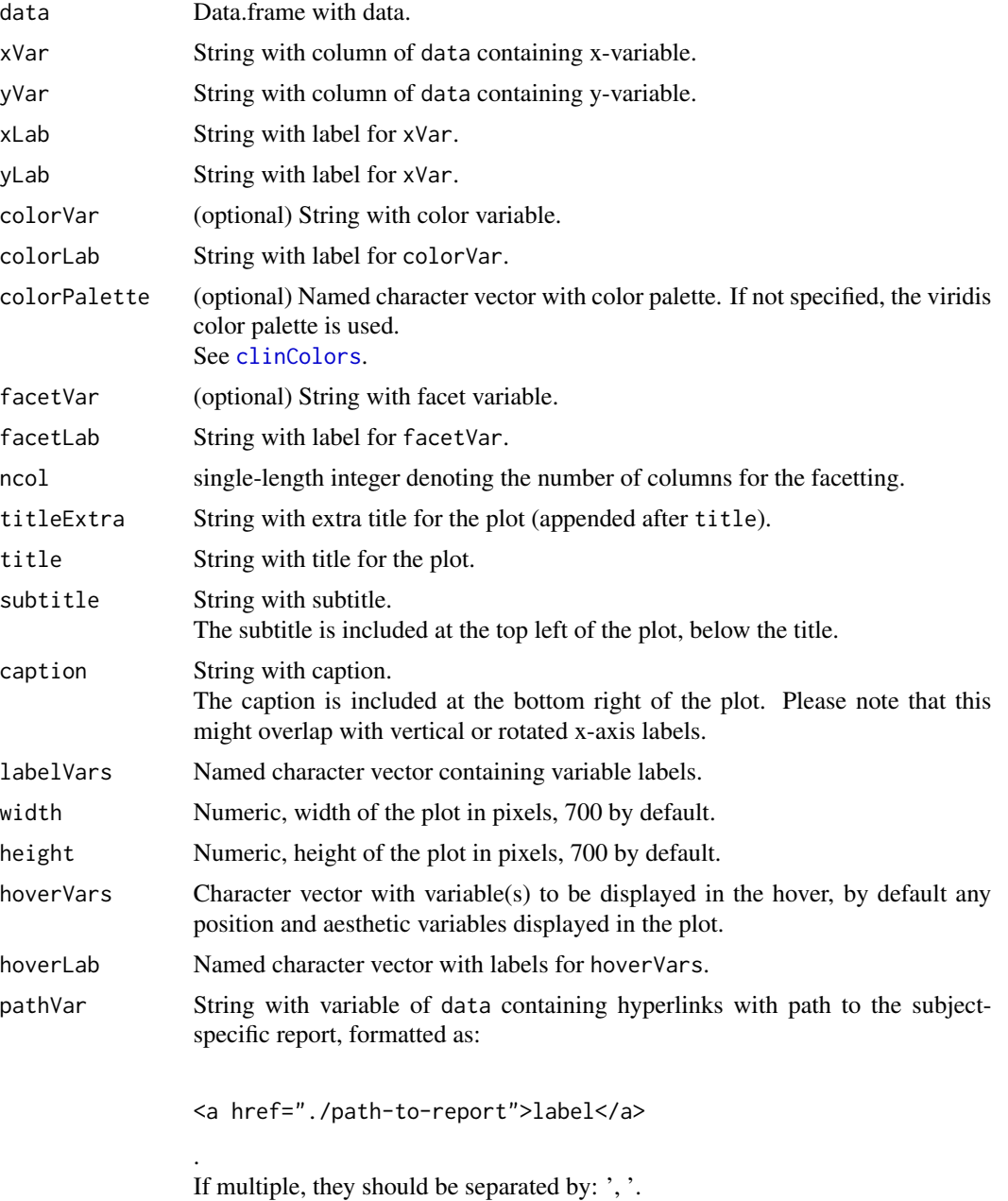

The report(s) will be:

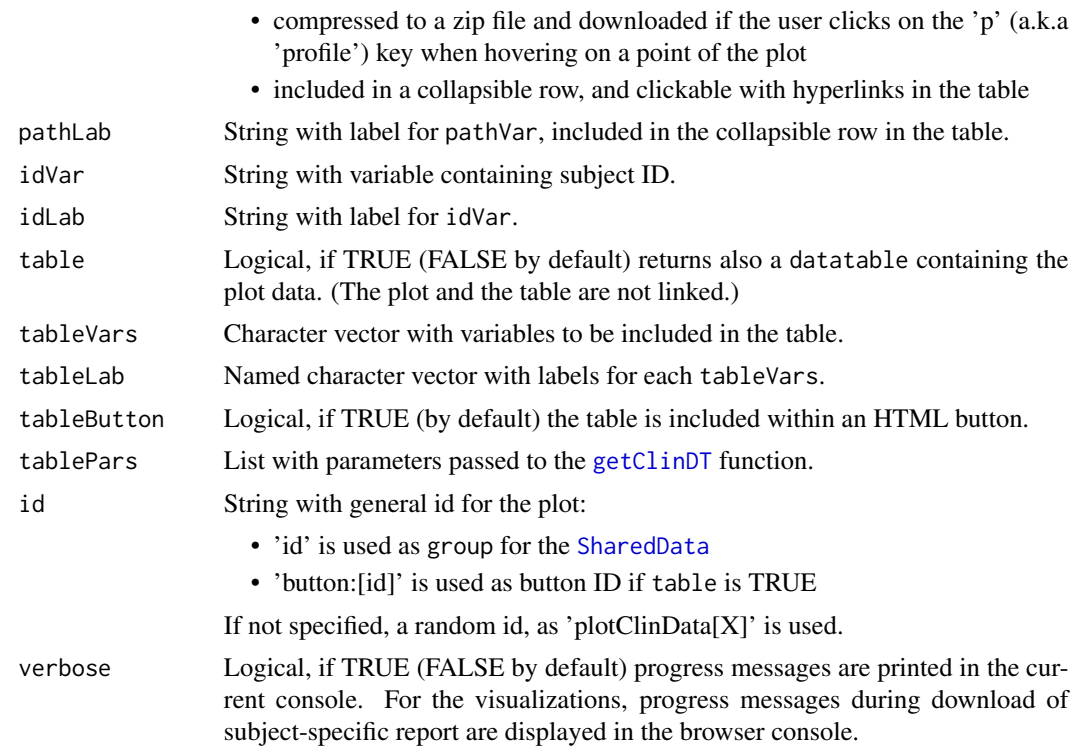

### Value

Either:

- if a table is requested: a clinDataReview object, a.k.a a list with the 'plot' ([plotly](#page-0-0) object) and 'table' ([datatable](#page-0-0) object)
- otherwise: a [plotly](#page-0-0) object

### Author(s)

Lennart Tuijnder

### See Also

Other visualizations of summary statistics for clinical data: [barplotClinData\(](#page-10-1)), [errorbarClinData\(](#page-42-1)), [plotCountClinData\(](#page-86-1)), [sunburstClinData\(](#page-112-1)), [treemapClinData\(](#page-122-1))

### Examples

```
library(clinUtils)
```

```
data(dataADaMCDISCP01)
labelVars <- attr(dataADaMCDISCP01, "labelVars")
```
## example of basic boxplot:

```
data <- subset(dataADaMCDISCP01$ADVS,
PARAMCD == "DIABP" & ANL01FL == "Y" &
AVISIT %in% c("Baseline", "Week 2", "Week 4", "Week 6", "Week 8")
\lambda## example of basic boxplot:
# With color var and facet:
boxplotClinData(
data = data,
xVar = "AVISIT",
yVar = "AVAL",
colorVar = "TRTA"
facetVar = "ATPT",
title = "Diastolic Blood Pressure distribution by actual visit and analysis timepoint",
yLab = "Actual value of the Diastolic Blood Pressure parameter (mmHg)",
labelVars = labelVars
\lambda# Control number of facet columns:
boxplotClinData(
data = data,
xVar = "AVISIT",
yVar = "AVAL",
colorVar = "TRTA",
facetVar = "ATPT",
ncol = 2,
title = "Diastolic Blood Pressure distribution by actual visit and analysis timepoint",
yLab = "Actual value of the Diastolic Blood Pressure parameter (mmHg)",
labelVars = labelVars
\lambda## Not run:
# Facet or color is optional:
boxplotClinData(
data = data,
xVar = "AVISIT",
yVar = "AVAL",
colorVar = "TRTA"
\lambdaboxplotClinData(
data = data,
xVar = "AVISIT",
yVar = "AVAL",facetVar = "ATPT"
)
# add caption & subtitle
boxplotClinData(
data = data,
xVar = "AVISIT",
```

```
yVar = "AVAL",
facetVar = "ATPT", ncol = 2,colorVar = "TRTA",
title = "Diastolic Blood Pressure distribution",
subtitle = "By actual visit and analysis timepoint",
yLab = "Actual value of the Diastolic Blood Pressure parameter (mmHg)",
caption = "Summary statistics are computed internally.",
labelVars = labelVars
\lambda
```
## End(Not run)

buildBook *Build the book*

### Description

Build the book

#### Usage

```
buildBook(htmlFiles, verbose = TRUE)
```
### Arguments

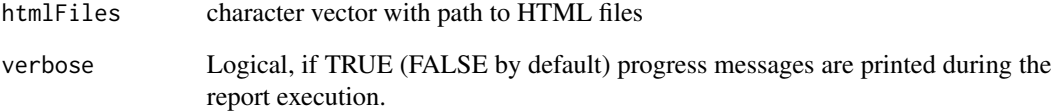

#### Value

String with path to the front page of the report.

### Author(s)

Laure Cougnaud

<span id="page-19-0"></span>

<span id="page-20-0"></span>checkAvailabilityMetadata

*Check availability of arguments in list*

### Description

Check availability of arguments in list

#### Usage

checkAvailabilityMetadata(paramsList, subListName)

### Arguments

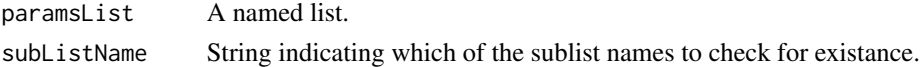

#### Value

The content of the sublist. If not available, returns "Not Available".

checkChapterParallel *Check if a chapter is run internally in parallel or not.*

#### Description

This is identified via the 'parallel' parameter from the config file. If this parameter is not available in the config file (or the parameters are imported with an error), the chapter is considered to not be run in parallel.

#### Usage

```
checkChapterParallel(
  configFile,
  configDir = file.path(inputDir, "config"),
  inputDir = "."\mathcal{L}
```
#### Arguments

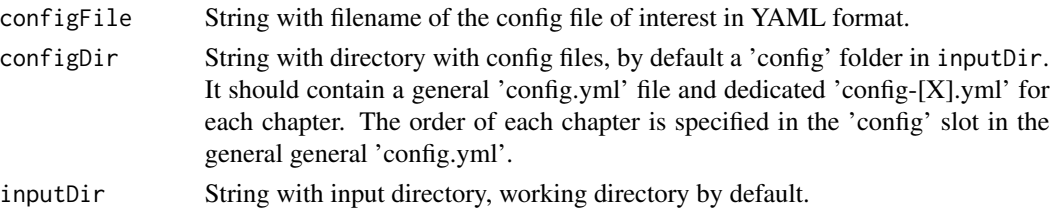

### <span id="page-21-0"></span>Value

Logical, if TRUE, the chapter is run in parallel (FALSE if not available).

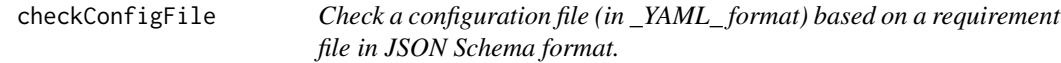

### Description

Check a configuration file (in \_YAML\_ format) based on a requirement file in JSON Schema format.

### Usage

```
checkConfigFile(configFile, configSpecFile, configDir = "./config")
```
### Arguments

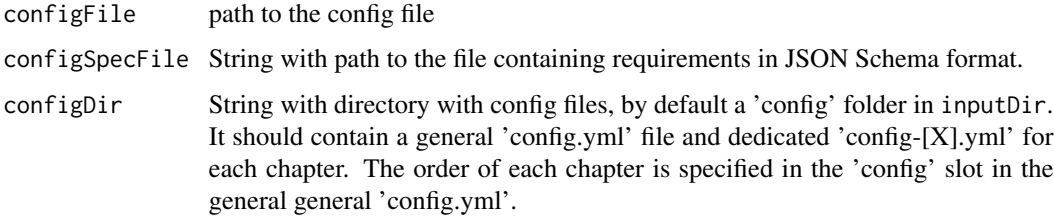

### Value

No returned value, an error message is printed in the console if the configuration file doesn't comply to the specified specifications.

### Author(s)

Laure Cougnaud

checkReportTitles *Check report titles*

#### Description

Check uniqueness of report titles across the config files. If not unique titles are provided, an error is returned.

<span id="page-22-0"></span>checkTemplatesName 23

#### Usage

```
checkReportTitles(
  configFiles,
  configDir = file.path(inputDir, "config"),
  inputDir = "."
\lambda
```
### Arguments

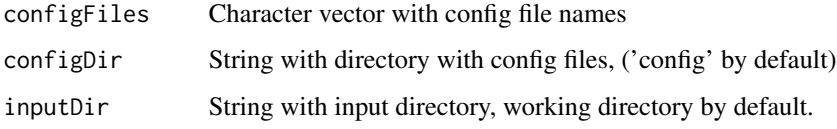

#### Value

A named vector with the report titles and the corresponding config file

### Author(s)

Michela Pasetto

#### See Also

Other clinical data reporting: [forceParams\(](#page-54-1)), [getMdHeader\(](#page-69-1)), [getParamsFromConfig\(](#page-71-1)), gitbook\_clinDataReview\_rep [html\\_clinDataReview\\_report\(](#page-80-1)), [knitPrintClinDataReview\(](#page-81-1)), [postProcessReport\(](#page-89-1)), [render\\_clinDataReviewReport\(](#page-96-1))

checkTemplatesName *Checks of config files template.*

### Description

Check if the templates specified in the input config files don't originate from multiple sources (e.g. custom and R package via the parameter templatePackage). If so, the corresponding config files are not considered.

```
checkTemplatesName(
  configFiles,
  configDir = file.path(inputDir, "config"),
  inputDir = "."\mathcal{E}
```
### <span id="page-23-0"></span>Arguments

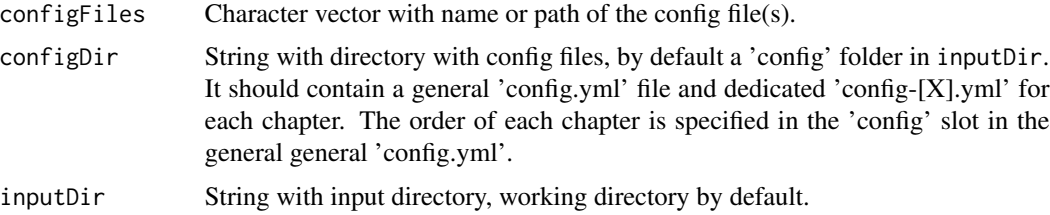

### Value

Updated configFiles

### Author(s)

Laure Cougnaud

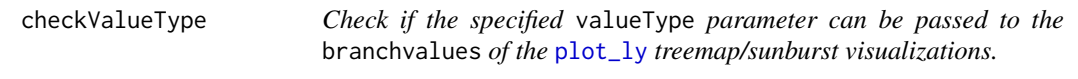

### Description

If this parameter is set to 'total' and the sum of the counts of the the children nodes is not bigger than the parent node, an empty plot is created. In this case, this function set this parameter to: 'relative'.

### Usage

```
checkValueType(data, vars, valueVar, valueType = "total", labelVars = NULL)
```
### Arguments

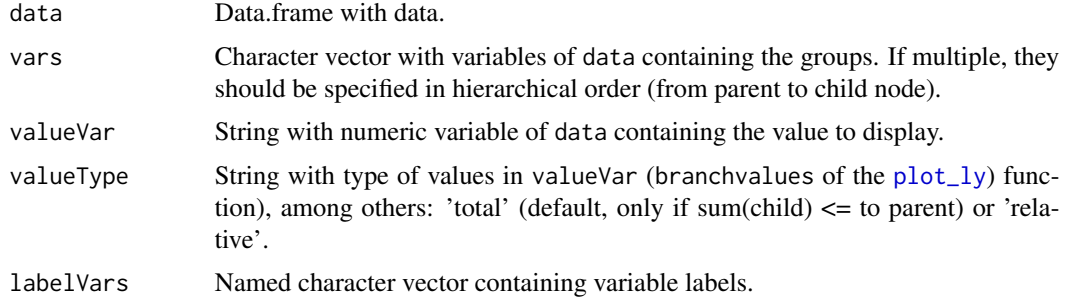

### Value

If the condition is fullfilled: updated valueType and warning; otherwise input valueType.

### <span id="page-24-0"></span>Author(s)

Laure Cougnaud

clinDataReview-common-args

*Common arguments for the functions of the clinDataReview package*

### Description

Common arguments for the functions of the clinDataReview package

### Arguments

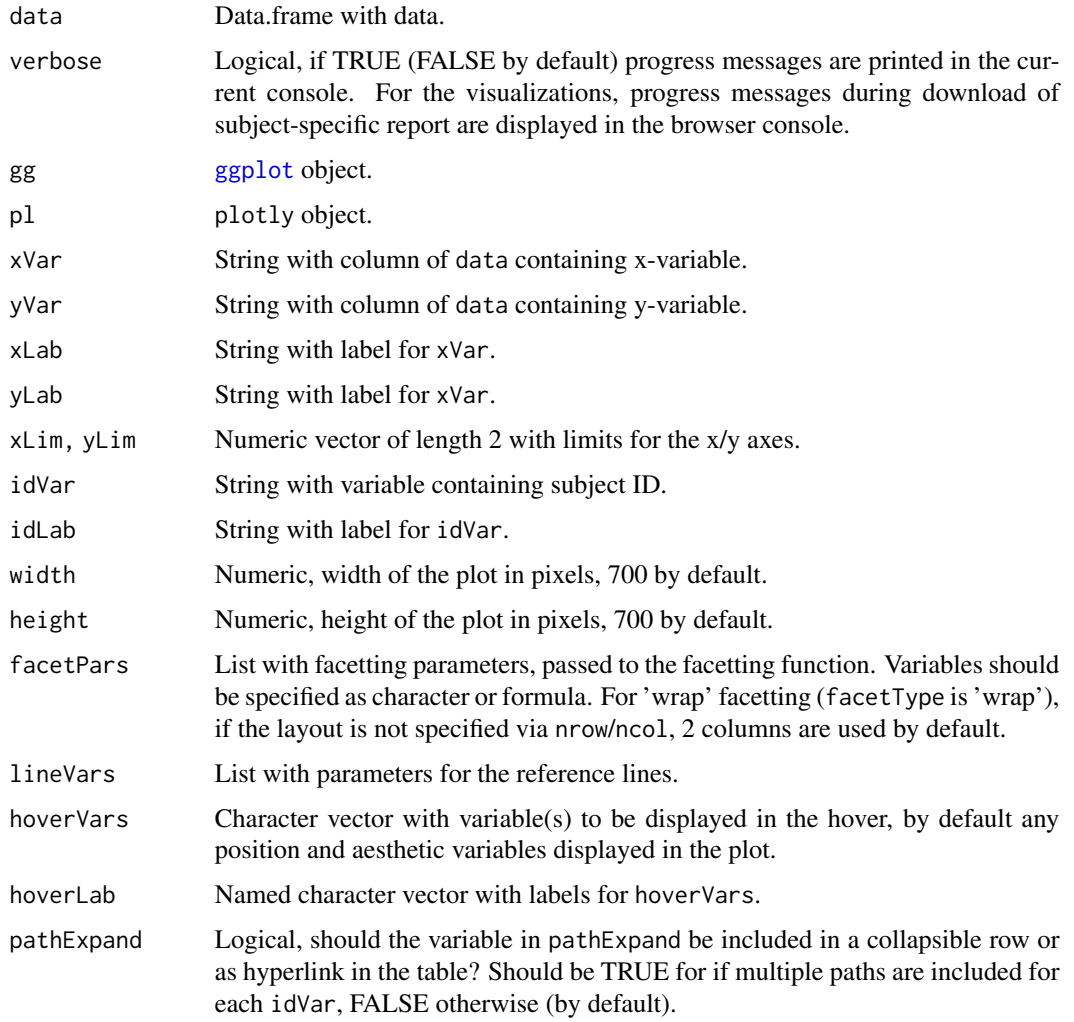

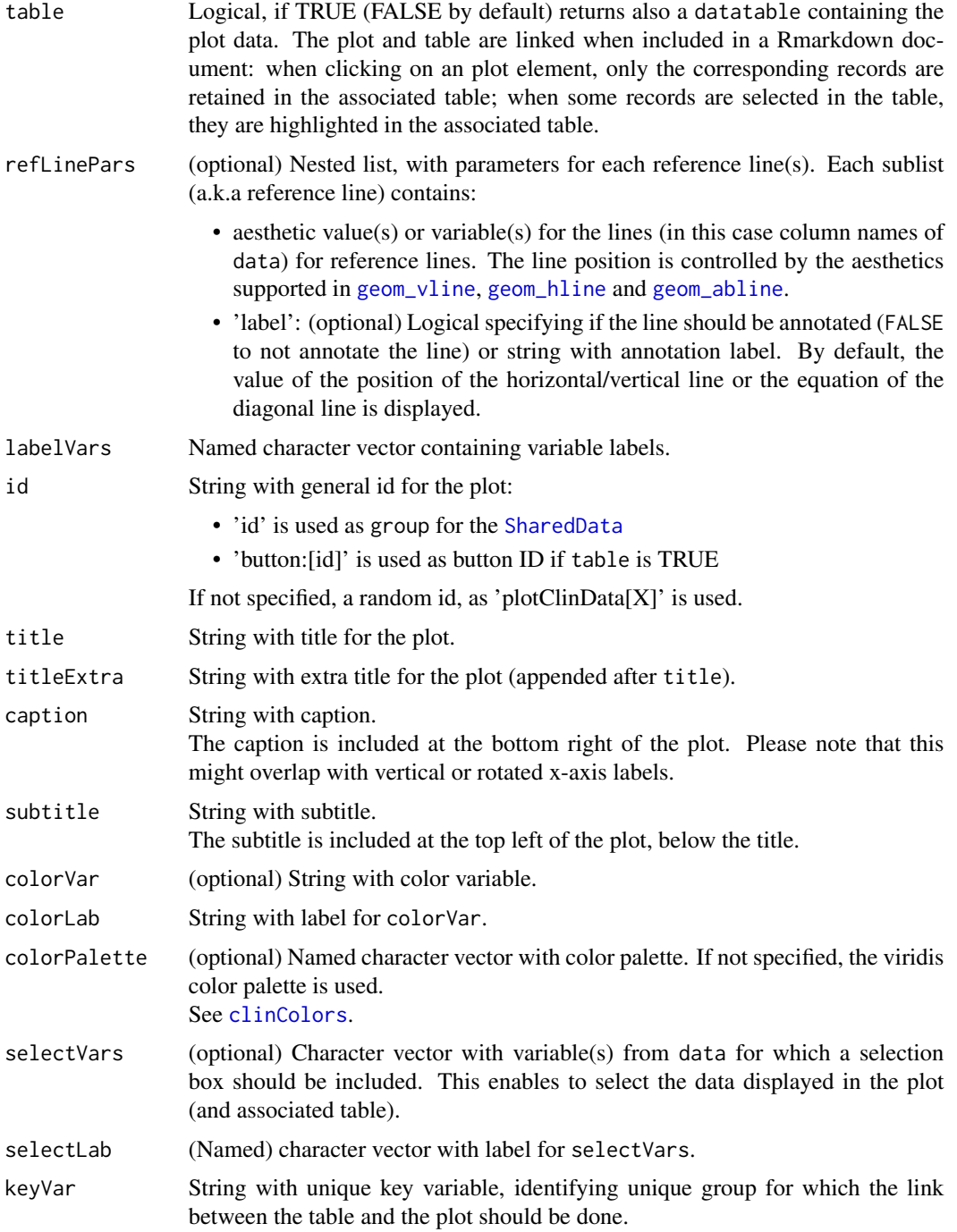

### Value

No return value, used for the documentation of the functions of the package.

<span id="page-26-0"></span>clinDataReview-common-args-report

*Common parameters for the clinical data reporting function*

### Description

Common parameters for the clinical data reporting function

### Arguments

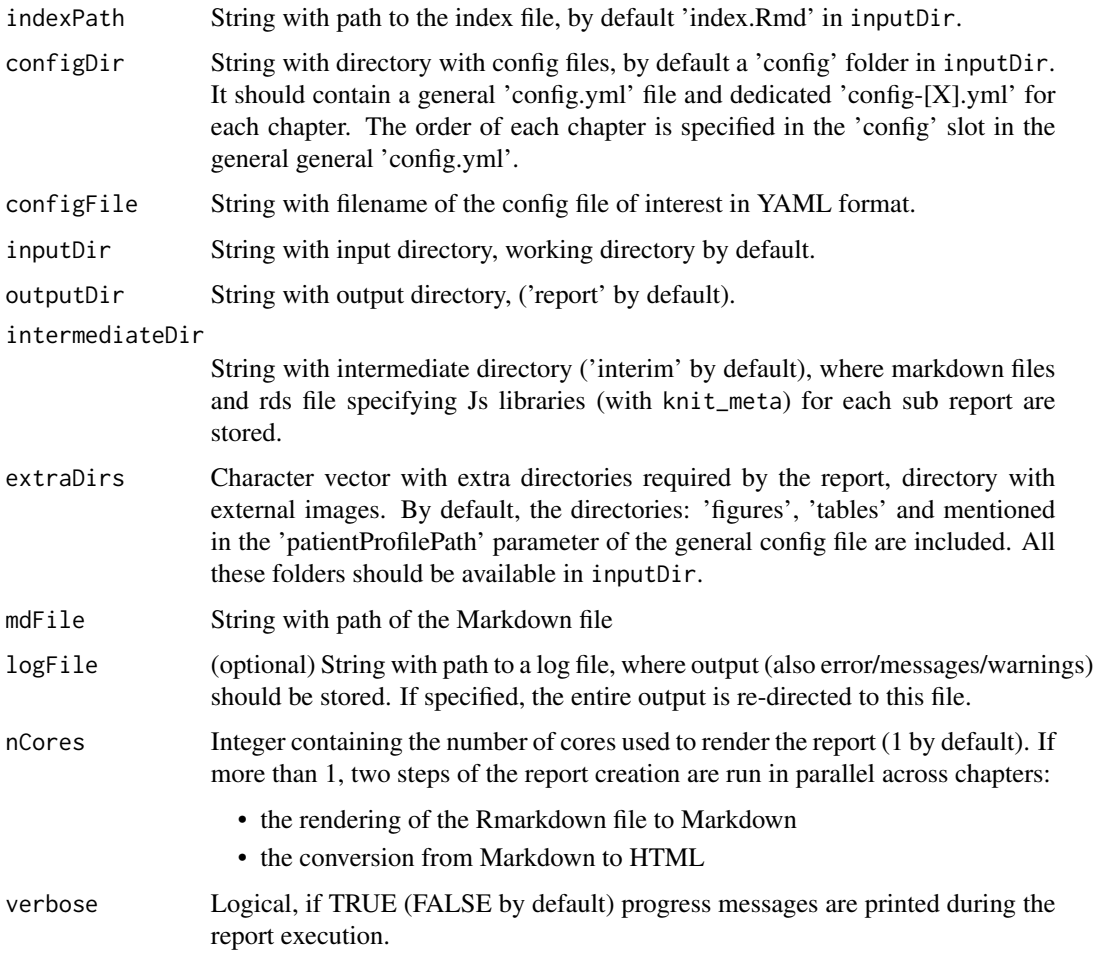

### Value

No return value, used for the documentation of the clinical data reporting functions of the package.

<span id="page-27-0"></span>clinDataReview-common-args-summaryStatsVis

*Common arguments for the plotting functions summary statistics of the clinDataReview package*

### Description

Common arguments for the plotting functions summary statistics of the clinDataReview package

### Arguments

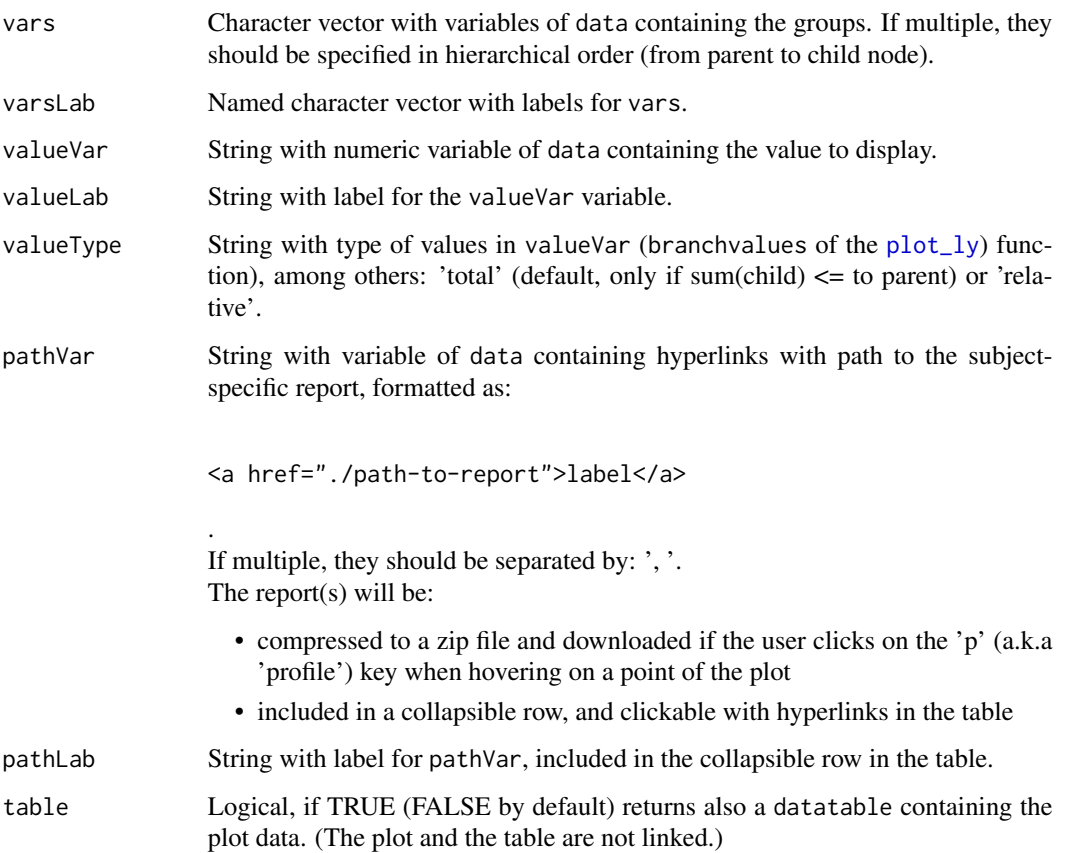

### Value

No return value, used for the documentation of the plotting functions of summary statistics of the package.

<span id="page-28-0"></span>clinDataReview-templates

*Rmarkdown templates for clinical data*

#### **Description**

Template reports with standard visualizations/tables available in the package are described here.

#### Details

For each template, required parameters are indicated in bold.

#### Value

No return value, used for the documentation of the Rmarkdown template reports contained in the package.

#### Parameter type

Please note that the type mentioned below corresponds to the type in the config file (in YAML/JSON format).

The mapping to R data type is as followed:

- string: character vector of length 1
- integer: integer vector of length 1
- array: vector/list without names
- object: list with names

#### Clinical data template for a visualization of count data : countsVisualizationTemplate

This report compute counts of variable(s) of interest (with the inTextSummaryTable package) and visualize them with a treemap and/or sunburst.

The following parameters are available:

- template: string set to: 'countsVisualizationTemplate.Rmd', name of the template report
- templatePackage: string set to: 'clinDataReview', package from which the template should be extracted
- reportTitle: string, header title
- reportTitleLevel: (optional) integer, header level, 1 by default (1: 'chapter', '2': 'section', '3': subsection, ...)
- parallel: (optional) boolean, does this chapter use parallel execution? If the entire report is run in parallel, this ensures that this specific chapter is created outside of the report parallelization.
- split\_by: (optional) integer of length: minimum 0, maximum 7 or string among: *'none', 'chapter', 'section'* , split the chapter at the specified level: 1 (for 'chapter'), 2 (for 'section') until 7. This overwrites the 'split\_by' parameter defined in the output format of the report.
- dataFileName: string or array, name of the data file(s) of interest. If multiple files are specified, the data are combined by rows ('row bind'), with a column: 'DATASET' containing the name of the file (in upper case and without extension) the data originate from.
- dataProcessing: (optional) array, data processing parameters, passed to [processData](#page-91-1)
- dataTotalFileName: (optional) string, filename of the total dataset
- dataTotalProcessing: (optional) array, data processing parameters for 'dataTotalFileName', passed to [processData](#page-91-1)
- countVar: string, variable of data to count on
- parentVar: (optional) string or array, parent variable(s) of the counting variable, used for grouping
- colorVar: (optional) string or object, numeric variable(s) to consider for coloring, named by count/parent variable if different for each variable
- colorRange: (optional) array of number(s) of length: minimum 2, maximum 2, range of the color variable for the visualization
- loopingVar: (optional) array or string, data variable(s) to loop over. Each group of the variable(s) is displayed in a separated section of the report.
- loopingNMax: (optional) integer, maximum number of elements of loopingVar to include in the report
- loopingTotal: (optional) boolean, should the total also be computed by loopingVar (TRUE by default)?
- typePlot: (optional) array or string of string(s) among: *'sunburst', 'treemap'*
- startup: (optional) array or string, R commands that should be run at the start of the report

#### Clinical data template to create a report division : divisionTemplate

This report includes a division, i.e. extra chapter, section of subsection in the report. The following parameters are available:

- template: string set to: 'divisionTemplate.Rmd', name of the template report
- templatePackage: string set to: 'clinDataReview', package from which the template should be extracted
- reportTitle: string, header title
- reportTitleLevel: (optional) integer, header level, 1 by default (1: 'chapter', '2': 'section', '3': subsection, ...)
- parallel: (optional) boolean, does this chapter use parallel execution? If the entire report is run in parallel, this ensures that this specific chapter is created outside of the report parallelization.
- split\_by: (optional) integer of length: minimum 0, maximum 7 or string among: *'none', 'chapter', 'section'* , split the chapter at the specified level: 1 (for 'chapter'), 2 (for 'section') until 7. This overwrites the 'split\_by' parameter defined in the output format of the report.
- content: (optional) string, any content that should be included after the title

#### Clinical data template to create a listing : listingTemplate

This report displays a listing of the variables and data of interest, displayed in an interactive table. This table can contains comparison with a previous batch ('comparisonTable' parameters). The following parameters are available:

- template: string set to: 'listingTemplate.Rmd', name of the template report
- templatePackage: string set to: 'clinDataReview', package from which the template should be extracted
- reportTitle: string, header title
- reportTitleLevel: (optional) integer, header level, 1 by default (1: 'chapter', '2': 'section', '3': subsection, ...)
- parallel: (optional) boolean, does this chapter use parallel execution? If the entire report is run in parallel, this ensures that this specific chapter is created outside of the report parallelization.
- split\_by: (optional) integer of length: minimum 0, maximum 7 or string among: *'none', 'chapter', 'section'* , split the chapter at the specified level: 1 (for 'chapter'), 2 (for 'section') until 7. This overwrites the 'split\_by' parameter defined in the output format of the report.
- dataFileName: string or array, name of the data file(s) of interest. If multiple files are specified, the data are combined by rows ('row bind'), with a column: 'DATASET' containing the name of the file (in upper case and without extension) the data originate from.
- dataProcessing: (optional) array, data processing parameters, passed to [processData](#page-91-1)
- dataTotalFileName: (optional) string, filename of the total dataset
- dataTotalProcessing: (optional) array, data processing parameters for 'dataTotalFileName', passed to [processData](#page-91-1)
- tableParams: (optional) object, parameters to create the table, passed to [tableClinData](#page-115-1)
- comparisonTableType: (optional) string among: *'none', 'newData-diff-interactive', 'tablecomparison-interactive'* , output type of the comparison table
- comparisonTableParams: (optional) object, parameters for the comparison table, passed to [compareTables](#page-0-0)
- loopingVar: (optional) array or string, data variable(s) to loop over. Each group of the variable(s) is displayed in a separated section of the report.
- loopingNMax: (optional) integer, maximum number of elements of loopingVar to include in the report
- listingDocx: (optional) boolean, export listing to Word

#### Clinical data template for the creation of patient profiles : patientProfilesTemplate

This report creates the specified patient profiles (with the patientProfilesVis package) by subject, and export them to a specified directory.

The following parameters are available:

- template: string set to: 'patientProfilesTemplate.Rmd', name of the template report
- templatePackage: string set to: 'clinDataReview', package from which the template should be extracted
- reportTitle: string, header title
- reportTitleLevel: (optional) integer, header level, 1 by default (1: 'chapter', '2': 'section', '3': subsection, ...)
- parallel: (optional) boolean, does this chapter use parallel execution? If the entire report is run in parallel, this ensures that this specific chapter is created outside of the report parallelization.
- split\_by: (optional) integer of length: minimum 0, maximum 7 or string among: *'none', 'chapter', 'section'* , split the chapter at the specified level: 1 (for 'chapter'), 2 (for 'section') until 7. This overwrites the 'split\_by' parameter defined in the output format of the report.
- createPatientProfiles: (optional) boolean, Should the patient profiles be created or only loaded from a previous execution?
- patientProfilesGeneralParams: (optional) object, set of parameters used for all patient profiles modules. These parameters are passed to all subjectProfile[]Plot functions.
- patientProfilesParams: array of object(s) The following parameters are available:
	- typePlot: string among: *'text', 'line', 'interval', 'event'* , plot type, used to get the appropriate plot module function:
		- \* 'text': [subjectProfileTextPlot](#page-0-0)
		- \* 'line': [subjectProfileLinePlot](#page-0-0)
		- \* 'interval': [subjectProfileIntervalPlot](#page-0-0)
		- \* 'event': [subjectProfileEventPlot](#page-0-0)
	- dataFileName: string, name of the data file of interest
	- dataProcessing: (optional) array, data processing parameters, passed to [processData](#page-91-1)
	- plotParams: object, parameters for the plotting function. Parameters depending on the dataset of interest can be specified as: [parameterName]: !r-lazy [dataI]

, parameters for each patient profile module

- patientProfilesCreateReportParams: (optional) object, parameters for the creation of the patient profile report(s), passed to [createSubjectProfileReport](#page-0-0)
- tableParams: (optional) object, parameters specifying a table containing data of interest and links to created patient profiles
- startup: (optional) array or string, R commands that should be run at the start of the report

#### Clinical data generic template for visualization : plotTemplate

This report visualizes input data with a function of the clinical data review package. The data can be compared to the data of a previous batch, in the table associated to the plot ('comparisonTable' parameters).Summary statistics can be computed optionally and included in the plot (see 'tableParams' parameter).

The following parameters are available:

- template: string set to: 'plotTemplate.Rmd', name of the template report
- templatePackage: string set to: 'clinDataReview', package from which the template should be extracted
- reportTitle: string, header title
- reportTitleLevel: (optional) integer, header level, 1 by default (1: 'chapter', '2': 'section', '3': subsection, ...)
- parallel: (optional) boolean, does this chapter use parallel execution? If the entire report is run in parallel, this ensures that this specific chapter is created outside of the report parallelization.
- split\_by: (optional) integer of length: minimum 0, maximum 7 or string among: *'none', 'chapter', 'section'* , split the chapter at the specified level: 1 (for 'chapter'), 2 (for 'section') until 7. This overwrites the 'split\_by' parameter defined in the output format of the report.
- dataFileName: string or array, name of the data file(s) of interest. If multiple files are specified, the data are combined by rows ('row bind'), with a column: 'DATASET' containing the name of the file (in upper case and without extension) the data originate from.
- dataProcessing: (optional) array, data processing parameters, passed to [processData](#page-91-1)
- plotFunction: string among: *'timeProfileIntervalPlot', 'scatterplotClinData', 'boxplot-ClinData'* , plotting function of the package to consider
- plotParams: object, parameters for the plotting function. Parameters depending on the dataset of interest can be specified as: [parameterName]: !r-lazy [dataI]
- tableParams: (optional) object, parameters for a summary table, passed to [computeSumma](#page-0-0)[ryStatisticsTable](#page-0-0)

Summary statistics are computed and merged as extra columns available for the plot data.

- tableProcessing: (optional) array, data processing parameters for the summary table, passed to [processData](#page-91-1)
- comparisonTableType: (optional) string among: *'none', 'newData-diff '* , output type of the comparison table. If specified, an additional column: 'Comparison Type' is included in the table attached to the plot.
- comparisonTableParams: (optional) object, parameters for the comparison table, passed to [compareTables.](#page-0-0) If referenceVars is not specified, all variables displayed in the plot are used.
- loopingVar: (optional) array or string, data variable(s) to loop over. Each group of the variable(s) is displayed in a separated section of the report.
- loopingNMax: (optional) integer, maximum number of elements of loopingVar to include in the report
- startup: (optional) array or string, R commands that should be run at the start of the report

#### Clinical data template for visualization of summarized data : summaryPlotTemplate

This report summarizes the data of interest (with the inTextSummaryTable package) and visualize it with any clinical data review plot function. The following parameters are available:

- template: string set to: 'summaryPlotTemplate.Rmd', name of the template report
- templatePackage: string set to: 'clinDataReview', package from which the template should be extracted
- reportTitle: string, header title
- reportTitleLevel: (optional) integer, header level, 1 by default (1: 'chapter', '2': 'section', '3': subsection, ...)
- parallel: (optional) boolean, does this chapter use parallel execution? If the entire report is run in parallel, this ensures that this specific chapter is created outside of the report parallelization.
- split\_by: (optional) integer of length: minimum 0, maximum 7 or string among: *'none', 'chapter', 'section'* , split the chapter at the specified level: 1 (for 'chapter'), 2 (for 'section') until 7. This overwrites the 'split\_by' parameter defined in the output format of the report.
- dataFileName: string or array, name of the data file(s) of interest. If multiple files are specified, the data are combined by rows ('row bind'), with a column: 'DATASET' containing the name of the file (in upper case and without extension) the data originate from.
- dataProcessing: (optional) array, data processing parameters, passed to [processData](#page-91-1)
- dataTotalFileName: (optional) string, filename of the total dataset
- dataTotalProcessing: (optional) array, data processing parameters for 'dataTotalFileName', passed to [processData](#page-91-1)
- tableParams: object, parameters to summarize the data in a table, passed to [computeSum](#page-0-0)[maryStatisticsTable](#page-0-0)
- tableProcessing: (optional) array, data processing parameters for the summary table, passed to [processData](#page-91-1)
- plotFunction: string among: *'timeProfileIntervalPlot', 'scatterplotClinData', 'sunburst-ClinData', 'treemapClinData', 'barplotClinData', 'errorbarClinData'* , plotting function to visualize summary data
- plotParams: object, parameters for the plotting function
- loopingVar: (optional) array or string, data variable(s) to loop over. Each group of the variable(s) is displayed in a separated section of the report.
- loopingNMax: (optional) integer, maximum number of elements of loopingVar to include in the report
- loopingTotal: (optional) boolean, should the total also be computed by loopingVar (TRUE by default)?
- startup: (optional) array or string, R commands that should be run at the start of the report

#### Clinical data template for a summary table of the data : summaryTableTemplate

This report summarizes the data of interest (with the inTextSummaryTable package). This table is displayed with an interactive table in the report, and exported to a docx file. This table can be compared to a summary table of a previous batch ('comparisonTable' parameters). The following parameters are available:

- template: string set to: 'summaryTableTemplate.Rmd', name of the template report
- templatePackage: string set to: 'clinDataReview', package from which the template should be extracted
- reportTitle: string, header title
- reportTitleLevel: (optional) integer, header level, 1 by default (1: 'chapter', '2': 'section', '3': subsection, ...)
- parallel: (optional) boolean, does this chapter use parallel execution? If the entire report is run in parallel, this ensures that this specific chapter is created outside of the report parallelization.
- split\_by: (optional) integer of length: minimum 0, maximum 7 or string among: *'none', 'chapter', 'section'* , split the chapter at the specified level: 1 (for 'chapter'), 2 (for 'section') until 7. This overwrites the 'split\_by' parameter defined in the output format of the report.
- dataFileName: string or array, name of the data file(s) of interest. If multiple files are specified, the data are combined by rows ('row bind'), with a column: 'DATASET' containing the name of the file (in upper case and without extension) the data originate from.
- dataProcessing: (optional) array, data processing parameters, passed to [processData](#page-91-1)
- dataTotalFileName: (optional) string, filename of the total dataset
- dataTotalProcessing: (optional) array, data processing parameters for 'dataTotalFileName', passed to [processData](#page-91-1)
- tableParams: object, parameters to summarize the data in a table, passed to [computeSum](#page-0-0)[maryStatisticsTable](#page-0-0) .Parameters depending on the dataset of interest can be specified as: [parameterName]: !r-lazy [dataI].
- tableParamsDocx: (optional) object, parameters to format the table to the docx format, passed to [exportSummaryStatisticsTable](#page-0-0)
- tableParamsDT: (optional) object, parameters to format the table to the DT interactive table included in the report, passed to [exportSummaryStatisticsTable](#page-0-0)
- comparisonTableType: (optional) string among: *'none', 'table-comparison-interactive', 'newData-diff ', 'table-combine'* , output type of the comparison table:
	- 'table-comparison-interactive': the summary statistics are computed for the old and new batch separately, and the statistics are compared
	- 'newData-diff': the differences at a record level between the new and old batch are first identified, and then summarized
	- 'table-combine': the summary tables are computed for the old and new batch and displayed next to each other in a combined table
- comparisonTableParams: (optional) object, parameters for the comparison table, passed to [compareTables.](#page-0-0) By default, statistics variables are compared across row and column elements.
- loopingVar: (optional) array or string, data variable(s) to loop over. Each group of the variable(s) is displayed in a separated section of the report.
- loopingNMax: (optional) integer, maximum number of elements of loopingVar to include in the report
- loopingTotal: (optional) boolean, should the total also be computed by loopingVar (TRUE by default)?

<span id="page-35-0"></span>collapseHtmlContent *Function to create collapsible HTML content*

### Description

Please note that the button is of class: 'hideshow', defined in the 'input.hideshow.js' js file included in the package.

#### Usage

```
collapseHtmlContent(input, title = "Click to show or hide")
```
#### Arguments

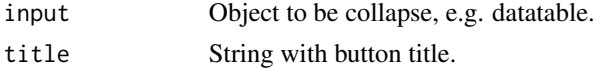

#### Value

[tag](#page-0-0) object

#### Author(s)

Laure Cougnaud

combineButtonsAndPlot *Combine select box(es) and the plot*

#### Description

Combine select box(es) and the plot

#### Usage

```
combineButtonsAndPlot(x)
```
#### Arguments

x Object of class clinDataReview

#### Value

### x object:

- with the plot element containing a combination of the buttons and the plot
- without the buttons element
# Description

Convert the Md file for a specific chapter to html

# Usage

```
convertMdToHtml(
 mdFile,
 configFile = NULL,
  indexPath = "index.Rmd",
  intermediateDir = "./interim",
 outputDir = "./report",
  setTitle = TRUE,
 verbose = TRUE,
  ...
)
```
# Arguments

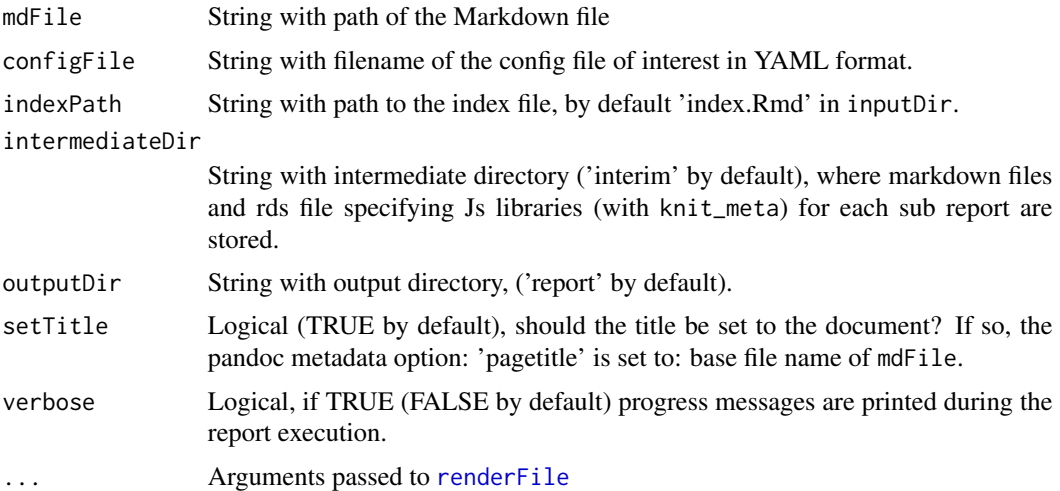

# Value

No returned value, the files in the intermediateDir are converted to HTML

# Author(s)

Laure Cougnaud

convertReportToAspx *Convert report format from .html to .aspx*

#### Description

Report files generated as output of [render\\_clinDataReviewReport](#page-96-0) are converted from .html to to .aspx format by changing extensions and cross-links of all files within the directory reportDir. This allows for deployment on SharePoint.

#### Usage

```
convertReportToAspx(reportDir = ".")
```
#### Arguments

reportDir String for the path to the directory where the clinical data reports are stored, defaults to current directory

## Value

no return value, files in directory are modified

countNLines *Count number of lines in a vector*

### Description

Count number of lines in a vector

## Usage

```
countNLines(x)
```
### Arguments

x Character vector.

#### Value

Integer vector of length x with number of lines

#### Author(s)

Laure Cougnaud

#### Examples

```
clinDataReview:::countNLines(x = c("A\nB", "blabla", "This\nis\na\nsentence."))
```
<span id="page-38-0"></span>createClinDataReviewReportSkeleton

*Create the skeleton of a report*

# Description

Creates the skeleton of a report to start running the analyses.

# Usage

```
createClinDataReviewReportSkeleton(dir = ".")
```
### Arguments

dir String with the path of the directory where the skeleton should be created. The current working directory is used as default.

### Details

This function is meant to get familiar with the use of the package and the necessary files to create a report.

It will create a ready-to-use report with example data from the clinUtils package. After getting use to the file structure, the user can substitute the example data with custom data sets and add specific configuration files.

#### Value

The files to run a report are written in the specified directory. To run the report, the user can call the [render\\_clinDataReviewReport](#page-96-0).

createExampleMetadata *Create an example metadata file*

### Description

Create an example of metadata file for the [createClinDataReviewReportSkeleton](#page-38-0).

#### Usage

```
createExampleMetadata(dir)
```
#### Arguments

dir String, path to the directory.

# Value

Nothing, the example metadata file is created in the specified directory.

createMainConfigSkeleton

*Create the config file for the skeleton*

#### Description

This function creates the main config file for the [createClinDataReviewReportSkeleton](#page-38-0) with the directory where the data are stored.

### Usage

```
createMainConfigSkeleton(dir, dirData)
```
# Arguments

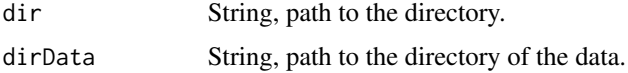

#### Value

No return value, a file \_config.yml\_ is created in the specified directory.

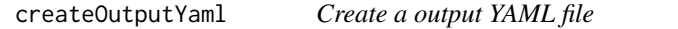

# Description

This file containing the contents of the output field of the YAML header of a Markdown file. It can be passed to the output\_yaml parameter of the [render](#page-0-0) function.

# Usage

```
createOutputYaml(indexPath, outputDir)
```
### Arguments

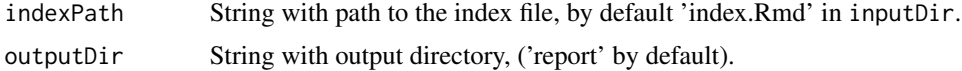

# Value

String with file to the \_output.yml file in a temporary folder.

createPatientProfileVar

*Create link to patient profile*

#### Description

Create a link to a patient profile directory (where the patient profile files are saved) by adding an extra column with the link in the data. The path to the patient profile is built as: [patientProfilePath]/subjectProfile- [subjectID].pdf, where '/' are replaced with '-' in the subject identifier (subjectVar).

## Usage

```
createPatientProfileVar(
  data,
  patientProfilePath,
  subjectVar = "USUBJID",
  checkExist = TRUE
)
```
#### Arguments

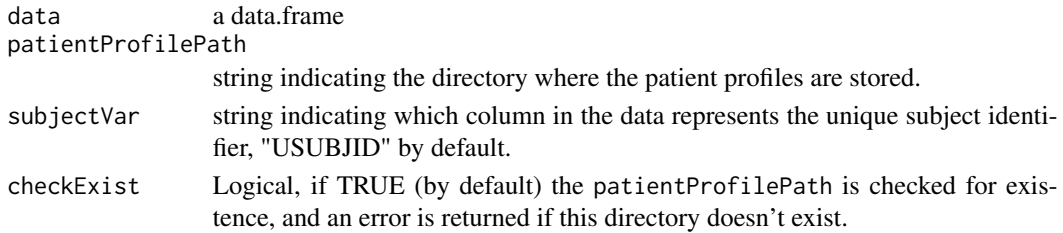

### Value

A data.frame with two extra columns: patientProfilePath and patientProfileLink with the path to the patient profile and an hyperlink to it, respectively.

# Author(s)

Michela Pasetto

#### Examples

```
# Typical CDISC dataset contains universal subject ID (USUBJID)
data <- data.frame(USUBJID = c("subj1", "subj2", "subj3"))
dataWithPatientProfileVar <- createPatientProfileVar(
  data = data,
  patientProfilePath = "pathProfiles",
  checkExist = FALSE
)
# path and HTML link are included in the output dataset
head(dataWithPatientProfileVar[, c("USUBJID", "patientProfilePath", "patientProfileLink")])
```
createRedirectPage *Create a redirect page*

#### Description

Create an html page that redirects to the "1-introduction.html" page of the clinical data report available in a directory. See output from [render\\_clinDataReviewReport](#page-96-0).

#### Usage

```
createRedirectPage(redirectPage = "report.html", dir = "report_dependencies")
```
#### Arguments

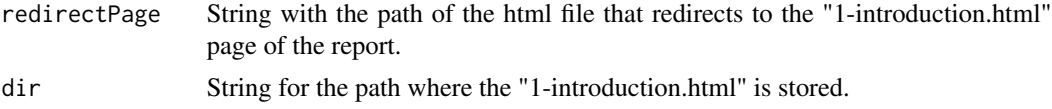

### Value

The html file is created.

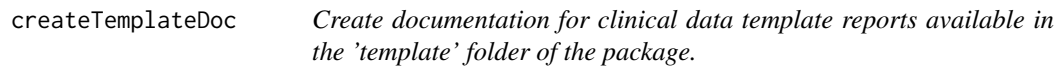

### Description

If a JSON schema file available, the information relative to the template is extracted from this file with the function JSONSchToRd.

### Usage

```
createTemplateDoc(
  templatePath = system.file("template", package = "clinDataReview")
)
```
# Arguments

templatePath string with path where the template Rmd reports and associated JSON schema files are stored, by default path of the installed version of the package. This parameter is only for expert use of the package.

## Value

Character vector with Rd code containing description for all template documents.

### errorbarClinData 43

#### Author(s)

Laure Cougnaud

#### References

[JSON schema specification](https://json-schema.org/understanding-json-schema/)

errorbarClinData *Interactive plot of confidence interval/error interval of clinical data.*

#### Description

This plot is designed to display summary statistics of a continuous variable with (confidence) intervals.

The intervals are either displayed:

- vertically if yErrorVar is specified
- horizontally if xErrorVar is specified

Error bars can visualized by group, via the color variable parameter. Different symbols are set for each central point of the error bar via the shape variable parameter.

#### Usage

```
errorbarClinData(
 data,
  xVar,
 xLab = getLabelVar(xVar, labelVars = labelVars),
 yVar,
 yLab = getLabelVar(yVar, labelVars = labelVars),
 yErrorVar = NULL,
 yErrorLab = getLabelVar(yErrorVar, labelVars = labelVars),
 xErrorVar = NULL,
  xErrorLab = getLabelVar(xErrorVar, labelVars = labelVars),
 xLabVars = NULL,
 xAxisLab = paste(c(xLab, xErrorLab), collapse = " and "),yAxish = paste(c(yLab, yErrorLab), collapse = " and"),colorVar = NULL,
 colorLab = getLabelVar(colorVar, labelVars = labelVars),
  colorPalette = NULL,
  shapeVar = NULL,shapeLab = getLabelVar(shapeVar, labelVars = labelVars),shapePalette = NULL,
  size = 6.
  titleExtra = NULL,
 title = paste(c(paste(yAxisLab, "vs", xAxisLab), titleExtra), collapse = "<br>"),
 subtitle = NULL,
```

```
caption = NULL,
labelVars = NULL,
mode = "markers",
legendPosition = "bottom",
width = NULL,height = NULL,
pathVar = NULL,
pathLab = getLabelVar(pathVar, labelVars = labelVars),
hoverVars,
hoverLab,
id = paste0("plotClinData", sample.int(n = 1000, size = 1)),selectVars = NULL,
selectLab = getLabelVar(selectVars, labelVars = labelVars),
table = FALSE,tableVars,
tableLab,
tableButton = TRUE,
tableParts = list(),verbose = FALSE
```
# Arguments

 $\lambda$ 

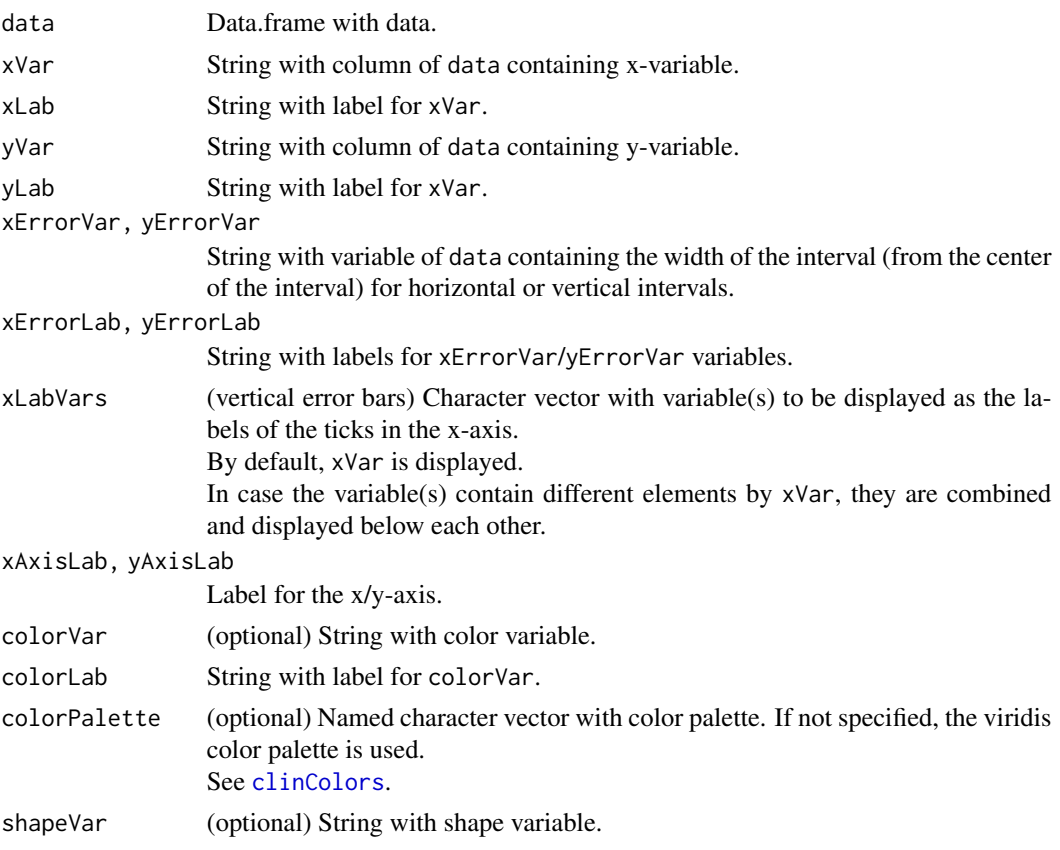

# errorbarClinData 45

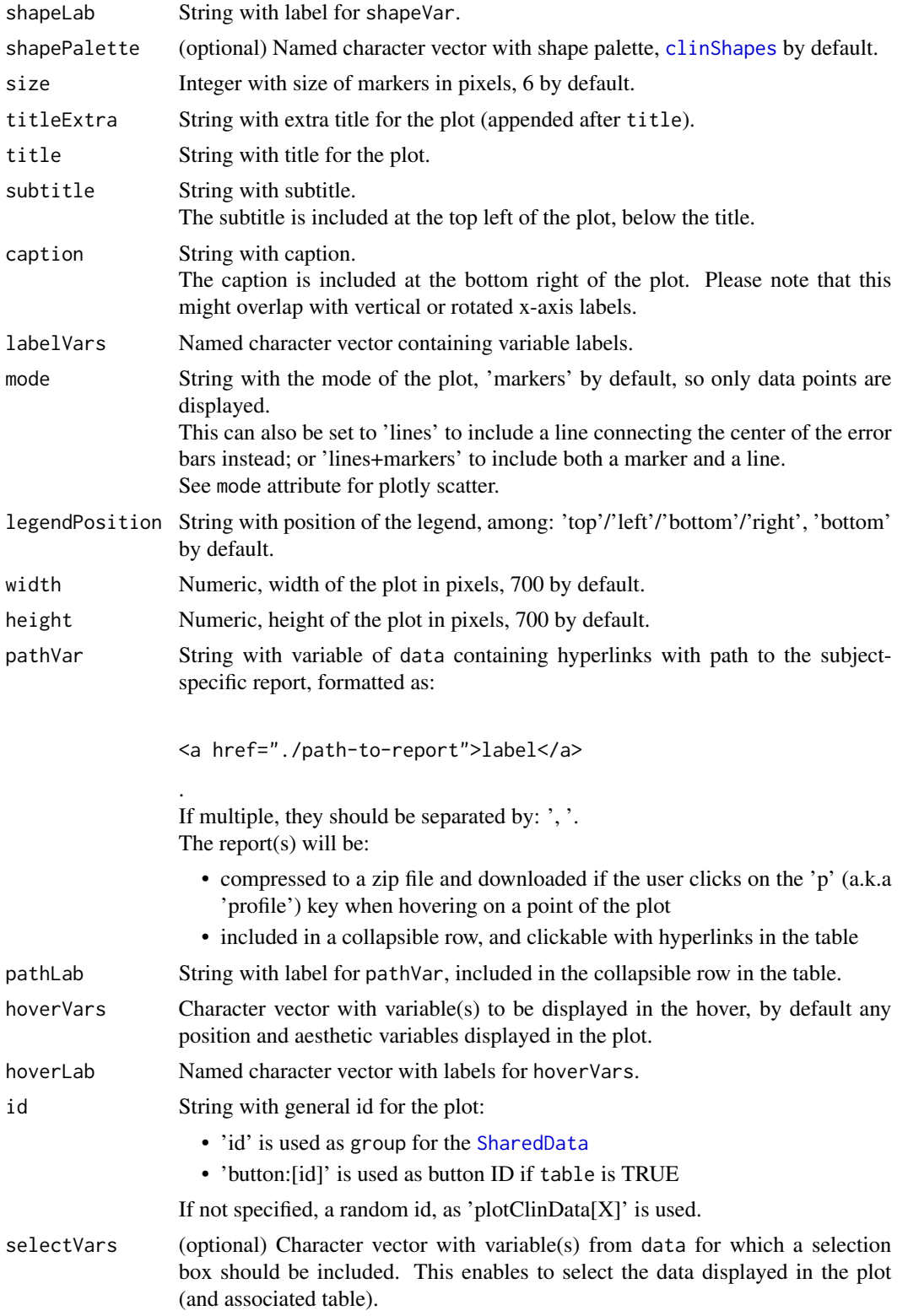

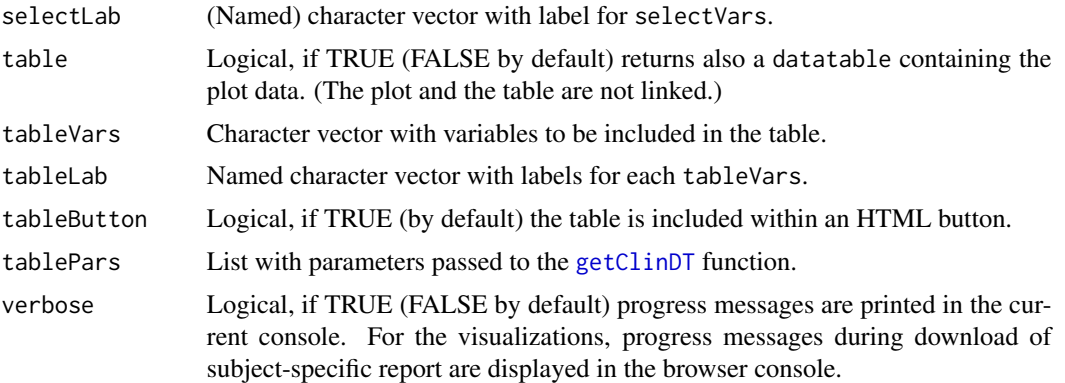

### Value

Either:

- if a table is requested: a clinDataReview object, a.k.a a list with the 'plot' ([plotly](#page-0-0) object) and 'table' ([datatable](#page-0-0) object)
- otherwise: a [plotly](#page-0-0) object

#### Author(s)

Laure Cougnaud

#### See Also

Other visualizations of summary statistics for clinical data: [barplotClinData\(](#page-10-0)), [boxplotClinData\(](#page-15-0)), [plotCountClinData\(](#page-86-0)), [sunburstClinData\(](#page-112-0)), [treemapClinData\(](#page-122-0))

## Examples

```
library(clinUtils)
data(dataADaMCDISCP01)
labelVars <- attr(dataADaMCDISCP01, "labelVars")
## Summary plot with vertical error bars
dataVSDIABP <- subset(dataADaMCDISCP01$ADVS,
PARAMCD == "DIABP" & ANL01FL == "Y" &
AVISIT %in% c("Baseline", "Week 2", "Week 4", "Week 6", "Week 8")
\lambda# compute summary statistics by visit
if (requireNamespace("inTextSummaryTable", quietly = TRUE)) {
summaryTableVSDIABP <- inTextSummaryTable::computeSummaryStatisticsTable(
data = dataVSDIABP,
rowVar = c("AVISIT", "ATPT"),
var = "AVAL",
```

```
stats = inTextSummaryTable::getStats(c("n", "Mean", "SE")),
labelVars = labelVars
\lambdadataPlot <- subset(summaryTableVSDIABP, !isTotal)
errorbarClinData(
data = dataPlot,
xVar = "AVISIT",
colorVar = "ATPT",
# use non-rounded statistics for the plot
yVar = "statMean", yErrorVar = "statSE",
yLab = "Mean", yErrorLab = "Standard Error",
# include lines connecting the error bars
mode = "markers+lines",
labelVars = labelVars
\lambda# add number of subjects in labels
dataPlot$nSubj <- with(dataPlot, paste0("N=", n))
errorbarClinData(
data = dataPlot,
xVar = "AVISIT",
xLabVars = c("AVISIT", "nSubj"),
colorVar = "ATPT",
yVar = "statMean", yLab = "Mean",
yErrorVar = "statSE", yErrorLab = "Standard error",
mode = "markers+lines",
title = paste("Diastolic Blood Pressure summary profile by actual visit",
"and analysis timepoint"),
labelVars = labelVars
\lambda## Add a selection box
if(interactive()){
  summaryTable <- inTextSummaryTable::computeSummaryStatisticsTable(
    data = subset(dataADaMCDISCP01$ADVS,
      ANLO1FL == "Y" &
      AVISIT %in% c("Baseline", "Week 2", "Week 4", "Week 6", "Week 8")
    ),
    rowVar = c("PARAM", "AVISIT", "ATPT"),
    var = "AVAL",
    stats = inTextSummaryTable::getStats(c("Mean", "SE")),
    labelVars = labelVars
  )
  dataPlot <- subset(summaryTable, !isTotal)
  errorbarClinData(
   data = dataPlot,
   xVar = "AVISIT",
   colorVar = "ATPT",
   yVar = "statMean", yLab = "Mean",
   yErrorVar = "statSE", yErrorLab = "Standard error",
    mode = "markers+lines",
    title = paste("Lab parameters summary profile by actual visit",
```

```
"and analysis timepoint"),
    labelVars = labelVars,
    selectVars = "PARAM"
  )
}
## Summary plot with horizontal error bars
# Data of interest: ratio from baseline at week 16
dataLBW8 <- subset(dataADaMCDISCP01$ADLBC, grepl("Week 8", AVISIT))
# compute ratio from baseline
dataLBW8$R2BASE <- with(dataLBW8, AVAL/BASE)
dataLBW8 <- subset(dataLBW8, !is.na(R2BASE))
# Order actual treatments
dataLBW8$TRTA <- with(dataLBW8, reorder(TRTA, TRTAN))
# compute summary statistics of the ratio per baseline per parameter
summaryTableLBW8 <- inTextSummaryTable::computeSummaryStatisticsTable(
data = dataLBW8,
var = "R2BASE",rowVar = "PARAM",
colVar = "TRTA".stats = inTextSummaryTable::getStats(x = dataLBW8$R2BASE, type = c("n", "Median", "SD"))
)
dataPlot <- subset(summaryTableLBW8, !isTotal)
# extract direction of ratio
dataPlot$dir <- factor(
ifelse(dataPlot$statMedian >= 1, "Increase", "Decrease"),
levels = c("Decrease", "Increase")
\lambda# compute relative ratio (percentage above 1)
dataPlot$statMedianRelative <- with(dataPlot,
ifelse(statMedian < 1, 1/statMedian, statMedian)
)
# order based on mean relative ratio across treatment arms
params <- names(sort(with(dataPlot, tapply(statMedianRelative, PARAM, mean))))
dataPlot$PARAM <- factor(dataPlot$PARAM, levels = params)
errorbarClinData(
data = dataPlot,
xVar = "statMedianRelative", xErrorVar = "statSD",
xLab = "Median", xErrorLab = "Standard deviation",
xAxisLab = "Relative ratio from baseline (Median +- SD)",
yVar = "PARAM",
colorVar = "TRTA",
shapeVar = "dir", shapeLab = "Direction of ratio",
shapePalette = c('Decrease' = 25, 'Increase' = 24),
size = 10,
labelVars = labelVars,
title = "Summary ratio from baseline at week 8 by treatment"
\lambda
```
exportSessionInfoToMd *Combine all session informations across all clinical data reports and export them into a dedicated Markdown document*

# Description

Combine all session informations across all clinical data reports and export them into a dedicated Markdown document

### Usage

```
exportSessionInfoToMd(
  sessionInfos,
  intermediateDir = "interim",
 logFile = NULL,
  ...
)
```
# Arguments

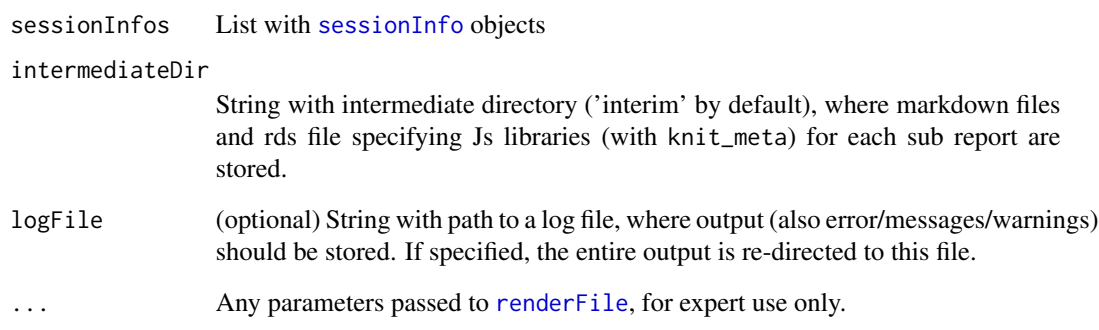

#### Value

String with path to Markdown file containing the session information, NULL if no session information(s) are provided.

#### Author(s)

Laure Cougnaud

#### **Description**

A dataset can be filtered:

- on a specific value of interest
- on a function of a variable (valueFct parameter), e.g. maximum of the variable)
- to retain only non missing values of a variable (keepNA set to FALSE)
- by groups (varsBy parameter)

Note that by default, missing values in the filtering variable are retained (which differs from the default behaviour in  $\mathbb{R}$ ). To filter missing records, please set the keepNA parameter to FALSE.

#### Usage

```
filterData(
  data,
  filters,
  keepNA = TRUE,return All = FALSE,verbose = FALSE,
  labelVars = NULL,
  labelData = "data"
)
```
#### Arguments

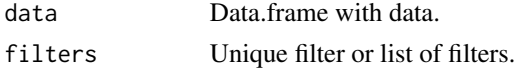

Each filter is a list containing:

- 'var': String with variable from data to filter on.
- 'value': (optional) Character vector with values from var to consider/keep.
- 'valueFct': (optional) Function (or string with this function) to be applied on var to extract value to consider.

For example, valueFct = max will extract the records with the maximum value of the variable.

- 'op': (optional) String with operator used to retain records from value. If not specified, the inclusion operator: '%in%' is considered, so records with var in value are retained.
- 'rev': (optional) Logical, if TRUE (FALSE by default), filtering condition based on value/valueFct is reversed.
- 'keepNA': (optional) Logical, if TRUE (by default), missing values in var are retained.

If not specified, keepNA general parameter is used.

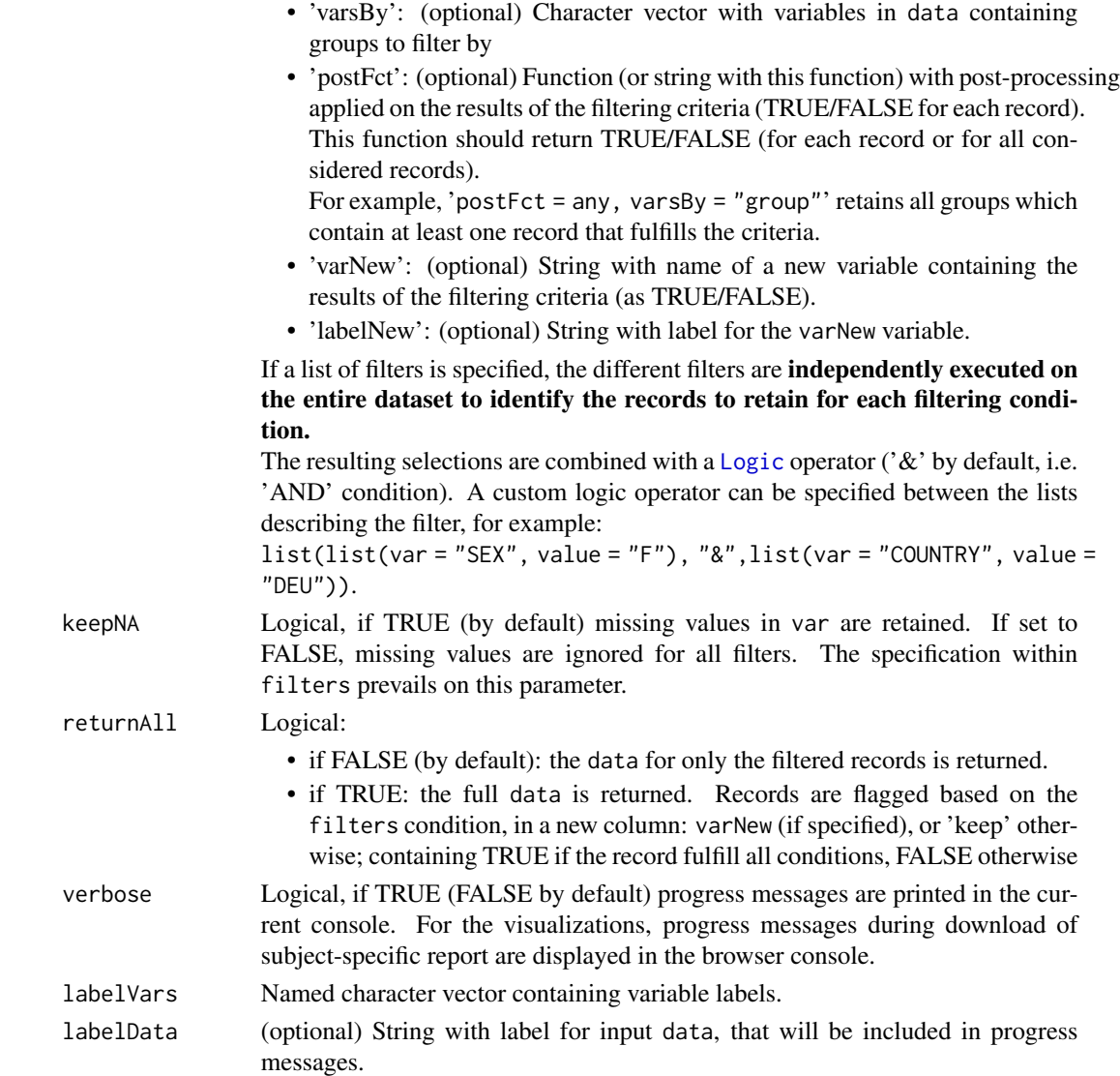

#### Value

If returnAll

- is FALSE: data filtered with the specified filters
- is TRUE: data with the additional column: keep or varNew (if specified), containing TRUE for records which fulfill the specified condition(s) and FALSE otherwise.

The output contains the additional attribute: msg which contains a message describing the filtered records.

# Author(s)

Laure Cougnaud

# Examples

```
library(clinUtils)
data(dataADaMCDISCP01)
labelVars <- attr(dataADaMCDISCP01, "labelVars")
dataDM <- dataADaMCDISCP01$ADSL
## single filter
# filter with inclusion criteria:
filterData(
data = dataDM,
filters = list(var = "SEX", value = "M"),
# optional
labelVars = labelVars, verbose = TRUE
\lambda# filter with non-inclusion criteria
filterData(
data = dataDM,
filters = list(var = "SEX", value = "M", rev = TRUE),# optional
labelVars = labelVars, verbose = TRUE
\mathcal{L}# filter based on inequality operator
filterData(
data = dataDM,
filters = list(var = "AGE", value = 75, op = "\leq"),
# optional
labelVars = labelVars, verbose = TRUE
\lambda# missing values are retained by default!
dataDMNA <- dataDM
dataDMNA[1 : 2, "AGE"] <- NA
filterData(
data = dataDMNA,
filters = list(var = "AGE", value = 75, op = "\leftarrow"),
# optional
labelVars = labelVars, verbose = TRUE
\lambda# filter missing values on variable
filterData(
data = dataDMNA,
filters = list(var = "AGE", value = 75, op = "<=", keepNA = FALSE),
# optional
labelVars = labelVars, verbose = TRUE
\lambda
```
#### filterData 53

```
# retain only missing values
filterData(
data = dataDMNA,
filters = list(var = "AGE", value = NA, keepNA = TRUE),# optional
labelVars = labelVars, verbose = TRUE
\lambda# filter missing values
filterData(
data = dataDMNA,
filters = list(var = "AGE", keepNA = FALSE),
# optional
labelVars = labelVars, verbose = TRUE
)
## multiple filters
# by default the records fulfilling all conditions are retained ('AND')
filterData(
data = dataDM,
filters = list(
list(var = "AGE", value = 75, op = "<="),list(var = "SEX", value = "M")),
# optional
labelVars = labelVars, verbose = TRUE
\lambda# custom operator:
filterData(
data = dataDM,
filters = list(
list(var = "AGE", value = 75, op = "<="),
"|",
list(var = "SEX", value = "M")),
# optional
labelVars = labelVars, verbose = TRUE
\lambda# filter by group
# only retain adverse event records with worst-case severity
dataAE <- dataADaMCDISCP01$ADAE
dataAE$AESEV <- factor(dataAE$AESEV, levels = c("MILD", "MODERATE", "SEVERE"))
dataAE$AESEVN <- as.numeric(dataAE$AESEV)
nrow(dataAE)
dataAEWorst <- filterData(
data = dataAE,
filters = list(
var = "AESEVN",
```

```
valueFct = max,varsBy = c("USUBJID", "AEDECOD"),
keepNA = FALSE
),
# optional
labelVars = labelVars, verbose = TRUE
\mathcal{L}nrow(dataAEWorst)
# post-processing function
# keep subjects with at least one severe AE:
dataSubjectWithSevereAE <- filterData(
  data = dataAE,
  filters = list(
    var = "AESEV"value = "SEVERE"
    varsBy = "USUBJID",
    postFct = any
  ),
  # optional
  labelVars = labelVars, verbose = TRUE
\mathcal{L}# for each laboratory parameter: keep only subjects which have at least one
# measurement classified as low or high
dataLB <- subset(dataADaMCDISCP01$ADLBC, !grepl("change", PARAM))
dataLBFiltered <- filterData(
  data = dataLB,
  filters = list(
    var = "LBNRIND",
    value = c("LOW", "HIGH"),
    varsBy = c("PARAMCD", "USUBJID"),
    postFct = any
  ),
  # optional
  labelVars = labelVars, verbose = TRUE
\lambda
```
filterDataSingle *Filter data for a single filter*

### Description

Filter data for a single filter

#### Usage

```
filterDataSingle(
  data,
  filters,
```
#### forceParams 55

```
keepNA = TRUE,
returnAll = FALSE,
labelVars = NULL,
labelData = "data"
```
# Arguments

)

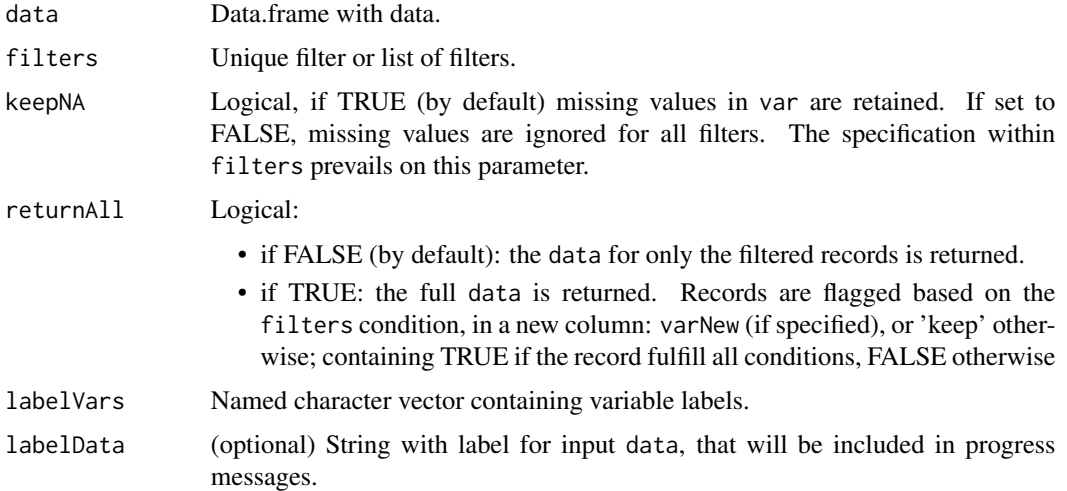

# Value

Updated data with attributes:

- 'labelVars': input labelVars with any new variables if labelNew is specified.
- 'msg': message describing the filtering process
- 'warn': warning describing the filtering process

#### Author(s)

Laure Cougnaud

<span id="page-54-0"></span>forceParams *Force the evaluation of the parameters from config file.*

### Description

This function is only useful if some parameters should be lazy-evaluated in the report. These parameters should have the class: r-lazy. A typical use case is a parameter that consists of a R expression depending on objects created in a template report (typically data).

Parameters are searched in the environment in which this function is called from.

#### Usage

```
forceParams(params)
```
#### Arguments

params List of parameters as obtained via the [getParamsFromConfig](#page-71-0) function.

#### Value

Input parameter list, with object(s) of class r-lazy evaluated.

#### Author(s)

Laure Cougnaud

### See Also

[getParamsFromConfig](#page-71-0)

```
Other clinical data reporting: checkReportTitles(), getMdHeader(), getParamsFromConfig(),
gitbook_clinDataReview_report(), html_clinDataReview_report(), knitPrintClinDataReview(),
postProcessReport(), render_clinDataReviewReport()
```
# Examples

```
data <- mtcars
params <- list(label = "Cars dataset", nrow = structure("nrow(data)", class = "r-lazy"))
str(params)
str(forceParams(params))
```
formatDataForPlotClinData *Format data for interactive plot for clinical data*

# Description

Format data for interactive plot for clinical data

#### Usage

```
formatDataForPlotClinData(
  data,
  hoverVars = NULL,
  hoverLab = getLabelVar(hoverVars, labelVars = labelVars),
 hoverByVar = NULL,
 keyVar = NULL,
  id = paste0("plotClinData", sample.int(n = 1000, size = 1)),labelVars = NULL
)
```
# formatHoverText 57

### Arguments

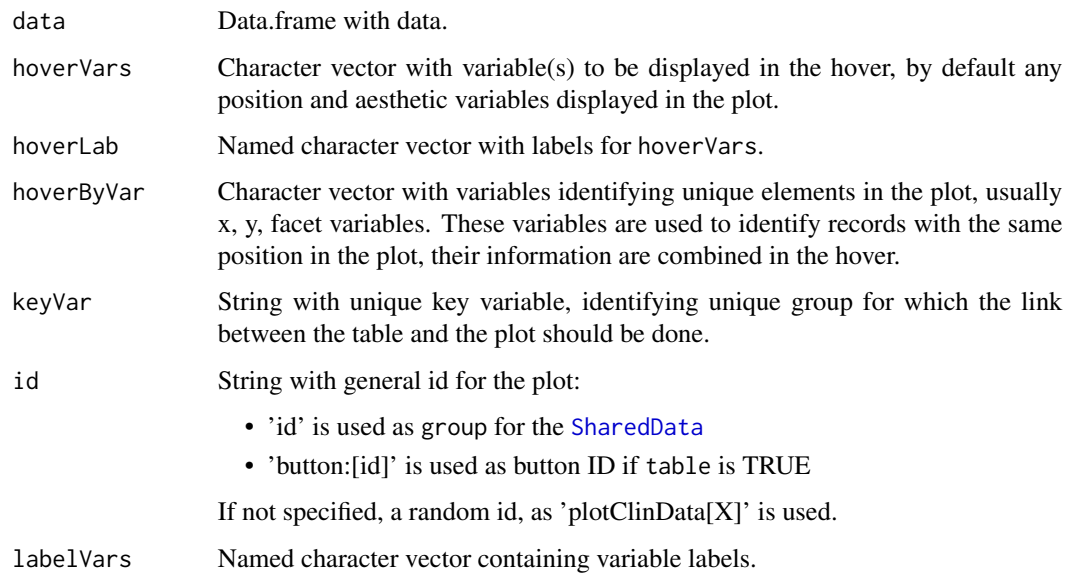

## Value

[SharedData](#page-0-0) object containing the data, with an extra column: 'hover' with the combined info from hoverVars, and the key defined as keyVar and group as id.

# Author(s)

Laure Cougnaud

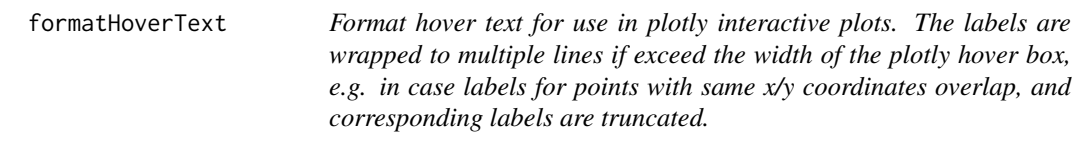

# Description

Format hover text for use in plotly interactive plots. The labels are wrapped to multiple lines if exceed the width of the plotly hover box, e.g. in case labels for points with same x/y coordinates overlap, and corresponding labels are truncated.

# Usage

formatHoverText(x, label, width =  $50$ )

# Arguments

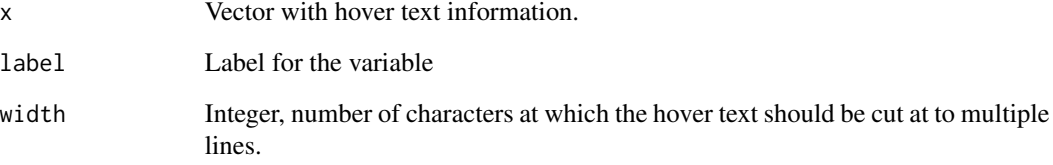

### Value

String with formatted hover label.

# Author(s)

Laure Cougnaud

formatPathDateInfoMetadata

*Format the info on paths from metadata*

# Description

Format the info on paths from metadata

# Usage

formatPathDateInfoMetadata(summaryInfo, namesInfo)

# Arguments

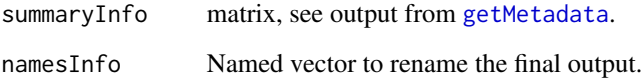

# Value

A kable object, to be printed.

formatPlotlyClinData *Format interactive plot, with possibility to download patient profiles on a click event.*

# Description

Format interactive plot, with possibility to download patient profiles on a click event.

#### Usage

```
formatPlotlyClinData(
  pl,
  data,
  idVar = "USUBJID",
  pathVar = NULL,
 pathDownload = TRUE,
  idFromDataPlot = FALSE,
  idVarPlot = "key",
  labelVarPlot = NULL,
  highlightOn = "plotly_click",
  highlightOff = "plotly_doubleclick",
  id = paste0("plotClinData", sample.int(n = 1000, size = 1)),selectVars = NULL,
  selectLab = getLabelVar(selectVars, labelVars = labelVars),
  keyVar = NULL,
  keyHighlightBox = FALSE,
  labelVars = NULL,
  verbose = FALSE
)
```
# Arguments

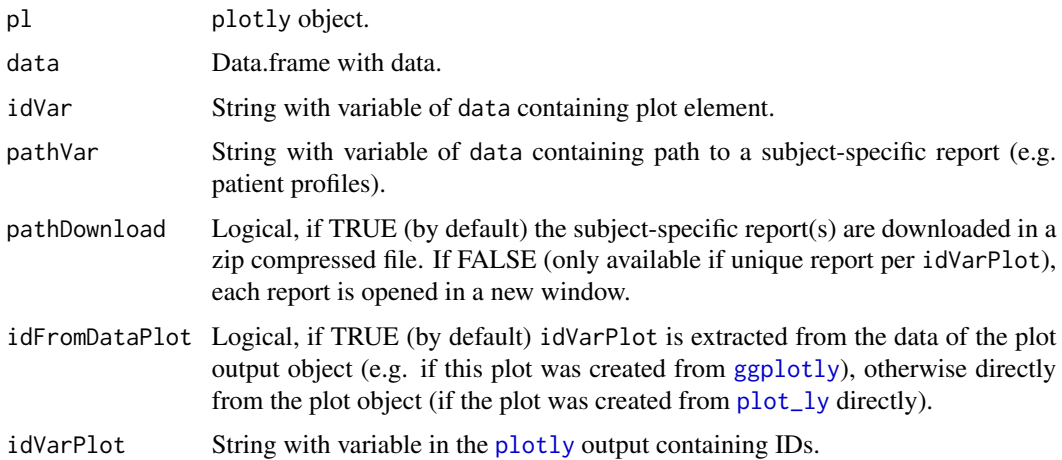

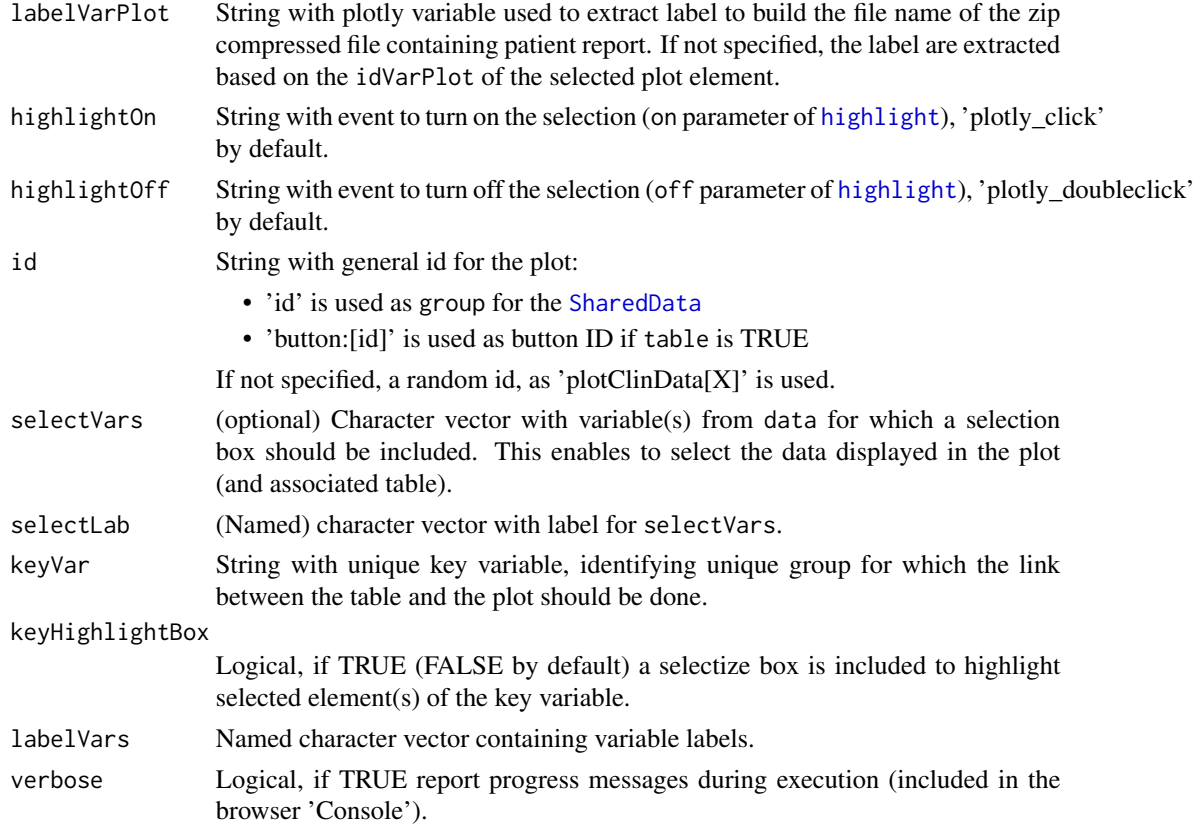

# Value

Updated [plotly](#page-0-0) object.

### Author(s)

Laure Cougnaud

formatToHierarchicalData

*Format data to a hierarchical data, in the format as required by the plotly sunburst and treemap.*

# Description

Note that new variables are created for each variable of interest (the variables are not overwritten) to avoid issues with cases where the value in the child and parent variables are the same.

# Usage

```
formatToHierarchicalData(data, vars, valueVar)
```
# getAxisLabs 61

### Arguments

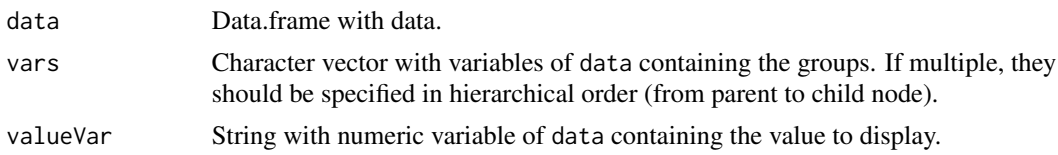

## Value

Updated data.frame with vars in hierarchical format, with extra attributes (in 'metadat'):

- 'varID': String with column of output containing ID of specific element. This is a combination from the specified vars, or 'Overall' for the grand total.
- 'varParent': String with column of output containing ID of the parent element
- 'varLabel': String with column of output containing the label to display. This is usually the name of the child element.

### Author(s)

Laure Cougnaud

getAxisLabs *Set different variables for the x-axis labels*

# Description

Set different variables for the x-axis labels

#### Usage

getAxisLabs(data, var, labVars)

#### Arguments

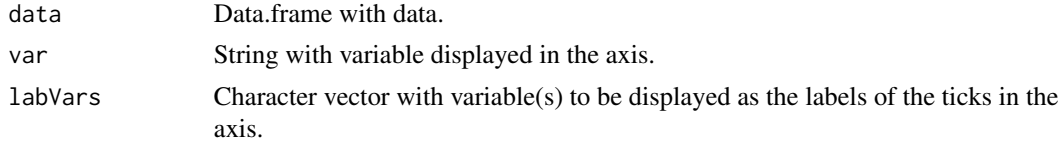

# Value

Named character vector. The names are the position in the x-axis, the values are the new labels.

### Author(s)

Laure Cougnaud

# Description

Get axis limits for a [ggplot](#page-0-0) plot from the input dataset.

# Usage

```
getAxisLimPlot(
  data,
  xVar,
  yVar,
  xLim = NULL,
  yLim = NULL,
  facetPars = NULL,
  refLineData = NULL
\mathcal{L}
```
# Arguments

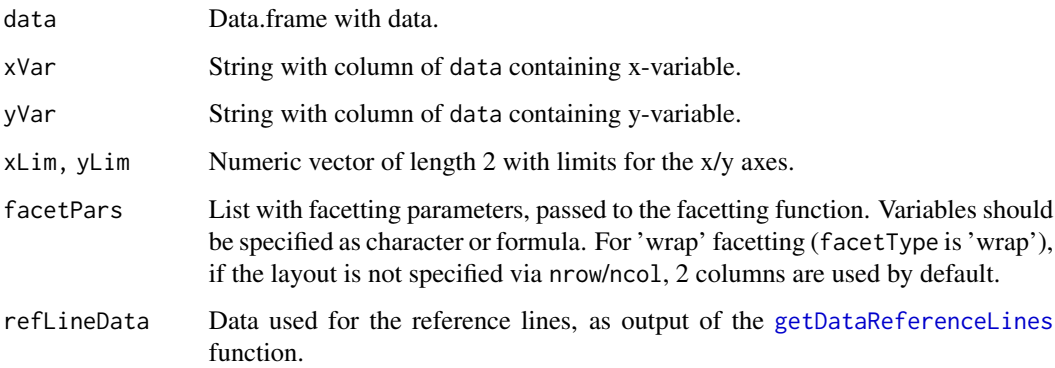

# Value

Data.frame with limits of the:

- x-axis: 'xmin'/'xmax'
- y-axis: 'ymin'/'ymax'

for each element of the facetting variable (if any).

<span id="page-62-0"></span>getDataReferenceLines *Extract data for the reference lines*

# Description

This function especially extracts the data if an aesthetic variable is specified in the reference line parameters.

# Usage

```
getDataReferenceLines(refLinePars, data, facetPars = NULL)
```
# Arguments

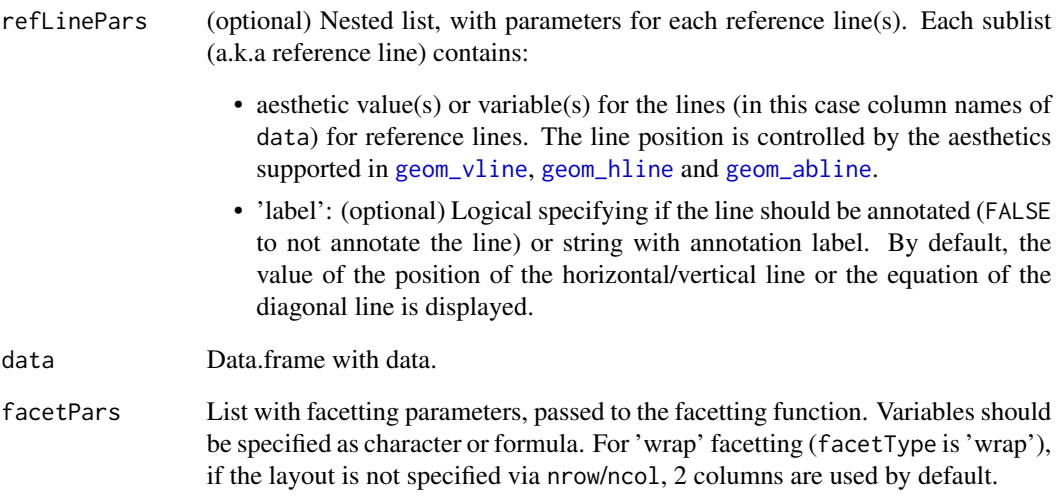

# Value

List of data for the lines

# Author(s)

Laure Cougnaud

# Description

Get plot dimensions

#### Usage

getDimGgplot(gg)

### Arguments

gg<br>[ggplot](#page-0-0)

### Value

Numeric vector with number of rows ('nrow') and columns ('ncol') of the plot

### Author(s)

Laure Cougnaud

getExtraDirs *Get extra directory(ies) required for the clinical data review report*

# Description

By default, the 'figures', 'tables' and patient profiles folders (patientProfilePath parameter in the general config file, if specified) in the input directory are considered.

#### Usage

```
getExtraDirs(inputDir = ".", configDir = file.path(inputDir, "config"))
```
## Arguments

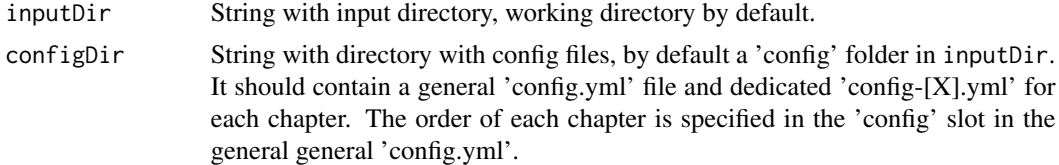

## Value

Character vector with extra directories required by the report

# getFacetVars 65

# Author(s)

Laure Cougnaud

getFacetVars *Get facetting variables from facet parameters.*

### Description

Get facetting variables from facet parameters.

# Usage

```
getFacetVars(facetPars = list())
```
# Arguments

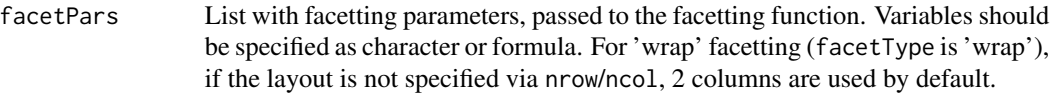

# Value

Character vector with facetting variable

## Author(s)

Laure Cougnaud

getFctCode *Get function code*

# Description

Get function code

## Usage

```
getFctCode(fct)
```
### Arguments

fct a R function

## Value

String with function code

```
getFctTypeReferenceLines
```
*Get the names of the* [ggplot](#page-0-0) *function to use for the reference lines*

#### Description

Get the names of the [ggplot](#page-0-0) function to use for the reference lines

#### Usage

getFctTypeReferenceLines(refLinePars)

#### Arguments

refLinePars (optional) Nested list, with parameters for each reference line(s). Each sublist (a.k.a reference line) contains: • aesthetic value(s) or variable(s) for the lines (in this case column names of

- data) for reference lines. The line position is controlled by the aesthetics supported in [geom\\_vline](#page-0-0), [geom\\_hline](#page-0-0) and [geom\\_abline](#page-0-0).
- 'label': (optional) Logical specifying if the line should be annotated (FALSE to not annotate the line) or string with annotation label. By default, the value of the position of the horizontal/vertical line or the equation of the diagonal line is displayed.

### Value

List of type of each reference lines, among: 'vline', 'hline' and 'abline'.

### Author(s)

Laure Cougnaud

getHeightLab *Get height of labels: title, subtitle or caption*

#### Description

Get height of labels: title, subtitle or caption

#### Usage

```
getHeightLab(lab)
```
#### Arguments

lab String with label.

# getHTMLToc 67

# Value

Integer with height in pixels for this element.

# Author(s)

Laure Cougnaud

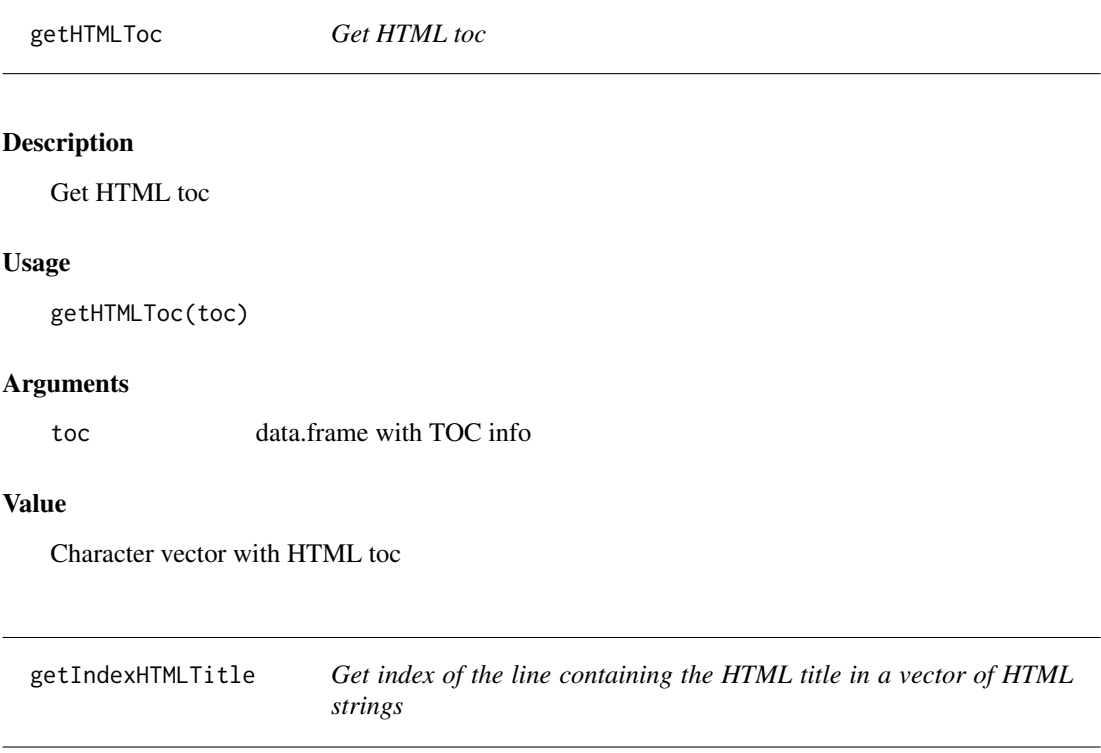

# Description

Get index of the line containing the HTML title in a vector of HTML strings

# Usage

```
getIndexHTMLTitle(x)
```
# Arguments

x Character vector with HTML

# Value

Integer vector with index of the title in the vector x

getInterimResFile *Get interim res file*

## Description

Get interim res file

# Usage

```
getInterimResFile(intermediateDir = "./interim", mdFile)
```
# Arguments

intermediateDir

String with intermediate directory ('interim' by default), where markdown files and rds file specifying Js libraries (with knit\_meta) for each sub report are stored.

mdFile String with path of the Markdown file

### Value

String with path to the file with intermediate results.

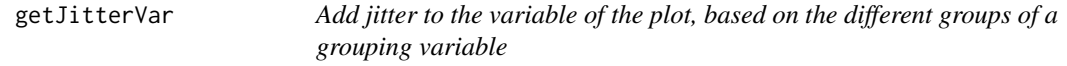

### Description

Add jitter to the variable of the plot, based on the different groups of a grouping variable

# Usage

```
getJitterVar(data, var, byVar)
```
# Arguments

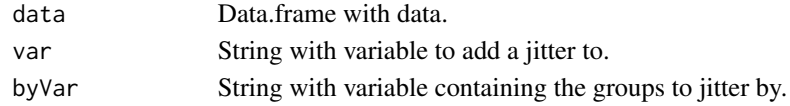

# Value

Numeric vector of length nrow(data) containing the jittered variable.

#### Author(s)

Laure Cougnaud

getJsDepClinDataReview

*Get Javascript custom scripts required for specific clinical data functionalities.*

## Description

Get Javascript custom scripts required for specific clinical data functionalities.

### Usage

```
getJsDepClinDataReview(
  type = c("collapsibleButton", "patientProfiles"),
  dep = NULL\lambda
```
#### **Arguments**

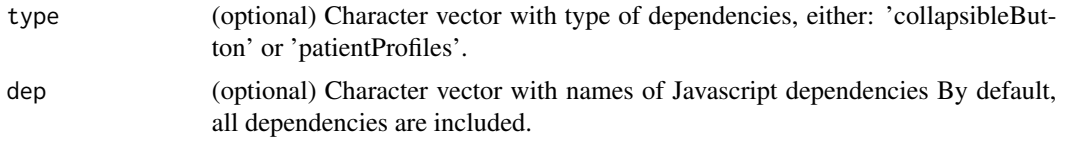

### Value

List of [htmlDependency](#page-0-0). To include this dependency in a report e.g. generated with rmarkdown, these can be passed to the: extra\_dependencies parameter of the output\_format specific function, e.g.: rmarkdown::render(...,output\_format = rmarkdown::html\_document(extra\_dependencies = dep))

#### Author(s)

Laure Cougnaud

getMdFromConfig *Get path of the* HTML *file corresponding to a specific config file.*

#### Description

The name of the Markdown file is based on:

- for the general config.yml file: the basename of the specified indexPath
- for other config file (each sub-report): the name of the config file, after removal of the 'config-' part.

### Usage

```
getMdFromConfig(
  configFiles,
  indexPath = "index.Rmd",
  intermediateDir = "./interim"
)
```
# Arguments

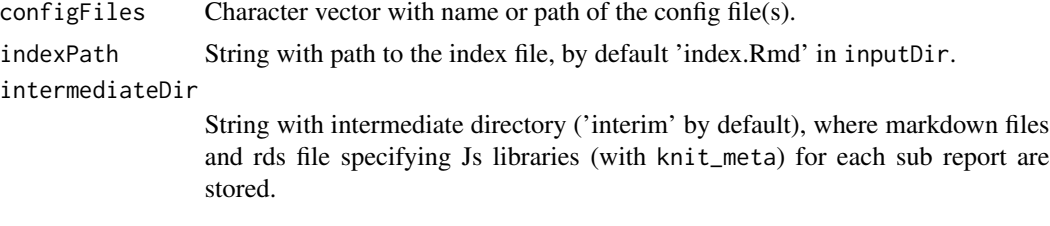

# Value

String with path to the HTML file

### Author(s)

Laure Cougnaud

<span id="page-69-0"></span>getMdHeader *Get Markdown header, for creation in Rmarkdown.*

# Description

The depth is extracted:

- 1. from the settings if a specified depth is provided in the 'rmd\_file\_depth' for the current knitted file
- 2. level parameter otherwise

### Usage

getMdHeader(title, level = 1)

# Arguments

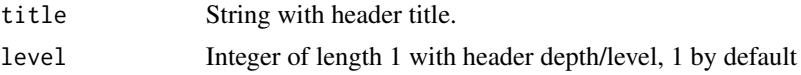

# Value

String with Markdown header, to be included in R within cat.

### getMetadata 71

### See Also

```
Other clinical data reporting: checkReportTitles(), forceParams(), getParamsFromConfig(),
gitbook_clinDataReview_report(), html_clinDataReview_report(), knitPrintClinDataReview(),
postProcessReport(), render_clinDataReviewReport()
```
<span id="page-70-0"></span>

getMetadata *Read metadata file*

#### Description

Read the metadata file from a yaml format. This function checks for existance of the metadata file and its content. In particular, within the yaml file matches the following strings:

- path: Path to the data. More than one path is allowed.
- dateTime: Date and time, usually of the SDTM data creation. When printing the metadata in Rmd document, there is the possibility to add the date and time of the report generation. See [knit\\_print.clinDataReviewMetadata](#page-83-0).
- datasetInfo: General information about the data sets.

#### Usage

getMetadata(filePath, namesInfo)

### Arguments

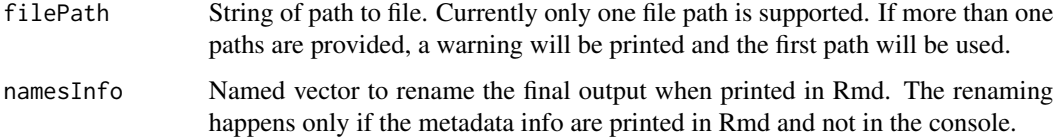

#### Details

Note that the input names do not necessarly have to match the exact names. For instance, the user can also write "dataTimeMySDTMData", and the function will parse for existance of the string "dataTime".

#### Value

A list of:

- summaryInfo Information extracted from the inputs path, and dateTime.
- datasetInfo Information extracted from datasetInfo.

### Examples

```
# Create temporary yaml file
tmpdir <- tempdir()
library(yaml)
tmpYamlFile <- tempfile(
    pattern = "file", tmpdir = tempdir(), fileext = ".yml"
)
listArgs <- list(
   pathSDTMs = "path/To/SDTM",
   pathSDTMReformat = "path/To/SDTMReformat",
    dateTime = "20200101",
   datasetInfo = list(
        list(
           column1 = "ex.xt",column2 = "20200101"
        ),
        list(
            column1 = "sl.xt",column2 = "20200101",
            column3 = "OK"
        )
    )
)
write_yaml(
   listArgs,
    file = tmpYamlFile
)
# Run metadata
# Note: the 'datasetInfo' can also contain empty elements
getMetadata(filePath = tmpYamlFile)
```
<span id="page-71-0"></span>getParamsFromConfig *Get parameters from a config file*

#### Description

Please note that the information from this config file and the general config file: config.yml are considered.

In case parameters are defined both in the general and specific config files, the parameter from the general config file is ignored.

## Usage

```
getParamsFromConfig(
 configFile,
 configDir = file.path(inputDir, "config"),
  inputDir = ".")
```
#### Arguments

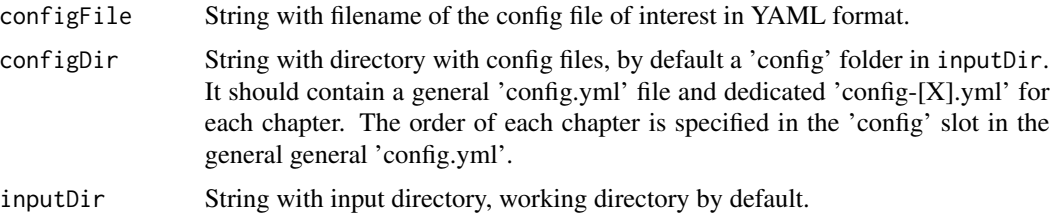

## Value

List with parameters from the specified configFile and the general config file: config.yml. There are two specific handlers:

- parameters tagged with '[param] !r [value]' are evaluated in R, and their evaluated value is returned
- parameters tagged with '[param] !r-lazy [value]' are imported as character, and need to be further process with [forceParams](#page-54-0) inside the report.

Parameters with YAML type 'r-lazy' are imported as character, with this additional class.

## Author(s)

Laure Cougnaud

## See Also

#### [forceParams](#page-54-0)

Other clinical data reporting: [checkReportTitles\(](#page-21-0)), [forceParams\(](#page-54-0)), [getMdHeader\(](#page-69-0)), [gitbook\\_clinDataReview\\_report\(](#page-79-0)), [html\\_clinDataReview\\_report\(](#page-80-0)), [knitPrintClinDataReview\(](#page-81-0)), [postProcessReport\(](#page-89-0)), [render\\_clinDataReviewReport\(](#page-96-0))

getParFctReferenceLines

*Get parameter of function used for reference lines*

#### Description

Get parameter of function used for reference lines

#### Usage

```
getParFctReferenceLines(type)
```
#### Arguments

type string with line type, either: 'hline', 'abline' or 'vline'.

# Value

Character vector with parameter names of the functions

## Author(s)

Laure Cougnaud

getPathHyperlink *Get path ('href ') property from hyperlink(s).*

#### Description

Get path ('href') property from hyperlink(s).

#### Usage

```
getPathHyperlink(x)
```
## Arguments

x Character vector with hyperlink(s). If multiple, the hyperlinks should be separated by: ', '.

#### Value

Character vector of length x containing only the hyperlinks.

## Author(s)

Laure Cougnaud

getPathTemplate *Get path of template clinical data report*

### Description

Get path of template clinical data report

#### Usage

```
getPathTemplate(file, package = "clinDataReview")
```
#### Arguments

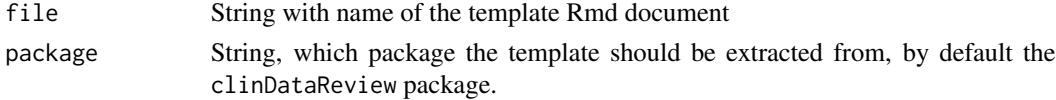

#### getPlotTableVars 75

## Value

String with path to the template in the installed clinDataReview package

#### Author(s)

Laure Cougnaud

## Examples

```
## Not run:
pathDivisionTemplate <- getPathTemplate("divisionTemplate.Rmd") # get path template in the package
file.copy(from = pathDivisionTemplate, to = ".") # copy to current directlory
rmarkdown::render(pathDivisionTemplate) # run file
```
## End(Not run)

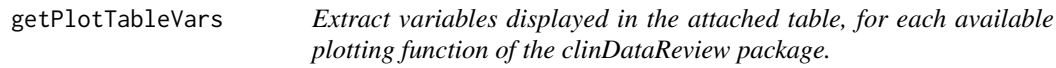

#### **Description**

This function is used in each plotting function of the package to extract the variable(s) displayed in the table associated to the plot and their associated labels.

This can also be used in the template reports, e.g. to extract reference variable(s) for the comparison table functionality in the plot template report.

The following framework is used:

- if variables to be displayed in the table (tableVars) are not specified: all variables displayed in the plot are selected, based on the plot arguments. For example: the variables displayed in the x and y axis and for coloring are extracted for the [scatterplotClinData](#page-99-0) plotting function. Label for these variable(s) are extracted from the associated parameter (e.g.  $x$ Lab for  $x$ Var and so on) or the general parameter for the variable labels (labelVars) if not specified.
- if variables to be displayed in the table (tableVars) are specified: these variable(s) are returned. The associated label(s) are extracted from the associated parameter (tableLab) or the general parameter for the variable labels (labelVars) if not specified.

For the functions: [plotCountClinData](#page-86-0), [treemapClinData](#page-122-0), [sunburstClinData](#page-112-0): value to represent are included in the table and colored with a bar.

#### Usage

getPlotTableVars(plotFunction, plotArgs)

#### Arguments

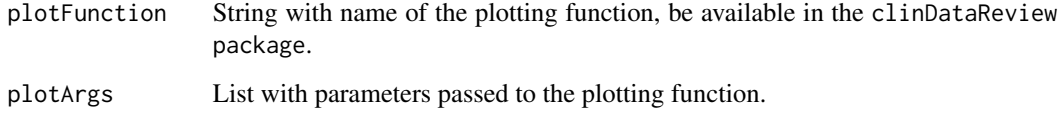

#### Value

Character vector with variable to include in the table, with extra attributes (passed to [tableClinData](#page-115-0)):

- 'tableLab': Named character vector with labels for the table variables
- 'tablePars' : extra table parameters, only included if specified as input or specified internally.

labels and the table parameters .

#### Author(s)

Laure Cougnaud

getPositionAndMargins *Get margins and positions of specific elements for a clinical data plot*

## Description

The elements are positioned as following:

- on top of the plot
	- 1. title
	- 2. subtitle
	- 3. legend, if positioned on top of the plot
	- 4. facet title
- at the bottom of the plot
	- 1. label for the x-axis
	- 2. legend, if positioned on the bottom of the plot
	- 3. caption

Margins are computed based on the presence of these elements.

Only one line is counted for the legend, as plotly will extend the margin if necessary for the legend (for bottom legend).

## getPositionAndMargins 77

## Usage

```
getPositionAndMargins(
  title = NULL,
  subtitle = NULL,
  xLab = NULL,
  caption = NULL,
  facet = FALSE,includeLegend = TRUE,
  legendPosition = "right"
\mathcal{L}
```
## Arguments

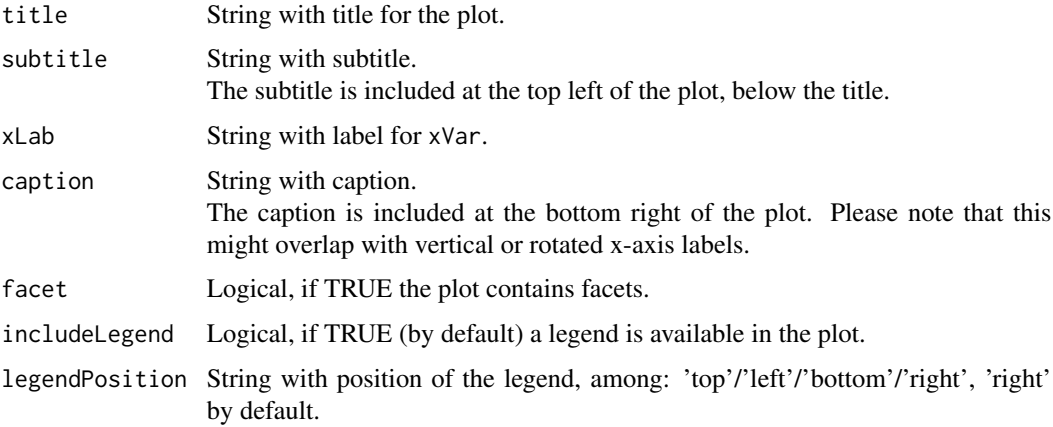

## Value

List with:

- 'margin': List with bottom ('t') and top ('t') margins in pixels
- 'position': List with position of the following plot elements:
	- on top of the plot: subtitle and legend (if positioned at the top). The position is defined as the distance in pixels from the top of the plotting area to the bottom of the element (yanchor = 'bottom')
	- at the bottom of the plot: caption, xLab and legend (if positioned at the bottom). The position is defined as the distance in pixels from the bottom of the plotting area to the top of the element (yanchor = 'top') Especially, the legend should be positioned with anchor 'top' such as the margins are
		- automatically expanded if the legend contains multiple rows.

#### Author(s)

Laure Cougnaud

## Description

This function set sensitive defaults dimensions for a plot in the package. This includes:

- setting a default width for a figure to fit in a standard clinical data review report
- increasing the figure height:
	- for facetted plot, ensuring that each facet is relatively squared
	- if a caption, subtitle, title, title for the x-axis are specified
	- if a legend is set at the bottom or the top of the plot
- increasing the figure width if a legend is set at the left or the right of the plot

## Usage

```
getSizePlot(
 width = NULL,
  height = NULL,gg = NULL,nrow = 1L,
  ncol = 1L,
  title = NULL,
  subtitle = NULL,
  caption = NULL,
  xLab = NULL,facet = FALSE,
  includeLegend = TRUE,
  legendPosition = "right",
  y = NULL)
```
#### Arguments

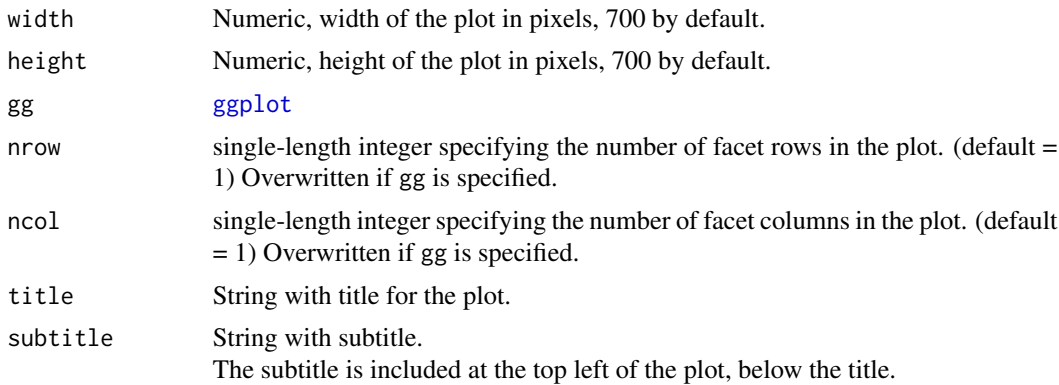

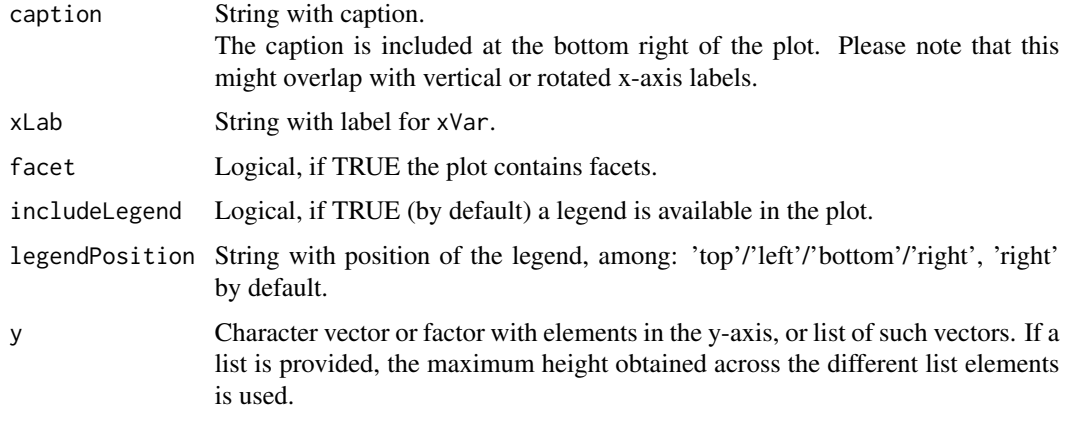

## Value

Numeric vector with width ('width') and height ('height') of the plot in pixels.

# Author(s)

Laure Cougnaud

getTocNumbering *Get TOC numbering*

## Description

Get TOC numbering

## Usage

```
getTocNumbering(levels)
```
## Arguments

levels vector with levels of the section, in the order as available in the book.

# Value

Character vector with section numbers

## Author(s)

Laure Cougnaud

<span id="page-79-0"></span>gitbook\_clinDataReview\_report

*Clinical data format for bookdown report.*

#### Description

This function is only meant to set sensitive defaults for gitbook. [gitbook](#page-0-0) can be used instead.

## Usage

```
gitbook_clinDataReview_report(
  logo = NULL,logoHeight = "60px",
  split_by = "section+number",
  config = list(sharing = NULL, toc = list(collapse = "section")),
  extra_dependencies = NULL,
  css = NULL,
  ...
)
```
#### Arguments

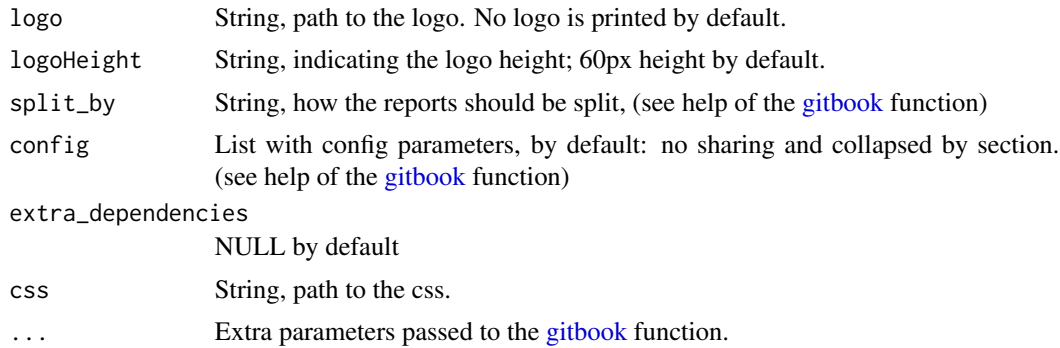

## Value

R Markdown output format to pass to [render\\_book](#page-0-0).

## Author(s)

Laure Cougnaud

## See Also

Other clinical data reporting: [checkReportTitles\(](#page-21-0)), [forceParams\(](#page-54-0)), [getMdHeader\(](#page-69-0)), [getParamsFromConfig\(](#page-71-0)), [html\\_clinDataReview\\_report\(](#page-80-0)), [knitPrintClinDataReview\(](#page-81-0)), [postProcessReport\(](#page-89-0)), [render\\_clinDataReviewReport\(](#page-96-0)) <span id="page-80-0"></span>html\_clinDataReview\_report

*Clinical data format for rmarkdown report.*

#### Description

This function only kept for back-compatibility, [html\\_document](#page-0-0) can be used instead.

#### Usage

```
html_clinDataReview_report(extra_dependencies = NULL, ...)
```
#### Arguments

extra\_dependencies NULL by default.

... Extra parameters passed to the [html\\_document](#page-0-0) function.

#### Value

R Markdown output format to pass to [render](#page-0-0).

#### Author(s)

Laure Cougnaud

#### See Also

```
Other clinical data reporting: checkReportTitles(), forceParams(), getMdHeader(), getParamsFromConfig(),
gitbook_clinDataReview_report(knitPrintClinDataReview(postProcessReport(), render_clinDataReview
```
JSONSchToRd *Get R Documentation from a JSON schema.*

#### Description

Note: this function doesn't support the full JSON schema specification, currently only the functionalities required by the templates of the package are implemented.

#### Usage

JSONSchToRd(JSONSch, title = NULL)

#### Arguments

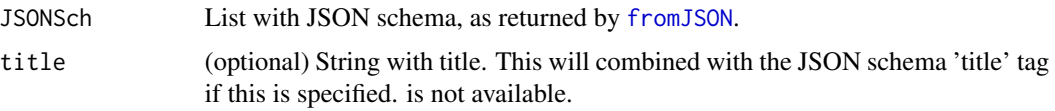

#### Value

Character vector with R documentation for the specified JSON schema.

#### Supported JSON schema tags

- 'title' is used as Rd section header
- 'description' is included in the text
- parameters are extracted from the following 'properties' tag:
	- 'type': object type
	- 'doc': documentation for the parameter (custom JSON schema tag). This can contain any Roxygen tags, e.g.: \link[package]{function}.
	- 'pattern' (optional): required value for the parameter
	- 'items' (optional): JSON schema for the different elements of an 'object'
	- 'minItems'/'maxItems' (optional): minimum/maximum number of elements in an 'array'
	- 'enum' (optional): set of possible values
	- 'const' (optional): fixed value for the parameter (a.k.a 'constant')

If a parameter is required, it should be listed in the 'required' tag of the schema (outside of the 'properties' tag).

#### Author(s)

Laure Cougnaud

<span id="page-81-0"></span>knitPrintClinDataReview

*Include output from clinical data, or list of such outputs in a Rmarkdown report, with an appropriate title.*

# Description

Include output from clinical data, or list of such outputs in a Rmarkdown report, with an appropriate title.

#### Usage

```
knitPrintClinDataReview(list, sep = ".", level = 1)
```
#### Arguments

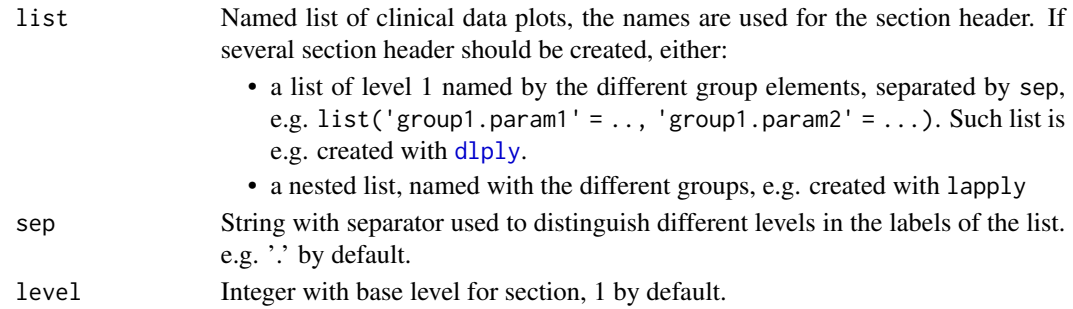

## Value

No returned value, the plots are included in the report. If a element in the list are empty (NULL), these elements (and the associated sections) are not included in the report.

#### Author(s)

Laure Cougnaud

## See Also

Other clinical data reporting: [checkReportTitles\(](#page-21-0)), [forceParams\(](#page-54-0)), [getMdHeader\(](#page-69-0)), [getParamsFromConfig\(](#page-71-0)), [gitbook\\_clinDataReview\\_report\(](#page-79-0)), [html\\_clinDataReview\\_report\(](#page-80-0)), [postProcessReport\(](#page-89-0)), [render\\_clinDataReviewReport\(](#page-96-0))

```
knit_print.clinDataReview
```
*Print* clinDataReviewTable *object in a knitted document (e.g. Rmarkdown document).*

#### Description

Print clinDataReviewTable object in a knitted document (e.g. Rmarkdown document).

#### Usage

```
## S3 method for class 'clinDataReview'
knit_print(x, ...)
```
#### Arguments

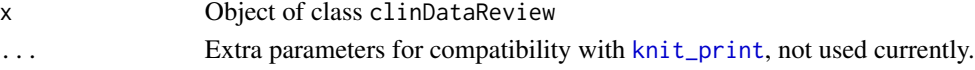

## Author(s)

Laure Cougnaud

#### knit\_print.clinDataReviewMetadata

*Print metadata file in the clinical data report*

## Description

This function receives the metadata information from [getMetadata](#page-70-0) and prints them in a format for an Rmd report. In general, any list could be called as long as it is composed by two elements:

- summaryInfo: an R object.
- datasetInfo: a data.frame or a matrix.

The first (summaryInfo) is printed as [kable](#page-0-0) object and the second (datasetInfo) is printed as hide/show html button with the function [collapseHtmlContent](#page-35-0).

#### Usage

```
## S3 method for class 'clinDataReviewMetadata'
knit\_print(x, options = list(), ...)
```
#### Arguments

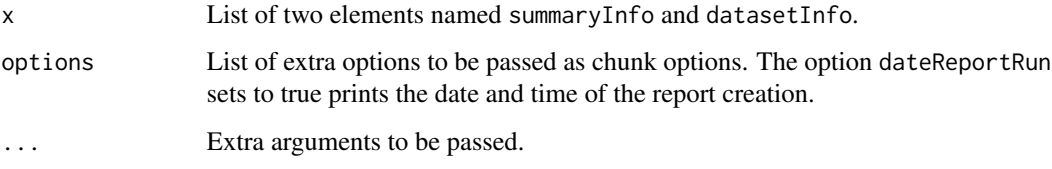

#### Value

Nothing. The tables are ready to be printed in Rmd.

html code to include metadata in a report

layoutClinData *Set layout for a clinical data plot.*

#### Description

Set layout for a clinical data plot.

# layoutClinData 85

# Usage

```
layoutClinData(
 xLab = NULL,yLab = NULL,title = NULL,
 caption = NULL,
  subtitle = NULL,
  includeLegend = FALSE,
  legendPosition = "right",
  facet = FALSE,
 nrow = 1L,
 ncol = 1L,
 width,
 height,
  ...
\mathcal{L}
```
# Arguments

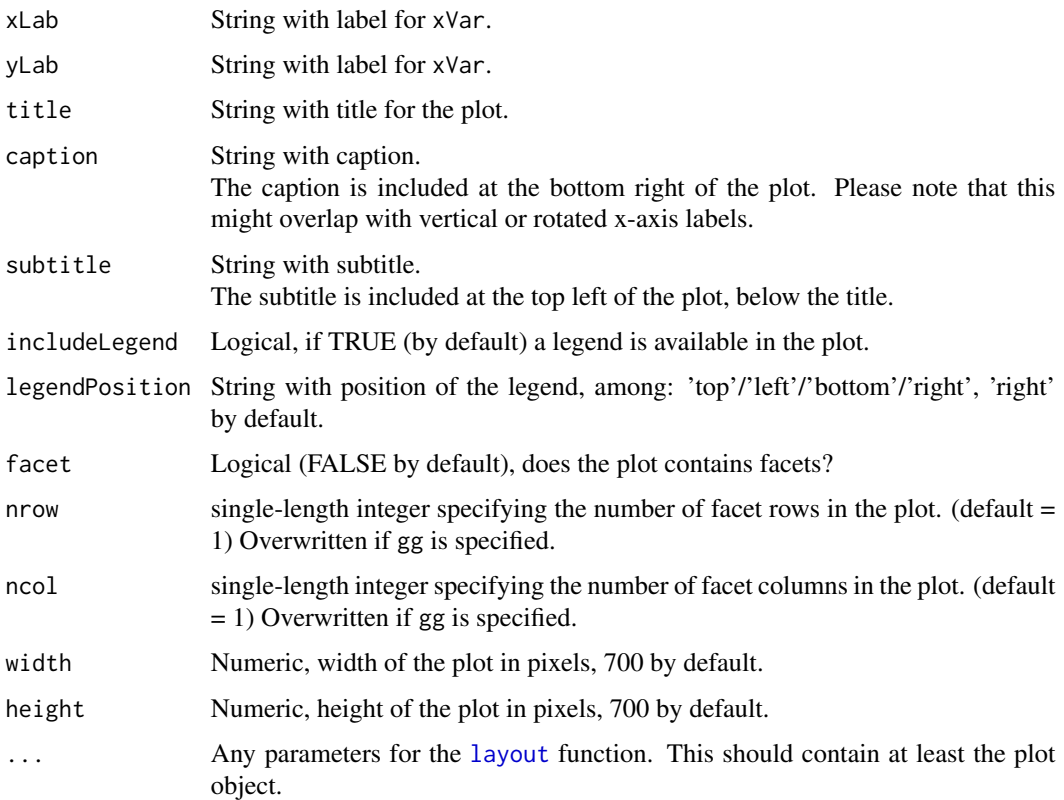

#### Value

The updated plotly object

## Author(s)

Laure Cougnaud

merge.sessionInfo *Merge multiple session information*

#### Description

Merge multiple session information

#### Usage

## S3 method for class 'sessionInfo' merge(...)

## Arguments

... objects of type [sessionInfo](#page-0-0)

## Value

[sessionInfo](#page-0-0) with combined information

#### Author(s)

Laure Cougnaud

moveSkeletonFiles *Move skeleton files from the package to a directory*

#### Description

This function moves the files used to create the skeleton from the package to a specified directory.

#### Usage

```
moveSkeletonFiles(dir)
```
#### Arguments

dir String, path to the directory.

## Value

Nothing, the files are available in the specified directory.

#### Description

Move SDTM data sets available in clinUtils into a specified local directory.

#### Usage

moveXpt(dir)

#### Arguments

dir String, path to the directory.

#### Value

Nothing, the data are saved in the dedicated location.

<span id="page-86-0"></span>plotCountClinData *Interactive plot of 'count' data*

## Description

Note: the table and plot are not (yet) linked.

## Usage

```
plotCountClinData(
 data,
  vars,
  varsLab = getLabelVar(vars, labelVars = labelVars),
  valueVar,
  valueLab = getLabelVar(valueVar, labelVars = labelVars),
  colorVar = NULL,
  colorLab = getLabelVar(valueVar, labelVars = labelVars),
  colorPalette = getOption("clinDataReview.colors"),
  colorRange = NULL,
  valueType = "total",
  titleExtra = NULL,
 title = paste(paste(valueLab, "by", paste(varsLab, collapse = " and "), titleExtra),
    collapse = "br>),
  subtitle = NULL,
  caption = NULL,
  labelVars = NULL,
 width = NULL,
```

```
height = NULL,pathVar = NULL,
 pathLab = getLabelVar(pathVar, labelVars = labelVars),
 hoverVars = c(vars, valueVar, colorVar),
 hoverLab = getLabelVar(hoverVars, labelVars = labelVars),
  table = FALSE,
  tableVars,
  tableLab,
  tableButton = TRUE,
 tablePars = list(),
 id = paste0("plotClinData", sample.int(n = 1000, size = 1)),
 verbose = FALSE,
 typePlot = c("sunburst", "treemap")
\mathcal{L}
```
# Arguments

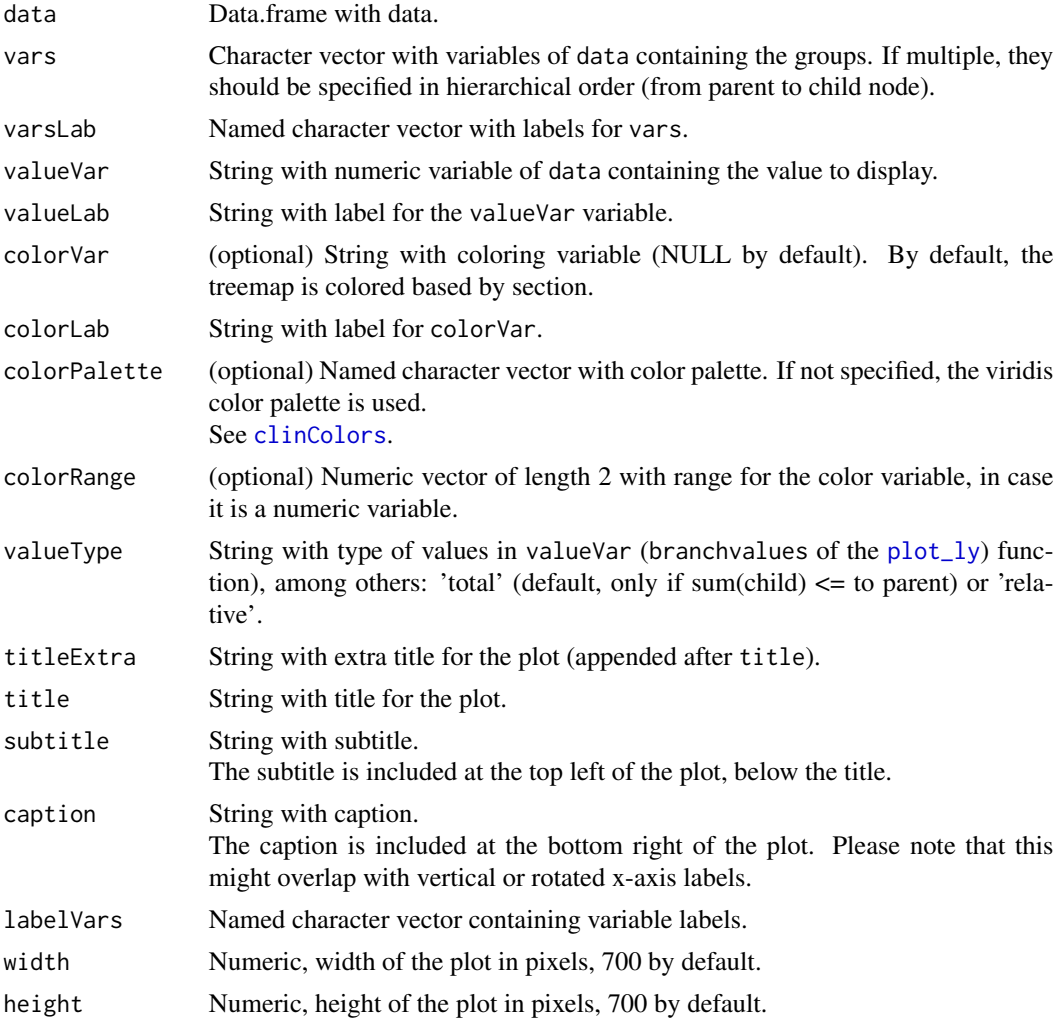

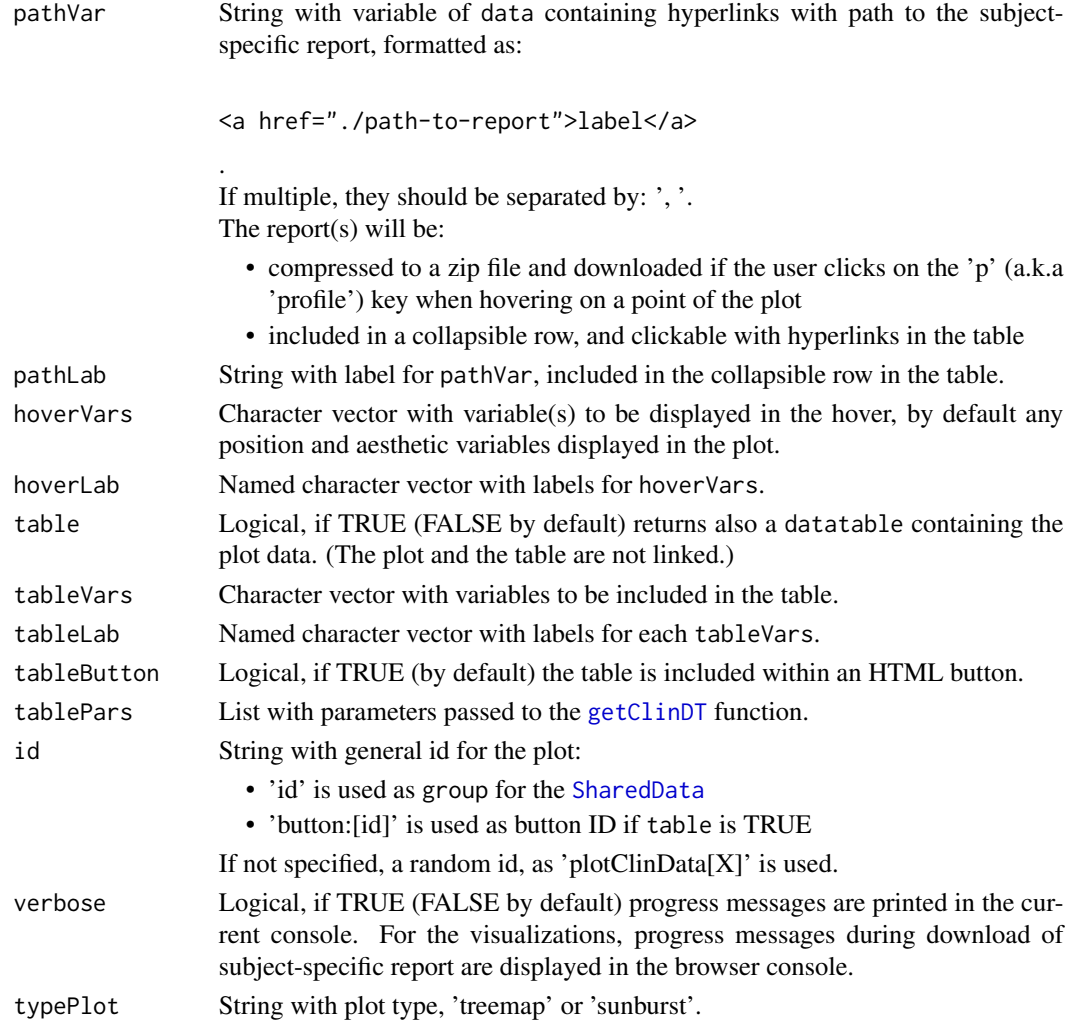

# Value

Either:

- if a table is requested: a clinDataReview object, a.k.a a list with the 'plot' ([plotly](#page-0-0) object) and 'table' ([datatable](#page-0-0) object)
- otherwise: a [plotly](#page-0-0) object

## Author(s)

Laure Cougnaud

# See Also

Other visualizations of summary statistics for clinical data: [barplotClinData\(](#page-10-0)), [boxplotClinData\(](#page-15-0)), [errorbarClinData\(](#page-42-0)), [sunburstClinData\(](#page-112-0)), [treemapClinData\(](#page-122-0))

<span id="page-89-0"></span>postProcessReport *Convert clinical data Markdown files to HTML*

## Description

Convert clinical data Markdown files to HTML

# Usage

```
postProcessReport(
  inputDir = "."configDir = file.path(inputDir, "config"),
  indexPath = file.path(inputDir, "index.Rmd"),
 extraDirs = getExtraDirs(inputDir = inputDir, configDir = configDir),
 outputDir = "./report",
  intermediateDir = "./interim",
 mdFiles = NULL,
 nCores = 1,
 logFile = NULL,
 verbose = TRUE,
  ...
)
```
#### Arguments

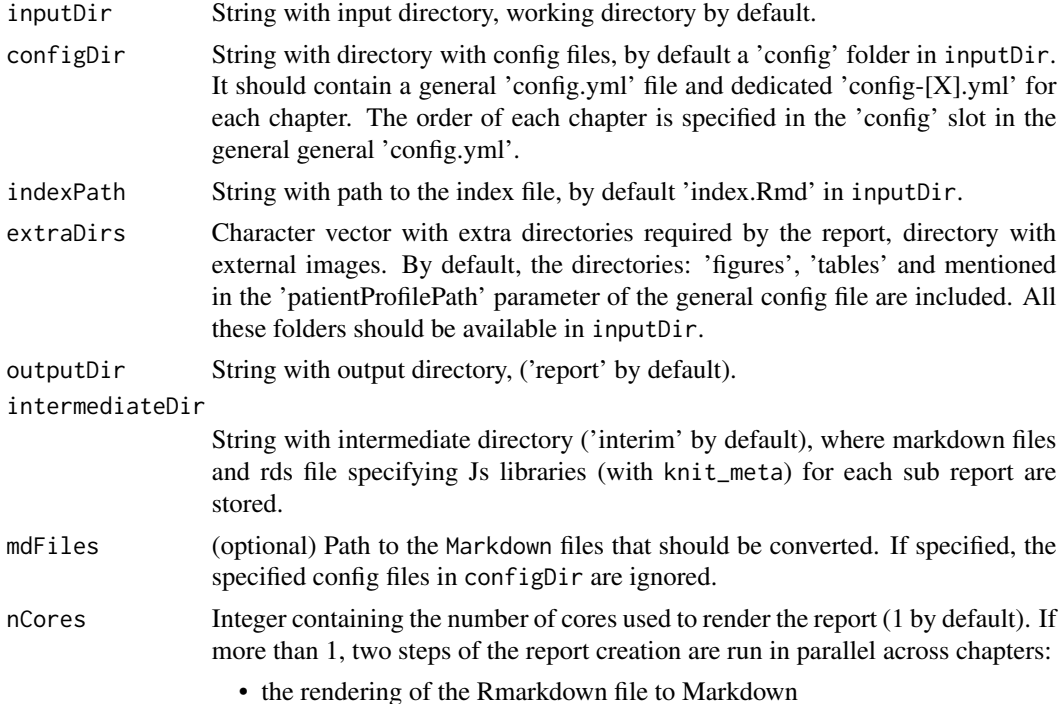

## print.clinDataReview 91

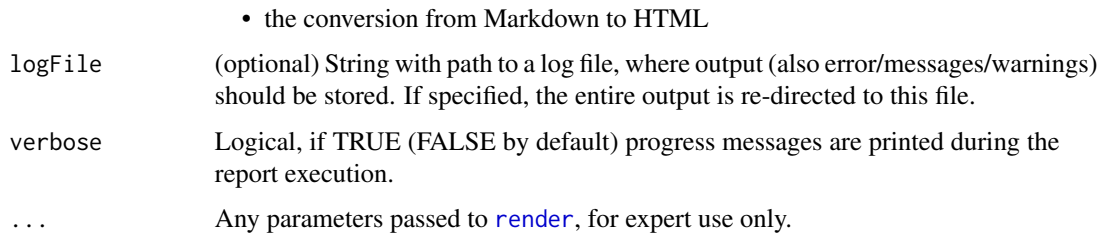

# Value

String with path to the front page of the report.

## Author(s)

Laure Cougnaud

## See Also

```
Other clinical data reporting: checkReportTitles(), forceParams(), getMdHeader(), getParamsFromConfig(),
gitbook_clinDataReview_report(), html_clinDataReview_report(), knitPrintClinDataReview(),
render_clinDataReviewReport()
```
print.clinDataReview *Print a* clinDataReview *object in the console*

## Description

Print a clinDataReview object in the console

## Usage

## S3 method for class 'clinDataReview'  $print(x, \ldots)$ 

#### Arguments

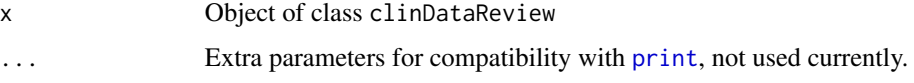

## Value

No returned value, the object is printed into the console.

## Description

This function is intended to automate all data processing steps for use in the 'clinDataReview' reports using config files.

## Usage

```
processData(data, processing, labelVars = NULL, ...)
```
# Arguments

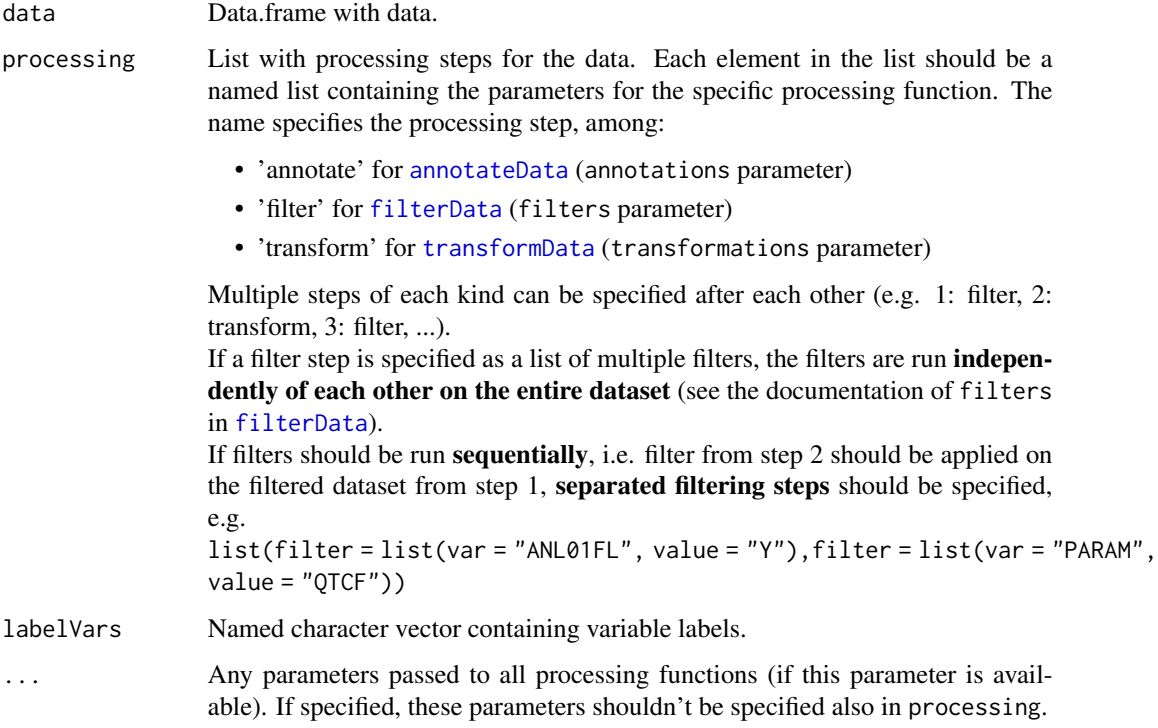

# Value

Data.frame with processed data, with extra attribute: labelVars.

## Author(s)

Laure Cougnaud

## processData 93

#### Examples

```
library(clinUtils)
data(dataADaMCDISCP01)
dataLB <- dataADaMCDISCP01$ADLBC
# filter and annotate data
processData(
  data = dataLB,
  processing = list(
    list(filter = list(var = "ANL01FL", value = "Y")),
  list(annotate = list(vars = "ANRIND", varFct = 'factor(ANRIND, levels = c("L", "N", "H"))'))
  )
\lambda## multiple filtering steps:
# If these are specified in the same 'filter' step condition, these are considered independently,
# and the selected records combined with an 'AND' operator.
# Example: consider only records:
# - with analysis flag AND
# - from subject with high/low measurement (for all records) for each parameter
processData(
 data = dataLB,
  processing = list(
   list(filter = list(
      list(var = "ANLO1FL", value = "Y"),
      list(var = "ANRIND", value = c("L", "H"),postFct = any, varsBy = c("USUBJID", "PARAM"))
   )
   )
 \lambda\mathcal{L}# a custom operator to combine the selected records can be specified
# Example: consider only records:
# - with analysis flag OR
# - from subject with high/low measurement (for all records) for each parameter
processData(
  data = dataLB,
  processing = list(
   list(filter = list(
      list(var = "ANL01FL", value = "Y"),
      "|"list(var = "ANRIND", value = c("L", "H"),postFct = any, varsBy = c("USUBJID", "PARAM"))
   )
   )
 )
\lambda
```

```
# If the filtering conditions are specified in different filtering steps, these are
# considered sequentially.
# Example:
# 1) consider only analysis records and
# 2) from these records, consider only subject with high/low measurement for
# each parameter
processData(
 data = dataLB,
  processing = list(
   list(filter = list(var = "ANL01FL", value = "Y")),
   list(filter = list(var = "ANRIND", value = c("L", "H"),postFct = any, varsBy = c("USUBJID", "PARAM")))
  )
)
# Note for this particular
```
renamePathDateInfoMetadata

*Rename variable names of metadata info*

## Description

Rename variable names referring to the paths and the date.

#### Usage

renamePathDateInfoMetadata(summaryInfo, namesInfo)

#### Arguments

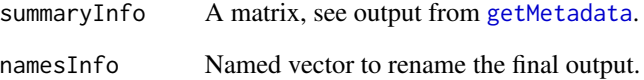

## Value

A matrix, same as input summaryInfo with renamed variable names.

## Description

Render one chapter of a clinical report, based on a configuration file

# Usage

```
renderChapter(
 configFile,
 configGeneralParams = getParamsFromConfig(configFile = "config.yml", configDir =
   configDir, inputDir = inputDir),
  configDir = file.path(inputDir, "config"),
  indexPath = file.path(inputDir, "index.Rmd"),
  inputDir = ".",
  intermediateDir = "./interim",
 logFile = NULL,
 verbose = TRUE,
  ...
\mathcal{L}
```
# Arguments

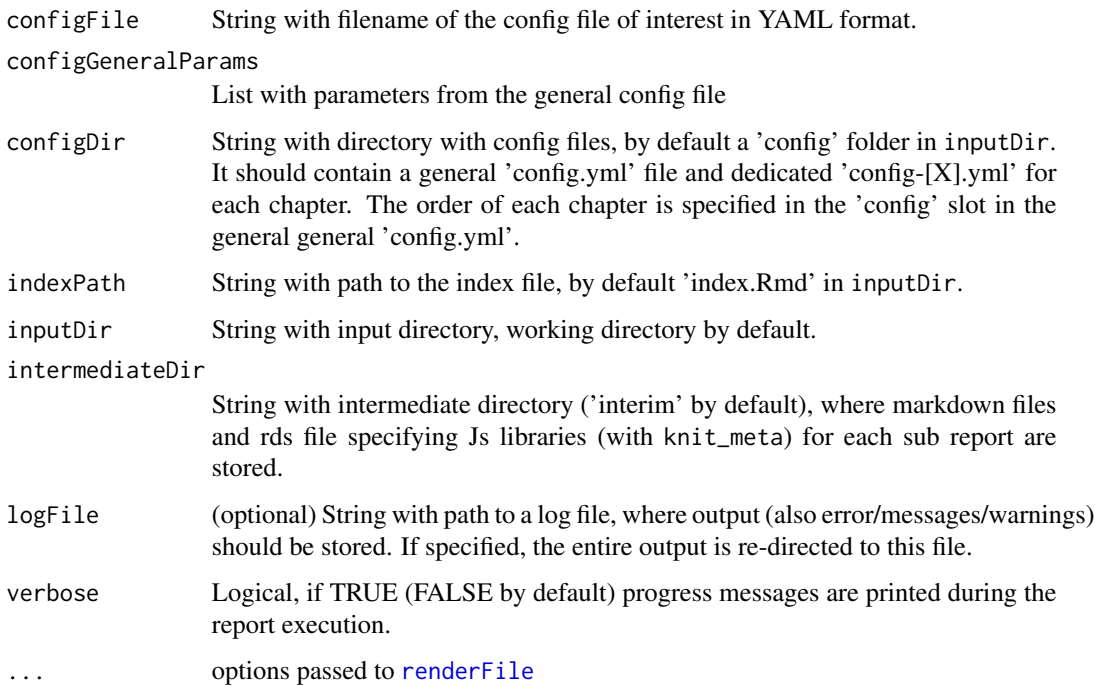

#### Value

No output file, the Markdown report for the chapter and the knit\_meta object is available in the intermediateDir directory.

If the input parameters are not correctly extracted, NULL is returned.

<span id="page-95-0"></span>renderFile *Render a rmarkdown file, possibly in a new R session*

## Description

This has the possibility to save output in a log file, and saving also session information.

## Usage

```
renderFile(input, encoding = "UTF-8", params = NULL, logFile = NULL, ...)
```
## Arguments

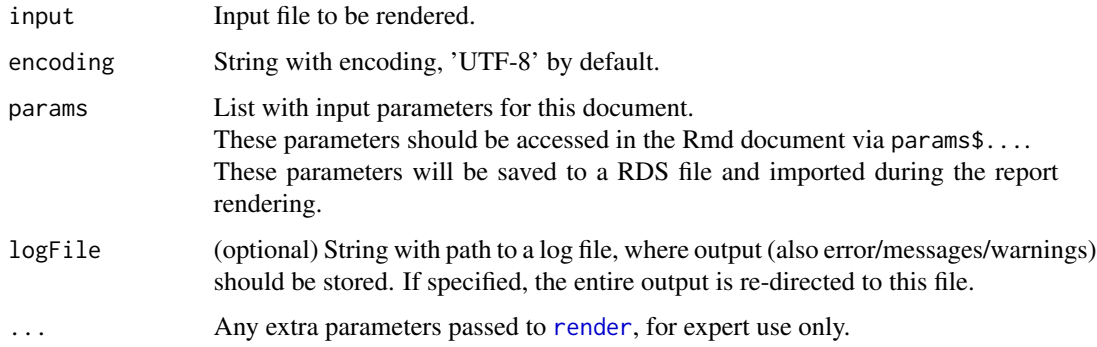

#### Details

Note: this function is inspired from xfun::Rscript\_call

#### Value

Output of the function with additional attribute: 'sessionInfo' containing the details of the session information. If the report fails, an error message is returned.

## Author(s)

Laure Cougnaud

<span id="page-96-0"></span>render\_clinDataReviewReport

*Render a clinical data review report.*

## Description

Render a clinical data review report.

## Usage

```
render_clinDataReviewReport(
  configFiles = NULL,
  configDir = file.path(inputDir, "config"),
  logFile = NULL,
  indexPath = file.path(inputDir, "index.Rmd"),
  inputDir = ".",
  outputDir = "./report",
  intermediateDir = "./interim",
  extraDirs = getExtraDirs(inputDir = inputDir, configDir = configDir),
 quiet = FALSE,
 verbose = TRUE,
 nCores = 1
\lambda
```
# Arguments

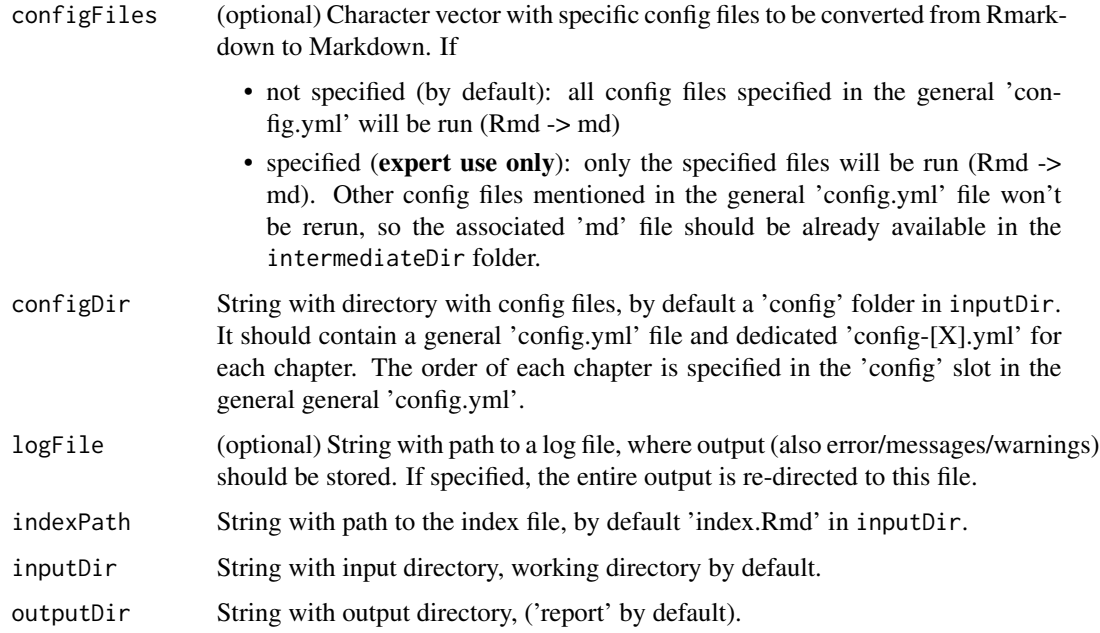

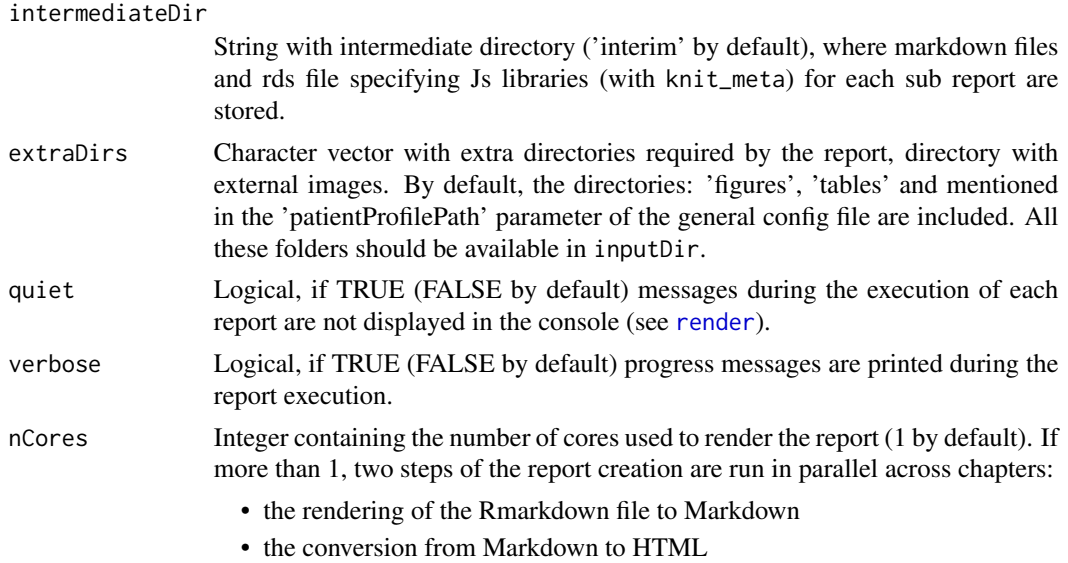

#### Value

String with path to the front page of the report.

#### Process

This function is based on the [render\\_book](#page-0-0) function, with the extra functionalities:

- specification of chapter-specific input parameters, specified in YAML configuration files
- (optional) creation of each chapter in parallel if nCores > 1. In that case, all chapters are run in parallel, excepted the chapter(s) run internally in parallel (config file with parallel set to 'TRUE').
- (optional) split of each chapter into html file specific for each chapter, by specifying the split\_by parameter in the chapter-specific config file

This consists of:

- 1. importing the general config file ('config'.yml) to identify each report of interest ('config' tag)
- 2. for each report of interest:
	- loading the report specific parameters from the associated 'config' file (see the [getParamsFromConfig](#page-71-0) function)
	- if the template should be extracted from a specified package (templatePackage tag), this template is copied to the current directory. Please note that if a file with same name is available in the working directory, this file will be overwritten.
	- running the report ('template' tag) with the associated parameters in a new R session for reproducibility, to obtain the associated Markdown file. This step is parallelized across the different config files, if the nCores parameter is specified.
- 3. checking if the associated Markdown and rds file (list of Js dependencies) are available in intermediateDir
- 4. split each chapter into separated Markdown documents, based on the split\_by parameter (specified at the report or config level)
- 5. conversion of each Markdown document to an HTML document. This step is parallelized across the different Markdown documents, if the nCores parameter is specified.
- 6. build the book:
	- (a) creation of a common TOC for the book
	- (b) inclusion of the TOC in each Markdown file
	- (c) update of the section number in each chapter
	- (d) inclusion of the section number in each HTML file name

If the execution of a specific report fails with error, a warning message is triggered. A report containing only the specified title is created, to ensure output consistency (especially html file numbering) in case the report succeeds.

#### Available template report

see ? 'clinDataReview-templates' for a list of clinical data template report available in the package.

## Extension to chapter-specific split

The bookdown 'split\_by' parameter is extended, to support:

- chapter-specific split, specified in the configuration file of the specific chapter, via the split\_by parameter
- specification as a number (if specified within a config file), e.g. '0' for no split, 1' for chapter, '2' for section, '3' for subsection, ...
- split at section level higher than 2 (until 7) (if specified within a config file)

## Author(s)

Laure Cougnaud

#### See Also

Other clinical data reporting: [checkReportTitles\(](#page-21-0)), [forceParams\(](#page-54-0)), [getMdHeader\(](#page-69-0)), [getParamsFromConfig\(](#page-71-0)), [gitbook\\_clinDataReview\\_report\(](#page-79-0)), [html\\_clinDataReview\\_report\(](#page-80-0)), [knitPrintClinDataReview\(](#page-81-0)), [postProcessReport\(](#page-89-0))

<span id="page-99-0"></span>scatterplotClinData *Scatterplot of variables of interest for clinical data visualization.*

#### Description

The parameters for this visualization are based on ggplot2 (aesthetic, scale, ...), parameter specification, unlike the other visualizations of the package.

#### Usage

```
scatterplotClinData(
  data,
  xVar,
 yVar,
  xLab = getLabelVar(xVar, labelVars = labelVars),
  yLab = getLabelVar(yVar, labelVars = labelVars),
  aesPointVar = list(),
 pointPars = list(),
  aesLineVar = list(),
  lineParts = list(),lineInclude = length(aesLineVar) > 0,
  aesSmoothVar = list(),
  smoothParts = list(),
  smoothInclude = length(c(aesSmoothVar, smoothPars)) > \theta,
  aesLab,
  xTrans = "identity",
  yTrans = "identity",
  xPars = list(),
 yPars = list(),
  xLabVars = NULL,
  yLim = NULL,xLim = NULL,yLimExpandData = TRUE,
  xLimExpandData = TRUE,
  titleExtra = NULL,
  title = paste(paste(yLab, "vs", xLab, titleExtra), collapse = "<br>"),
  caption = NULL,
  subtitle = NULL,
  facetParse = list(),facetType = c("wrap", "grid"),
  scalePars = list(),
  themePars = list(legend.position = "bottom"),
  refLinePars = NULL,
  labelVars = NULL,
  width = NULL,height = NULL,hoverVars,
```
# scatterplotClinData 101

```
hoverLab,
idVar = "USUBJID",
idLab = getLabelVar(idVar, labelVars = labelVars),
idHighlightBox = FALSE,
pathVar = NULL,
pathExpand = FALSE,
id = paste0("plotClinData", sample.int(n = 1000, size = 1)),selectVars = NULL,
selectLab = getLabelVar(selectVars, labelVars = labelVars),
table = FALSE,tableVars,
tableLab,
tableButton = TRUE,
tableParts = list(),verbose = FALSE
```
# Arguments

 $\mathcal{L}$ 

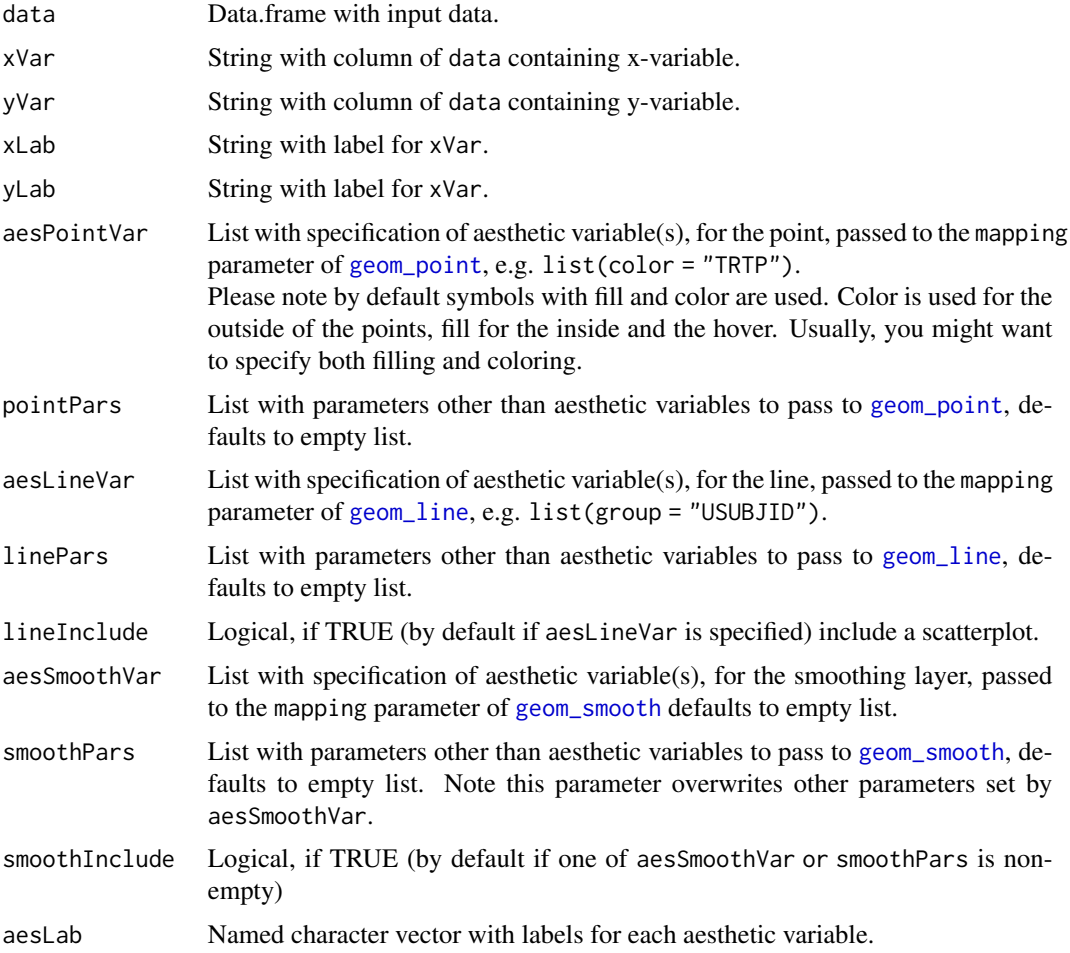

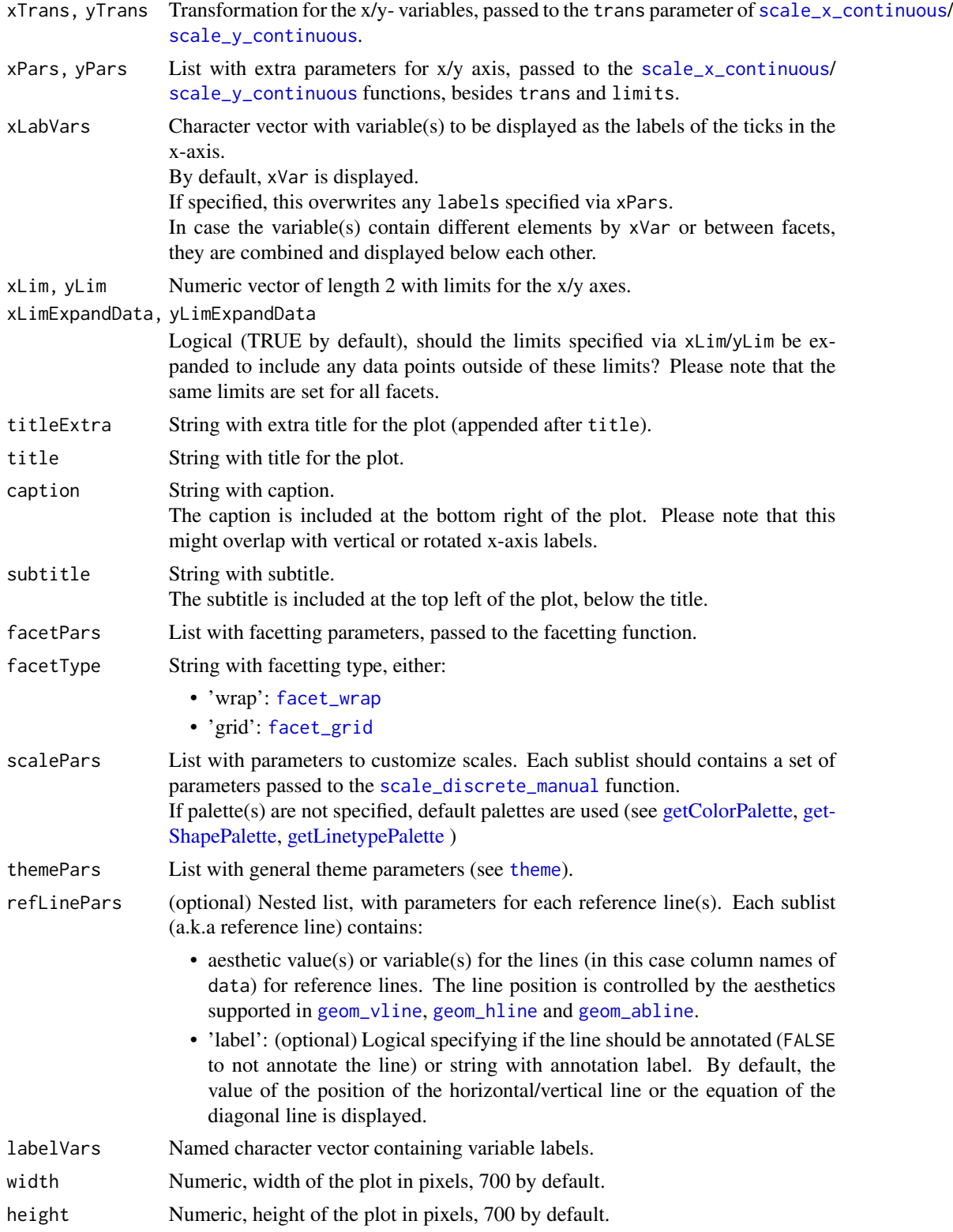

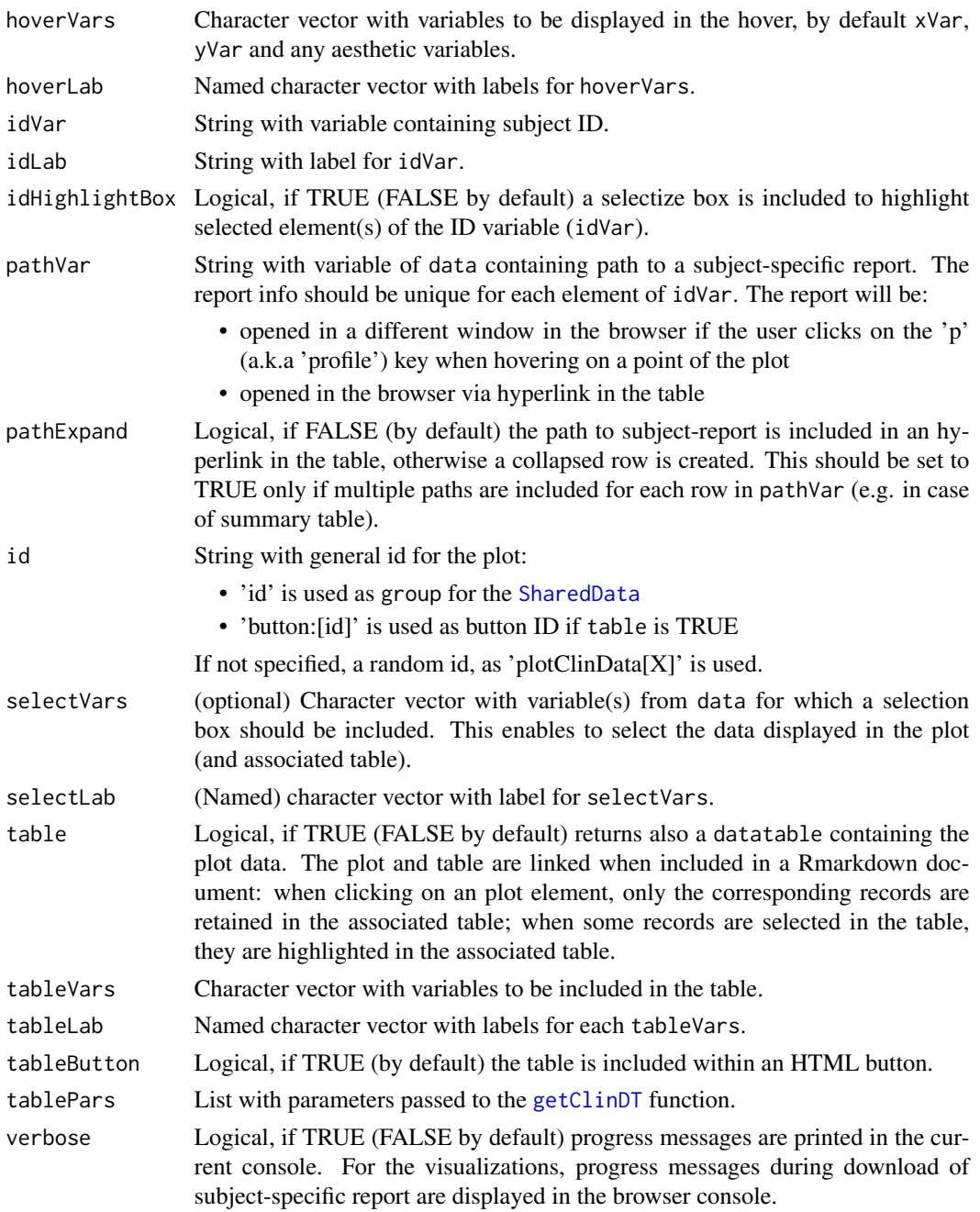

# Value

Either:

- if a table is requested: a clinDataReview object, a.k.a a list with the 'plot' ([plotly](#page-0-0) object) and 'table' ([datatable](#page-0-0) object)
- otherwise: a [plotly](#page-0-0) object

#### Author(s)

Laure Cougnaud

## See Also

Other Clinical data visualization of individual profiles.: [timeProfileIntervalPlot\(](#page-117-0))

# Examples

```
library(clinUtils)
```

```
data(dataADaMCDISCP01)
labelVars <- attr(dataADaMCDISCP01, "labelVars")
dataLB <- dataADaMCDISCP01$ADLBC
dataDM <- dataADaMCDISCP01$ADSL
dataLB <- annotateData(dataLB, annotations = list(data = dataDM))
# subset of the data for the example
dataLB <- subset(dataLB, VISIT %in% c("SCREENING 1", "WEEK 2", "WEEK 8"))
## time profile
dataPlot <- subset(dataLB, PARAMCD == "ALT")
# with relative day
scatterplotClinData(
data = dataPlot,
xVar = "ADY".yVar = "LBSTRESN",
aesPointVar = list(color = "TRTP", fill = "TRTP"),
aesLineVar = list(group = "USUBJID", color = "TRTP"),
labelVars = labelVars
\lambda# with actual visit
dataPlot$AVISIT <- with(dataPlot, reorder(trimws(AVISIT), AVISITN))
scatterplotClinData(
data = dataPlot,
xVar = "AVISIT",
yVar = "LBSTRESN",
aesPointVar = list(color = "TRTP", fill = "TRTP"),
aesLineVar = list(group = "USUBJID", color = "TRTP"),
labelVars = labelVars
)
## Not run:
```
# add number of subjects below each visit

if (requireNamespace("inTextSummaryTable", quietly = TRUE)) {

```
# compute number of subjects by visit
summaryTable <- inTextSummaryTable::computeSummaryStatisticsTable(
dataPlot,
rowVar = "AVISIT",
stats = "n"\lambda# add it in the data
dataPlot <- merge(dataPlot, summaryTable[, c("AVISIT", "n")], all.x = TRUE)
dataPlot$n <- paste0("N=", dataPlot$n)
scatterplotClinData(
data = dataPlot,
xVar = "AVISIT", xLabVars = c("AVISIT", "n"),
yVar = "LBSTRESN",
aesPointVar = list(color = "TRTP", fill = "TRTP"),
aesLineVar = list(group = "USUBJID", color = "TRTP"),
labelVars = labelVars
\lambda}
## End(Not run)
## pairwise comparison plot of two parameters of interest:
# format data long -> wide format (one column per lab param)
dataPlot <- subset(dataLB, PARAMCD %in% c("ALT", "AST"))
dataPlot <- stats::aggregate(
LBSTRESN ~ USUBJID + VISIT + VISITNUM + PARAMCD,
data = dataPlot,
FUN = mean\sumdataPlotWide <- stats::reshape(
data = dataPlot,
timevar = "PARAMCD", idvar = c("USUBJID", "VISIT", "VISITNUM"),
direction = "wide"
)
colnames(dataPlotWide) <- sub("^LBSTRESN.", "", colnames(dataPlotWide))
# scatterplot per visit
scatterplotClinData(
data = dataPlotWide,
xVar = "ALT", yVar = "AST",
aesPointVar = list(color = "USUBJID", fill = "USUBJID"),
themePars = list(legend.position = "none"),
facetPars = list(facets = "VISIT"),
labelVars = labelVars,
subtitle = "Visualization is split by visit",
caption = "Points are colored by subject ID"
)
```
## Not run:

```
# scatterplot with all visits, link subjects
xLab \leftarrow getLabelParamcd(paramcd = "ALT", data = dataLB,paramcdVar = "PARAMCD", paramVar = "PARAM")
yLab <- getLabelParamcd(paramcd = "AST", data = dataLB,
paramcdVar = "PARAMCD", paramVar = "PARAM")
scatterplotClinData(
data = dataPlotWide,
xVar = "ALT", yVar = "AST",xLab = xLab,
yLab = yLab,aesPointVar = list(color = "VISIT", fill = "VISIT"),
aesLineVar = list(group = "USUBJID"),
labelVars = labelVars
)
# scatterplot of different visits versus baseline
# add baseline as extra column:
dataPlot <- subset(dataLB, PARAMCD == "ALT")
dataPlotBL <- subset(dataPlot, VISIT == "SCREENING 1")
dataPlotBL <- dataPlotBL[with(dataPlotBL, order(USUBJID, -ADY)), ]
dataPlotBL <- dataPlotBL[!duplicated(dataPlotBL$USUBJID), ]
dataPlot$LBSTRESNBL <- dataPlot[match(dataPlot$USUBJID, dataPlotBL$USUBJID), "LBSTRESN"]
# sort visits:
dataPlot$VISIT <- with(dataPlot, reorder(VISIT, VISITNUM))
xLab <- paste(labelVars["LBSTRESN"], "for last screening visit")
yLab <- paste(labelVars["LBSTRESN"], "at visit X")
paramLab <- getLabelParamcd(paramcd = "ALT", data = dataLB,
paramcdVar = "PARAMCD", paramVar = "PARAM")
scatterplotClinData(
data = dataPlot,
xVar = "LBSTRESNBL", xLab = xLab,
yVar = "LBSTRESN", yLab = yLab,
aesPointVar = list(color = "USUBJID", fill = "USUBJID"),
aesLineVar = list(group = "USUBJID", color = "USUBJID"),
hoverVars = c("USUBJID", "VISIT", "ADY", "LBSTRESN"),
labelVars = labelVars,
facetPars = list(facets = "VISIT"),
themePars = list(legend.position = "none"),
title = paste("Comparison of actual value of",
paramLab,
"at each visit versus baseline"
),
refLinePars = list(
list(slope = 1, intercept = 0, linetype = 1, color = "black",
label = FALSE,
list(yintercept = "A1LO", linetype = 2, color = "blue"),
list(yintercept = "A1HI", linetype = 2, color = "purple",
label = "Reference Range Upper Limit")
)
```

```
\lambda## scatterplot with smoothing layer
data <- data.frame(
  subj = c(rep('subj1', 20), rep('subj2', 20)),
  time = rep(1:20, 2),response = c(1:20, 50:31) + runif(min == 3, max = +3, 40),
  treat = rep(c('trA', 'trB'), 20),stringsAsFactors = FALSE
\mathcal{L}# smoothing per subject
smoothPlot <- scatterplotClinData(
  data = data,
 xVar = "time", yVar = "response",
  aesPointVar = list(color = "treat"),
  aesLineVar = list(group = 'subj'),
  linePars = list(linetype='dotted'),
  aesSmoothVar = list(color='subj', group='subj'),
  smoothPars = list(alpha=0.5, size=0.3 , se=TRUE, color = 'black')
\lambdasmoothPlot
# plot smoothing over subjects
smoothPlot <- scatterplotClinData(
  data = data,
 xVar = "time", yVar = "response",
  aesPointVar = list(color = "treat"),
  aesLineVar = list(group = 'subj'),
  linePars = list(linetype='dotted'),
  aesSmoothVar = list(),
  smoothPars = list(alpha=0.5, size=0.3 , se=TRUE, color = 'black')
\lambdasmoothPlot
## End(Not run)
# add a selection box
if(interactive()){
  dataPlot <- subset(dataLB, PARAMCD == "ALT")
  dataPlot$TRTA <- with(dataPlot, reorder(TRTA, TRTAN))
  scatterplotClinData(
    data = dataPlot,
   xVar = "ADV",yVar = "LBSTRESN",
    aesPointVar = list(fill = "TRTA", color = "TRTA"),
   aesLineVar = list(group = "USUBJID", color = "TRTA"),
    selectVars = "TRTA",
    labelVars = labelVars
```
) }

setFacetLayoutWrap *Set facetting layout for 'wrap' facetting.*

## Description

By default, the number of columns is 2.

#### Usage

```
setFacetLayoutWrap(data, facetPars = list())
```
## Arguments

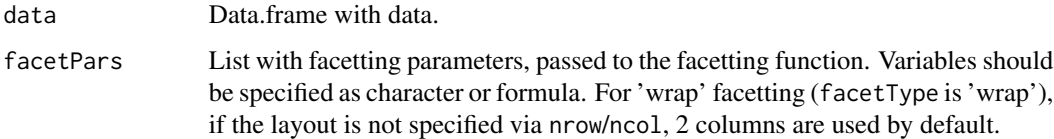

#### Value

Updated facetPars.

#### Author(s)

Laure Cougnaud

setPaletteStaticScatterplotClinData *Get standard palette for the* staticScatterplotClinData *function.*

# Description

Get standard palette for the staticScatterplotClinData function.

## Usage

setPaletteStaticScatterplotClinData(data, var, aes, scalePars, geomAes, ...)
# <span id="page-108-0"></span>splitChapter 109

# Arguments

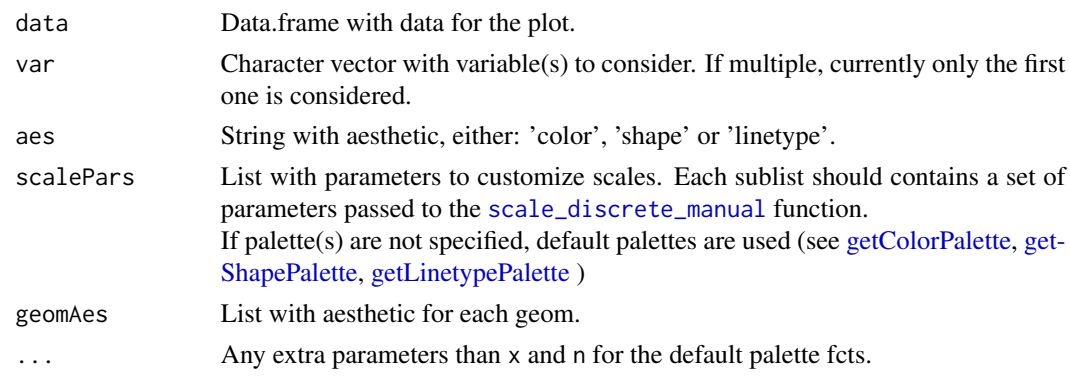

# Value

List with: scalePars and geomAes, each of those potentially updated with default palette(s).

# Author(s)

Laure Cougnaud

splitChapter *Split a chapter based on the 'split\_by' parameter.*

#### Description

Split a chapter based on the 'split\_by' parameter.

# Usage

```
splitChapter(
 configFile = NULL,
  configDir = "./config",
 mdFile = NULL,
  indexPath = "index.Rmd",
  intermediateDir = "./interim",
  outputDir = "./report",
  verbose = TRUE
)
```
#### Arguments

configFile String with filename of the config file of interest in YAML format.

configDir String with directory with config files, by default a 'config' folder in inputDir. It should contain a general 'config.yml' file and dedicated 'config-[X].yml' for each chapter. The order of each chapter is specified in the 'config' slot in the general general 'config.yml'.

<span id="page-109-0"></span>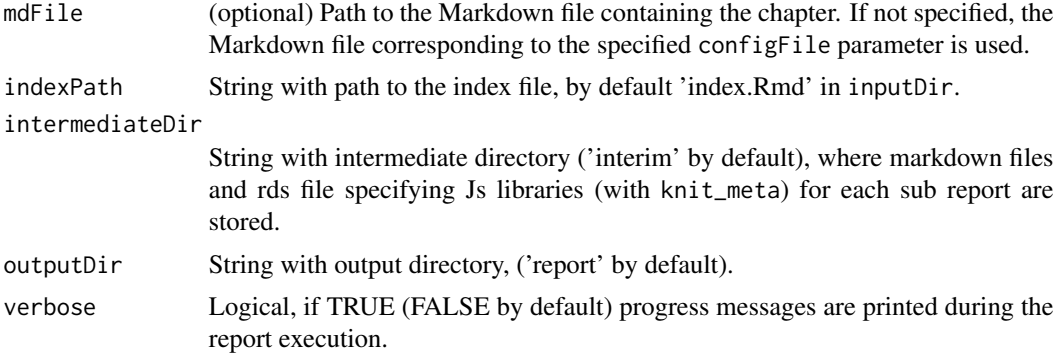

No return value, the Markdown files are split as specified.

# Extension to chapter-specific split

The bookdown 'split\_by' parameter is extended, to support:

- chapter-specific split, specified in the configuration file of the specific chapter, via the split\_by parameter
- specification as a number (if specified within a config file), e.g. '0' for no split, 1' for chapter, '2' for section, '3' for subsection, ...
- split at section level higher than 2 (until 7) (if specified within a config file)

# Author(s)

Laure Cougnaud

# staticScatterplotClinData

*Scatterplot of variables of interest for clinical data visualization*

# Description

Scatterplot of variables of interest for clinical data visualization

## Usage

```
staticScatterplotClinData(
  data,
 xVar,
 yVar,
 xLab = getLabelVar(xVar, labelVars = labelVars),
  yLab = getLabelVar(yVar, labelVars = labelVars),
  aesPointVar = list(),
```

```
pointPars = list(),
aesLineVar = list(),
lineParts = list(),
lineInclude = length(c(aesLineVar, linePars)) > 0,aesSmoothVar = list(),
smoothPars = list(),
smoothInclude = length(c(aesSmoothVar, smoothPars)) > 0,aesLab,
xTrans = "identity",
yTrans = "identity",
xPars = list(),
yPars = list(),
xLabVars = NULL,
yLim = NULL,xLim = NULL,yLimExpandData = TRUE,
xLimExpandData = TRUE,
titleExtra = NULL,
title = paste(paste(yLab, "vs", xLab, titleExtra), collapse = "<br>"),
facetPars = list(),
facetType = c("wrap", "grid"),
scalePers = list(),
themePars = list(legend.position = "bottom"),
refLinePars = NULL,
labelVars = NULL,
hoverVars = NULL,
geomType = c("point", "col")
```
# Arguments

)

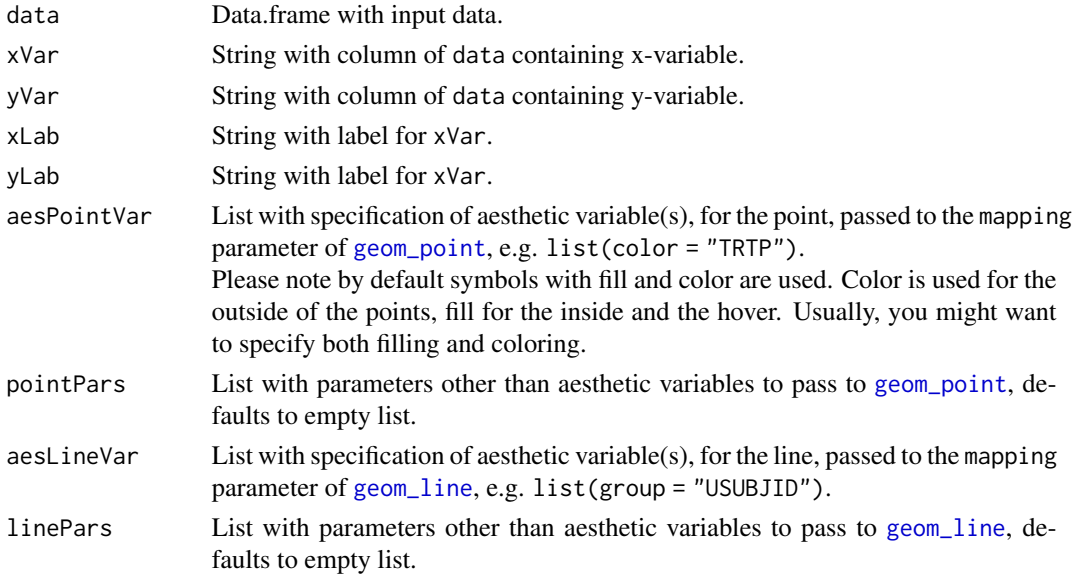

<span id="page-111-0"></span>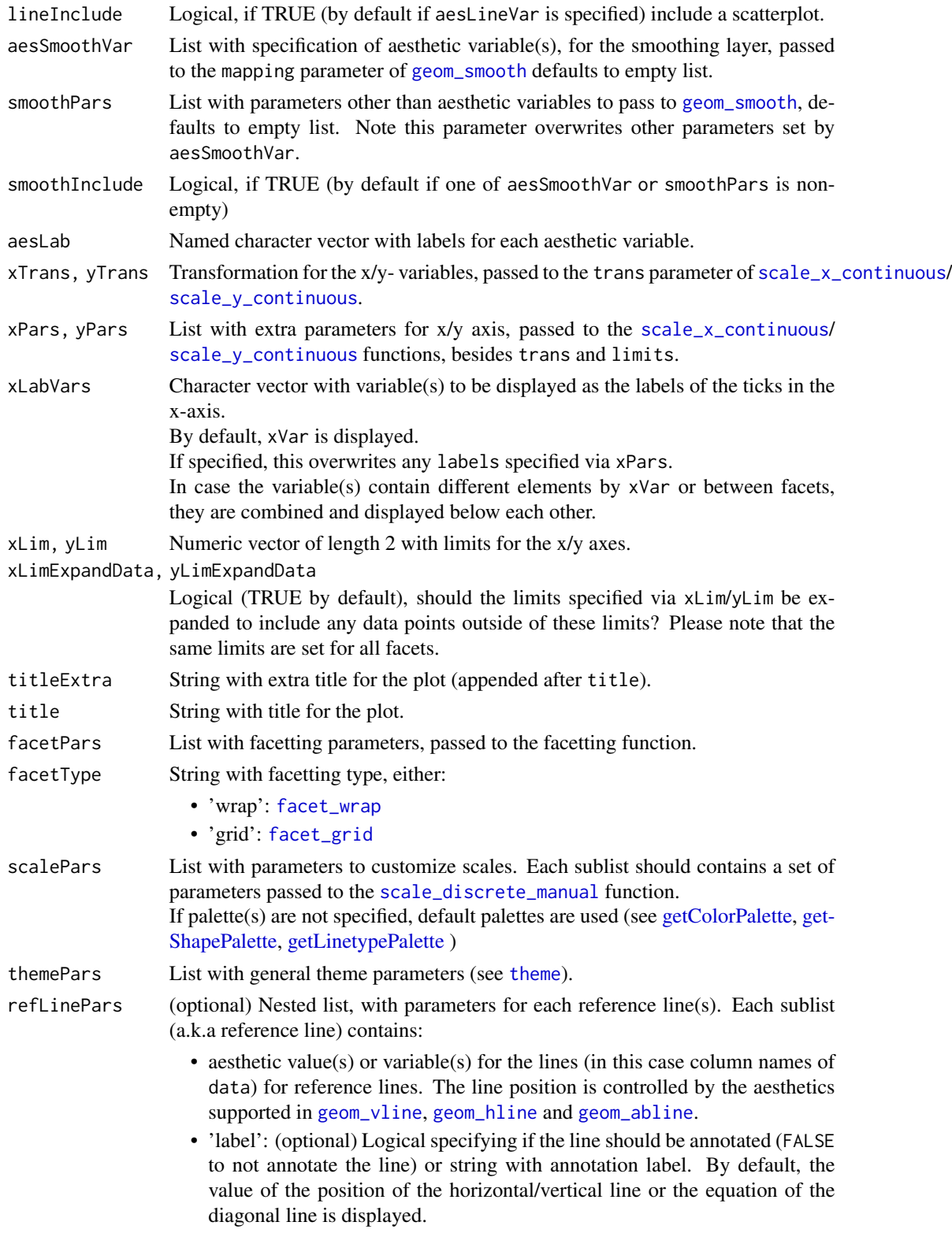

# <span id="page-112-1"></span>sunburstClinData 113

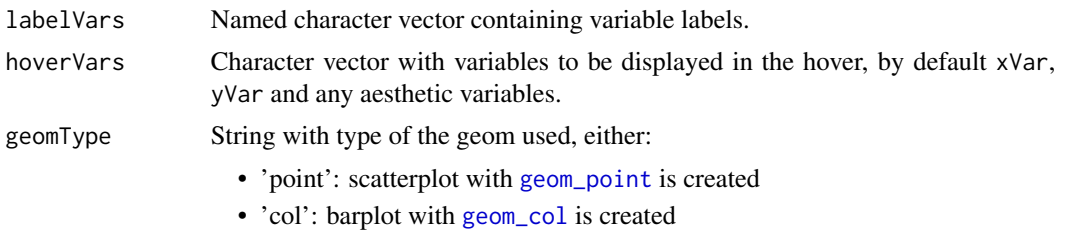

# Value

[ggplot](#page-0-0) object

# Author(s)

Laure Cougnaud, Adriaan Blommaert

<span id="page-112-0"></span>sunburstClinData *Sunburst interactive plot.*

# Description

Note: the table and plot are not (yet) linked.

# Usage

```
sunburstClinData(...)
```
# Arguments

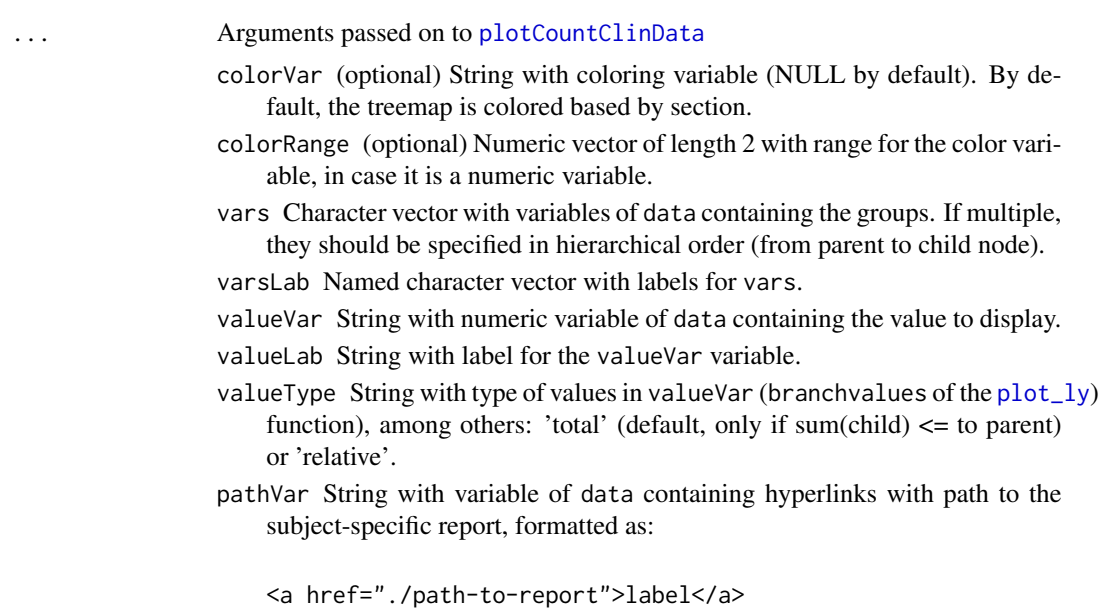

If multiple, they should be separated by: ', '. The report(s) will be:

- compressed to a zip file and downloaded if the user clicks on the 'p' (a.k.a 'profile') key when hovering on a point of the plot
- included in a collapsible row, and clickable with hyperlinks in the table

pathLab String with label for pathVar, included in the collapsible row in the table.

table Logical, if TRUE (FALSE by default) returns also a datatable containing the plot data. (The plot and the table are not linked.)

data Data.frame with data.

<span id="page-113-0"></span>.

verbose Logical, if TRUE (FALSE by default) progress messages are printed in the current console. For the visualizations, progress messages during download of subject-specific report are displayed in the browser console.

width Numeric, width of the plot in pixels, 700 by default.

height Numeric, height of the plot in pixels, 700 by default.

hoverVars Character vector with variable(s) to be displayed in the hover, by default any position and aesthetic variables displayed in the plot.

hoverLab Named character vector with labels for hoverVars.

labelVars Named character vector containing variable labels.

id String with general id for the plot:

- 'id' is used as group for the [SharedData](#page-0-0)
- 'button:[id]' is used as button ID if table is TRUE

If not specified, a random id, as 'plotClinData[X]' is used.

title String with title for the plot.

titleExtra String with extra title for the plot (appended after title).

caption String with caption.

The caption is included at the bottom right of the plot. Please note that this might overlap with vertical or rotated x-axis labels.

subtitle String with subtitle.

The subtitle is included at the top left of the plot, below the title.

colorLab String with label for colorVar.

colorPalette (optional) Named character vector with color palette. If not specified, the viridis color palette is used. See [clinColors](#page-0-0).

tableButton Logical, if TRUE (by default) the table is included within an HTML button.

tableVars Character vector with variables to be included in the table.

tableLab Named character vector with labels for each tableVars.

tablePars List with parameters passed to the [getClinDT](#page-0-0) function.

#### Value

Either:

# <span id="page-114-0"></span>sunburstClinData 115

- if a table is requested: a clinDataReview object, a.k.a a list with the 'plot' ([plotly](#page-0-0) object) and 'table' ([datatable](#page-0-0) object)
- otherwise: a [plotly](#page-0-0) object

# Author(s)

Laure Cougnaud

#### See Also

Other visualizations of summary statistics for clinical data: [barplotClinData\(](#page-10-0)), [boxplotClinData\(](#page-15-0)), [errorbarClinData\(](#page-42-0)), [plotCountClinData\(](#page-86-0)), [treemapClinData\(](#page-122-0))

# Examples

```
library(clinUtils)
data(dataADaMCDISCP01)
labelVars <- attr(dataADaMCDISCP01, "labelVars")
dataAE <- dataADaMCDISCP01$ADAE
dataDM <- dataADaMCDISCP01$ADSL
## example of basic sunburst:
# sunburst takes as input table with counts
if (requireNamespace("inTextSummaryTable", quietly = TRUE)) {
# total counts: Safety Analysis Set (patients with start date for the first treatment)
dataTotal <- subset(dataDM, RFSTDTC != "")
# compute adverse event table
tableAE <- inTextSummaryTable::getSummaryStatisticsTable(
data = dataAE,
rowVar = c("AESOC", "AEDECOD"),
dataTotal = dataTotal,
rowOrder = "total",
labelVars = labelVars,
stats = inTextSummaryTable::getStats("count"),
# plotly treemap requires records (rows) for each group
rowVarTotalInclude = "AEDECOD",
outputType = "data.frame-base"
\mathcal{L}dataSunburst <- tableAE
dataSunburst$n <- as.numeric(dataSunburst$n)
# create plot
```

```
sunburstClinData(
data = dataSunburst,
vars = c("AESOC", "AEDECOD"),
valueVar = "n",
    valueLab = "Number of patients with adverse events"
\lambda## example where sum(counts) of child = counts of parent
# counts of patients per arm/site
tableDM <- inTextSummaryTable::getSummaryStatisticsTable(
data = dataDM,
rowVar = c("ARM", "SITEID"),
labelVars = labelVars,
# plotly treemap requires records (rows) for each group
rowVarTotalInclude = "SITEID",
rowTotalInclude = TRUE,
outputType = "data.frame-base"
\mathcal{L}tableDM$statN <- as.numeric(tableDM$statN)
# create the plot
sunburstClinData(
data = tableDM,
vars = c("ARM", "SITEID"),
valueVar = "statN", valueLab = "Counts of patients",
valueType = "total",
caption = "The sectors are colored by category.",
subtitle = "Group: treatment and site"
\lambda}
```
tableClinData *Create a 'clinical data table', associated to a plot.*

#### Description

Interactive table is created, with the possibility to have clickeable link to patient-specific report, and included within a button.

## Usage

```
tableClinData(
  data,
  idVar = "USUBJID",
  idLab = getLabelVar(idVar, labelVars = labelVars),
  keyVar = NULL,
  keyLab = getLabelVar(keyVar, labelVars = labelVars),
  pathVar = NULL,
```
<span id="page-115-0"></span>

# <span id="page-116-0"></span>tableClinData 117

```
pathLab = getLabelVar(pathVar, labelVars = labelVars),
pathExpand = FALSE,
tableVars = colnames(data),
tableLab = getLabelVar(tableVars, labelVars = labelVars),
tableButton = TRUE,
tableParts = list(),id = paste0("plotClinData", sample.int(n = 1000, size = 1)),labelVars = NULL,
verbose = FALSE
```
# Arguments

)

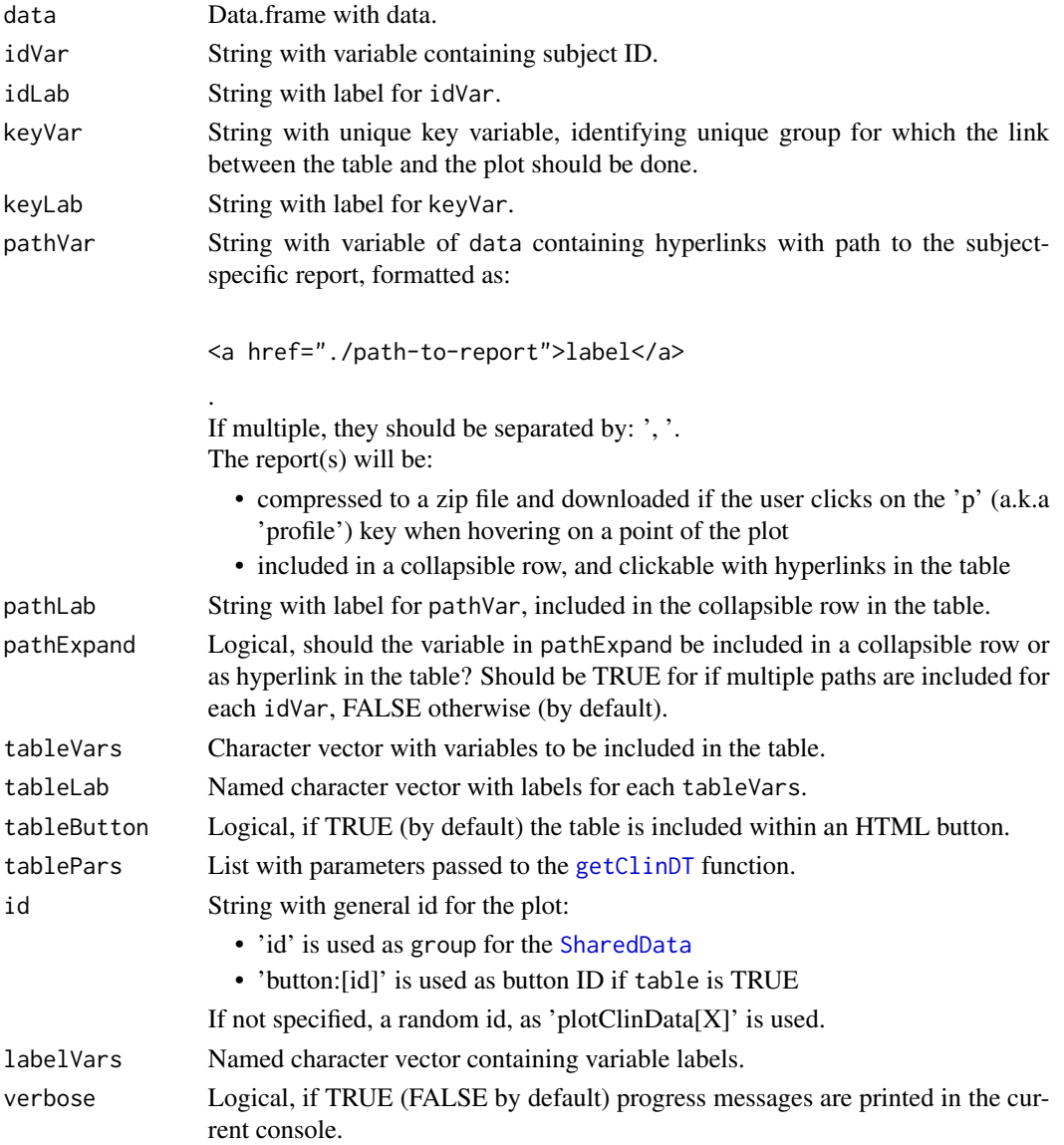

[datatable](#page-0-0)

# Author(s)

Laure Cougnaud

timeProfileIntervalPlot

*Visualize time intervals across subjects/parameters.*

# Description

Visualize time intervals across subjects/parameters.

# Usage

```
timeProfileIntervalPlot(
  data,
 paramVar,
  paramLab = getLabelVar(paramVar, labelVars = labelVars),
 paramVarSep = " - "paramGroupVar = NULL,
  timeStartVar,
  timeStartLab = getLabelVar(timeStartVar, labelVars = labelVars),
  timeEndVar,
  timeEndLab = getLabelVar(timeEndVar, labelVars = labelVars),
  timeStartShapeVar = NULL,
  timeStartShapeLab = getLabelVar(timeStartShapeVar, labelVars = labelVars),
  timeEndShapeVar = NULL,
  timeEndShapeLab = getLabelVar(timeEndShapeVar, labelVars = labelVars),
  shapePalette = NULL,
  colorVar = NULL,
  colorLab = getLabelVar(colorVar, labelVars = labelVars),
  colorPalette = NULL,
  alpha = 1,
  yLab = NULL,xLab = paste(c(timeStartLab, timeEndLab), collapse = " and "),
  title = NULL,
  subtitle = NULL,
  caption = NULL,
  labelVars = NULL,
 width = 800,
 height = NULL,hoverVars,
  hoverLab,
  idVar = "USUBJID",
```
<span id="page-117-0"></span>

```
idLab = getLabelVar(idVar, labelVars = labelVars),
pathVar = NULL,
pathLab = getLabelVar(pathVar, labelVars = labelVars),
id = paste0("plotClinData", sample.int(n = 1000, size = 1)),selectVars = NULL,
selectLab = getLabelVar(selectVars, labelVars = labelVars),
table = FALSE,
tableVars,
tableLab,
tableButton = TRUE,
tableParts = list(),verbose = FALSE
```
# Arguments

 $\mathcal{L}$ 

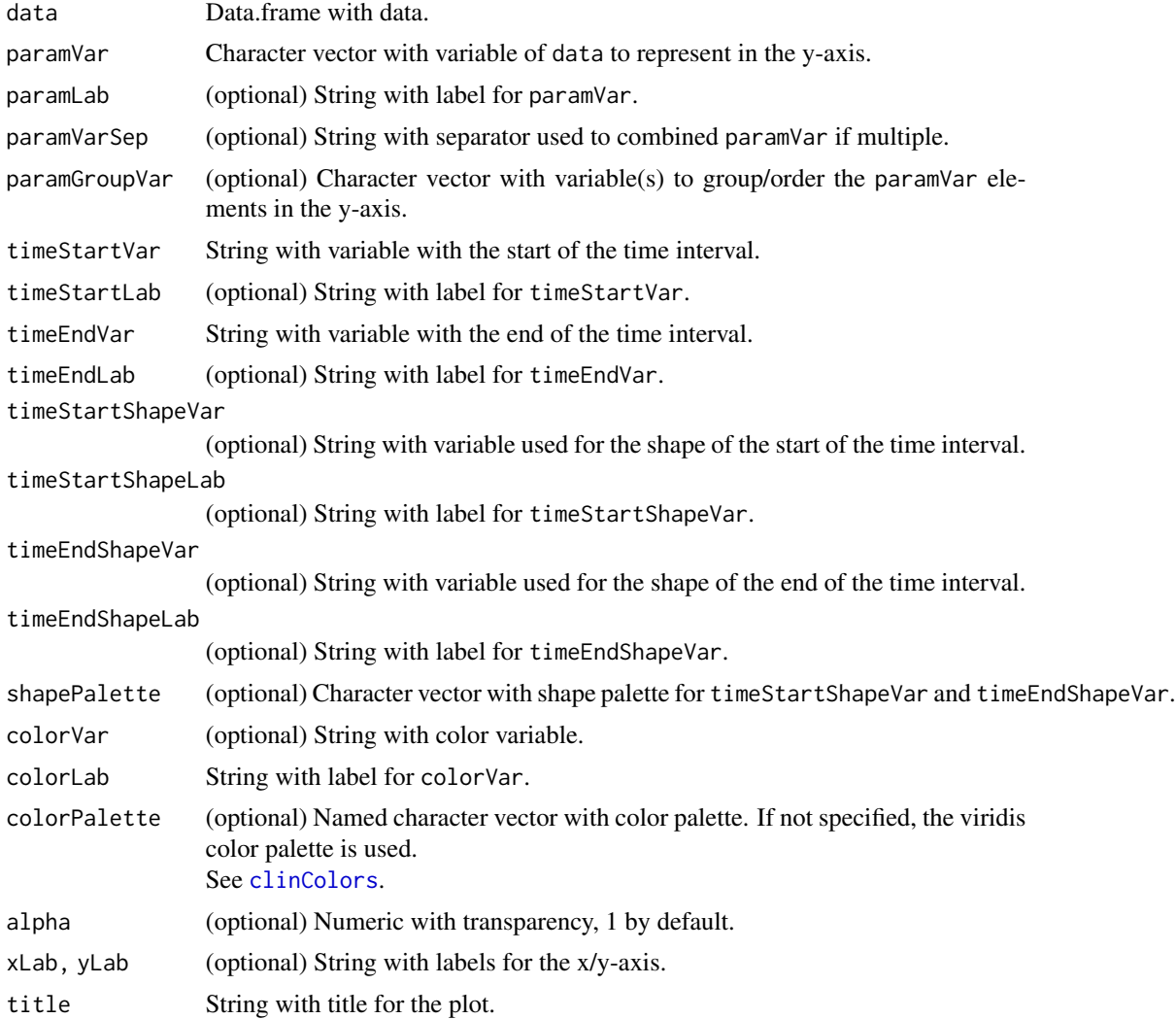

<span id="page-119-0"></span>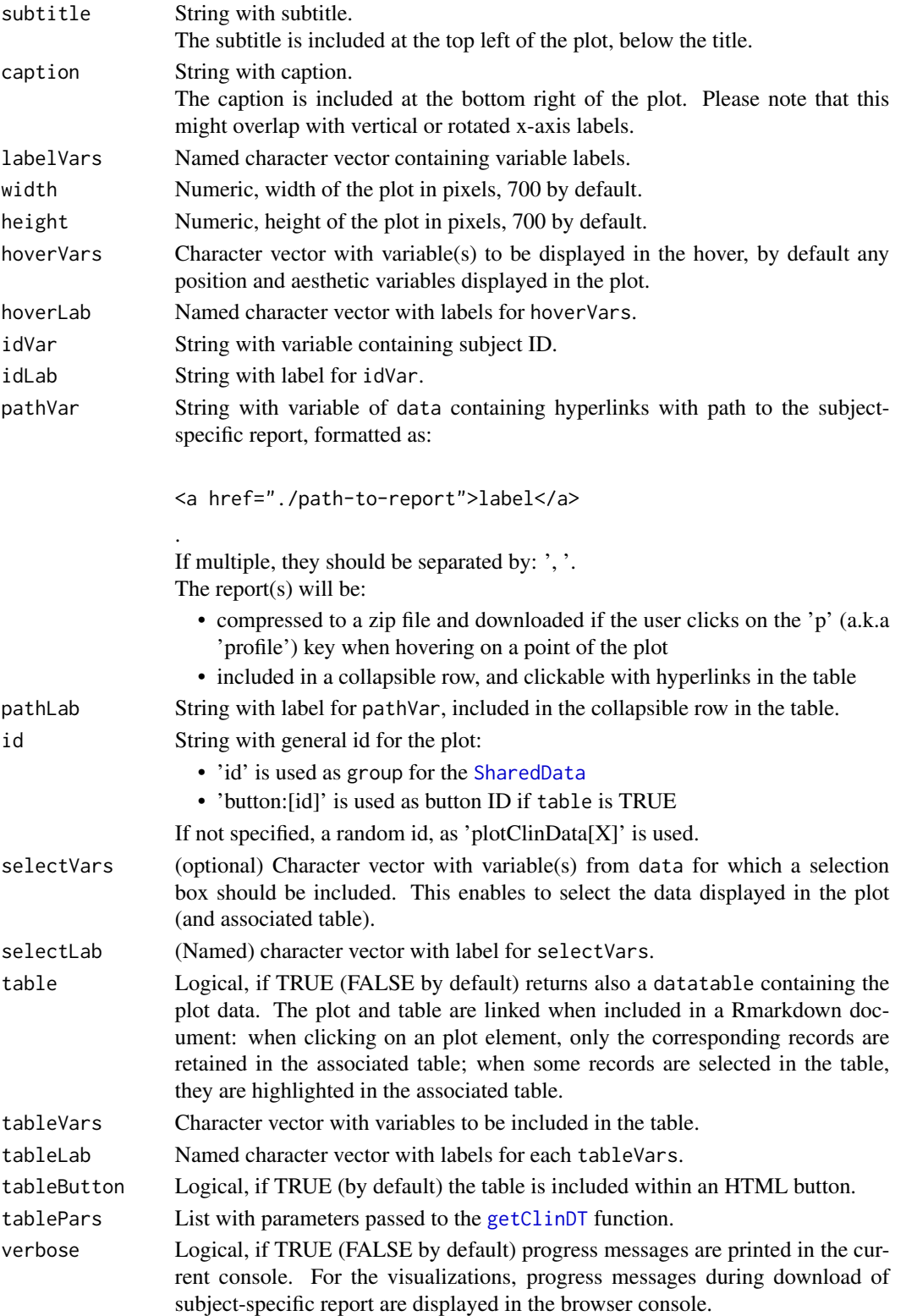

<span id="page-120-0"></span>Either:

- if a table is requested: a clinDataReview object, a.k.a a list with the 'plot' ([plotly](#page-0-0) object) and 'table' ([datatable](#page-0-0) object)
- otherwise: a [plotly](#page-0-0) object

# Author(s)

Laure Cougnaud

# See Also

Other Clinical data visualization of individual profiles.: [scatterplotClinData\(](#page-99-0))

# Examples

```
library(clinUtils)
```
data(dataADaMCDISCP01) labelVars <- attr(dataADaMCDISCP01, "labelVars")

```
dataAE <- dataADaMCDISCP01$ADAE
```

```
# basic plot
timeProfileIntervalPlot(
data = dataAE,
paramVar = "USUBJID",
# time-variables
timeStartVar = "ASTDY",
timeEndVar = "ASTDY",
# colored by severity
colorVar = "AESEV",
labelVars = labelVars
)
# add caption & subtitle
timeProfileIntervalPlot(
data = dataAE,
paramVar = "USUBJID",
timeStartVar = "ASTDY",
timeEndVar = "ASTDY",
colorVar = "AESEV",
labelVars = labelVars,
title = "Adverse events",
subtitle = "Time intervals",
caption = "Day is relative to the study baseline"
)
# add a selection box
if(interactive()){
```

```
data = dataAE,
  paramVar = "USUBJID",
  # time-variables
  timeStartVar = "ASTDY",
  timeEndVar = "ASTDY",
  # colored by severity
  colorVar = "AESEV",
  labelVars = labelVars,
  selectVars = "AEDECOD"
)
```
transformData *Transform data.*

#### Description

}

Transform data from long to wide format. This function converts formats with the stats::reshape function.

# Usage

```
transformData(data, transformations, verbose = FALSE, labelVars = NULL)
```
#### Arguments

data Data.frame with input data to transform.

transformations

Transformations (or list of those) as a list with:

- 'type': String with type of transformation. Currently, only: 'pivot wider' is available
- extra parameters for the transformation, for:
	- 'pivot\_wider':
		- \* 'varsID': Character vector with variable(s) of data defining unique records in the wide format. Corresponds to the idvar parameter of the reshape function.
		- \* 'varPivot': String with unique variable of data containing elements to pivot in different columns in the wide format (used for column names). Corresponds to the timevar parameter of the reshape function.
		- \* 'varsValue': Character vector with variable(s) of data used to fill the columns in the wide format. Corresponds to the v.names parameter of the reshape function.
- verbose Logical, if TRUE (FALSE by default) progress messages are printed in the current console. For the visualizations, progress messages during download of subject-specific report are displayed in the browser console.
- labelVars Named character vector containing variable labels.

# <span id="page-122-1"></span>treemapClinData 123

# Value

A data.frame in wide format.

# Author(s)

Laure Cougnaud

<span id="page-122-0"></span>treemapClinData *Treemap interactive plot.*

# Description

Note: the table and plot are not (yet) linked.

# Usage

treemapClinData(...)

# Arguments

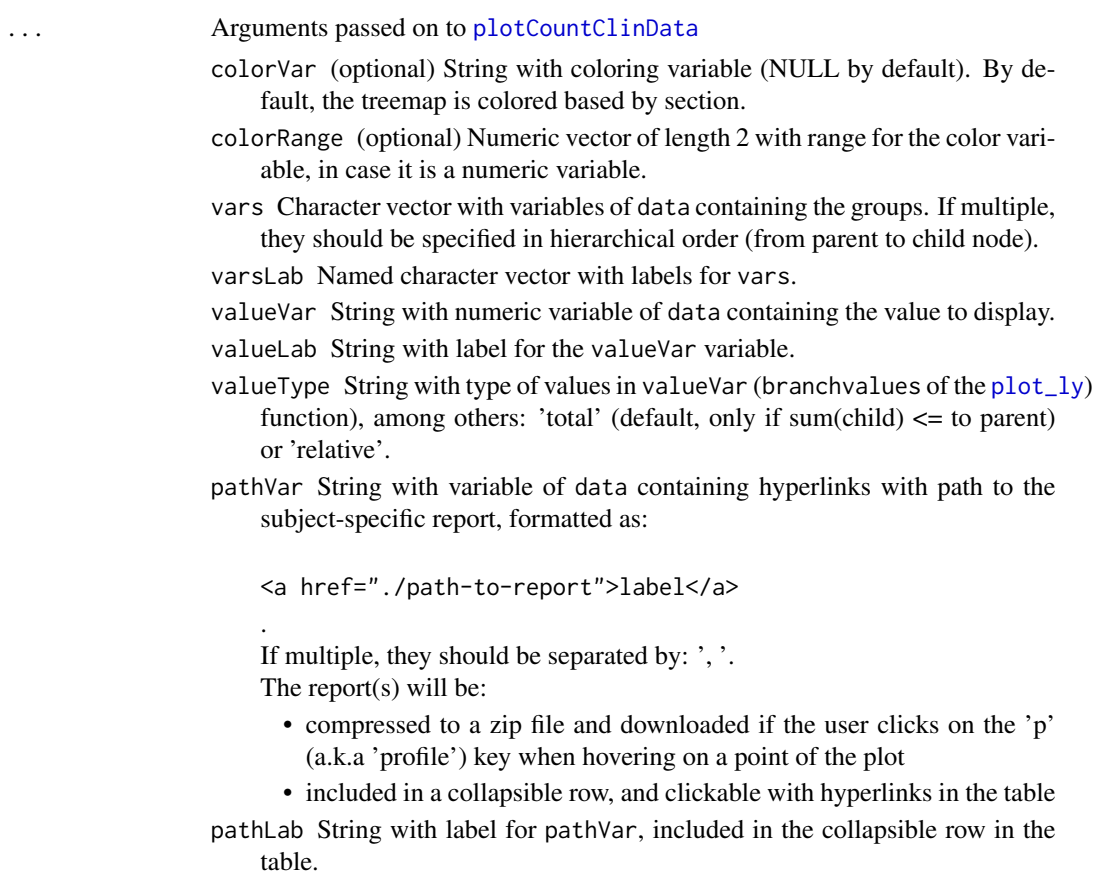

<span id="page-123-0"></span>table Logical, if TRUE (FALSE by default) returns also a datatable containing the plot data. (The plot and the table are not linked.)

data Data.frame with data.

verbose Logical, if TRUE (FALSE by default) progress messages are printed in the current console. For the visualizations, progress messages during download of subject-specific report are displayed in the browser console.

width Numeric, width of the plot in pixels, 700 by default.

height Numeric, height of the plot in pixels, 700 by default.

hoverVars Character vector with variable(s) to be displayed in the hover, by default any position and aesthetic variables displayed in the plot.

hoverLab Named character vector with labels for hoverVars.

labelVars Named character vector containing variable labels.

id String with general id for the plot:

- 'id' is used as group for the [SharedData](#page-0-0)
- 'button:[id]' is used as button ID if table is TRUE
- If not specified, a random id, as 'plotClinData[X]' is used.

title String with title for the plot.

titleExtra String with extra title for the plot (appended after title).

caption String with caption.

The caption is included at the bottom right of the plot. Please note that this might overlap with vertical or rotated x-axis labels.

subtitle String with subtitle.

The subtitle is included at the top left of the plot, below the title.

colorLab String with label for colorVar.

- colorPalette (optional) Named character vector with color palette. If not specified, the viridis color palette is used. See [clinColors](#page-0-0).
- tableButton Logical, if TRUE (by default) the table is included within an HTML button.

tableVars Character vector with variables to be included in the table.

tableLab Named character vector with labels for each tableVars.

tablePars List with parameters passed to the [getClinDT](#page-0-0) function.

# Value

# Either:

- if a table is requested: a clinDataReview object, a.k.a a list with the 'plot' ([plotly](#page-0-0) object) and 'table' ([datatable](#page-0-0) object)
- otherwise: a [plotly](#page-0-0) object

#### Author(s)

Laure Cougnaud

# <span id="page-124-0"></span>treemapClinData 125

# See Also

```
Other visualizations of summary statistics for clinical data: barplotClinData(), boxplotClinData(),
errorbarClinData(), plotCountClinData(), sunburstClinData()
```
#### Examples

```
library(clinUtils)
data(dataADaMCDISCP01)
labelVars <- attr(dataADaMCDISCP01, "labelVars")
dataDM <- dataADaMCDISCP01$ADSL
dataAE <- dataADaMCDISCP01$ADAE
library(plyr)
## basic treemap:
# treemap takes as input table with counts
if (requireNamespace("inTextSummaryTable", quietly = TRUE)) {
# total counts: Safety Analysis Set (patients with start date for the first treatment)
dataTotal <- subset(dataDM, RFSTDTC != "")
# compute adverse event table
tableAE <- inTextSummaryTable::getSummaryStatisticsTable(
data = dataAE.
rowVar = c("AESOC", "AEDECOD"),
dataTotal = dataTotal,
rowOrder = "total",
labelVars = labelVars,
stats = inTextSummaryTable::getStats("count"),
# plotly treemap requires records (rows) for each group
rowVarTotalInclude = "AEDECOD",
outputType = "data.frame-base"
)
dataPlot <- tableAE
dataPlot$n <- as.numeric(dataPlot$n)
# create plot
treemapClinData(
data = dataPlot,
vars = c("AESOC", "AEDECOD"),
valueVar = "n",
   valueLab = "Number of patients with adverse events"
\mathcal{L}
```

```
## treemap with coloring
# extract worst-case scenario
dataAE$AESEVN <- as.numeric(factor(dataAE$AESEV, levels = c("MILD", "MODERATE", "SEVERE")))
if(any(is.na(dataAE$AESEVN)))
stop("Severity should be filled for all subjects.")
dataAEWC <- ddply(dataAE, c("AESOC", "AEDECOD", "USUBJID"), function(x){
x[which.max(x$AESEVN), ]
})
dataTotalRow <- list(AEDECOD =
ddply(dataAEWC, c("AESOC", "USUBJID"), function(x){
x[which.max(x$AESEVN), ]
})
)
# compute adverse event table
tableAE <- inTextSummaryTable::getSummaryStatisticsTable(
data = dataAEWC,rowVar = c("AESOC", "AEDECOD"),
var = "AESEVN",
dataTotal = dataTotal,
rowOrder = "total",
labelVars = labelVars,
# plotly treemap requires records (rows) for each group
rowVarTotalInclude = "AEDECOD",
dataTotalRow = dataTotalRow,
outputType = "data.frame-base"
\lambdadataPlot <- tableAE
dataPlot$statN <- as.numeric(dataPlot$statN)
dataPlot$statMean <- as.numeric(dataPlot$statMean)
# create plot
treemapClinData(
data = dataPlot,
vars = c("AESOC", "AEDECOD"),
valueVar = "statN", valueLab = "Number of patients with adverse events",
colorVar = "statMean", colorLab = "Mean severity"
)
}
```
<span id="page-125-0"></span>

<span id="page-126-0"></span>

#### Description

Get formula for a specific variable, to be used in aesthetic specification in  $plot\_ly$ .

#### Usage

varToFm(var)

# Arguments

var Character vector with variable to combine. Otherwise with the '+' operator.

#### Value

[as.formula](#page-0-0)

# Author(s)

Laure Cougnaud

zipClinDataReview *Zip the clinical data report*

# Description

Create a zip folder of clinical data reports with a redirect page. The clinical data report out of the [render\\_clinDataReviewReport](#page-96-0) is copied into a new folder. A redirect html page is created to enable the user to navigate the report without needing to look into the new directory.

#### Usage

```
zipClinDataReview(
  reportDir = "report",
  newDir = "report_dependencies",
  redirectPage = "report.html",
  zipFolder = "report.zip"
\lambda
```
#### Arguments

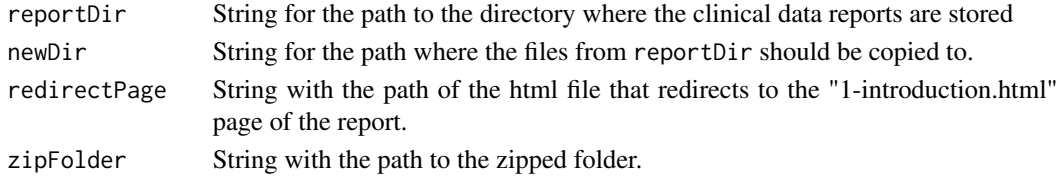

The zip folder is created in the specified location.

# **Index**

∗ Clinical data visualization of individual profiles. scatterplotClinData, [100](#page-99-1) timeProfileIntervalPlot, [118](#page-117-0) ∗ clinical data reporting checkReportTitles, [22](#page-21-0) forceParams, [55](#page-54-0) getMdHeader, [70](#page-69-0) getParamsFromConfig, [72](#page-71-0) gitbook\_clinDataReview\_report, [80](#page-79-0) html\_clinDataReview\_report, [81](#page-80-0) knitPrintClinDataReview, [82](#page-81-0) postProcessReport, [90](#page-89-0) render\_clinDataReviewReport, [97](#page-96-1) ∗ visualizations of summary statistics for clinical data barplotClinData, [11](#page-10-1) boxplotClinData, [16](#page-15-1) errorbarClinData, [43](#page-42-1) plotCountClinData, [87](#page-86-1) sunburstClinData, [113](#page-112-1) treemapClinData, [123](#page-122-1)

addDateOfReportRun, [4](#page-3-0) addFacetPanel, [4](#page-3-0) addLayerToScatterPlot, [5](#page-4-0) addReferenceLinesClinDataPlot, [6](#page-5-0) addSelectBtn, [7](#page-6-0) aes, *[6](#page-5-0)* annotateData, [8,](#page-7-0) *[92](#page-91-0)* as.formula, *[127](#page-126-0)*

barplotClinData, [11,](#page-10-1) *[18](#page-17-0)*, *[46](#page-45-0)*, *[89](#page-88-0)*, *[115](#page-114-0)*, *[125](#page-124-0)* boxplotClinData, *[14](#page-13-0)*, [16,](#page-15-1) *[46](#page-45-0)*, *[89](#page-88-0)*, *[115](#page-114-0)*, *[125](#page-124-0)* browsable, *[8](#page-7-0)* buildBook, [20](#page-19-0)

checkAvailabilityMetadata, [21](#page-20-0) checkChapterParallel, [21](#page-20-0) checkConfigFile, [22](#page-21-0)

checkReportTitles, [22,](#page-21-0) *[56](#page-55-0)*, *[71](#page-70-0)*, *[73](#page-72-0)*, *[80,](#page-79-0) [81](#page-80-0)*, *[83](#page-82-0)*, *[91](#page-90-0)*, *[99](#page-98-0)* checkTemplatesName, [23](#page-22-0) checkValueType, [24](#page-23-0) clinColors, *[12](#page-11-0)*, *[17](#page-16-0)*, *[26](#page-25-0)*, *[44](#page-43-0)*, *[88](#page-87-0)*, *[114](#page-113-0)*, *[119](#page-118-0)*, *[124](#page-123-0)* clinDataReview-common-args, [25](#page-24-0) clinDataReview-common-args-report, [27](#page-26-0) clinDataReview-common-args-summaryStatsVis, [28](#page-27-0) clinDataReview-templates, [29](#page-28-0) clinShapes, *[45](#page-44-0)* collapseHtmlContent, [36,](#page-35-0) *[84](#page-83-0)* combineButtonsAndPlot, [36](#page-35-0) compareTables, *[31](#page-30-0)*, *[33](#page-32-0)*, *[35](#page-34-0)* computeSummaryStatisticsTable, *[33](#page-32-0)[–35](#page-34-0)* convertMdToHtml, [37](#page-36-0) convertReportToAspx, [38](#page-37-0) countNLines, [38](#page-37-0) createClinDataReviewReportSkeleton, *[39](#page-38-0)*, [39,](#page-38-0) *[40](#page-39-0)* createExampleMetadata, [39](#page-38-0) createMainConfigSkeleton, [40](#page-39-0) createOutputYaml, [40](#page-39-0) createPatientProfileVar, [41](#page-40-0) createRedirectPage, [42](#page-41-0) createSubjectProfileReport, *[32](#page-31-0)* createTemplateDoc, [42](#page-41-0)

datatable, *[14](#page-13-0)*, *[18](#page-17-0)*, *[46](#page-45-0)*, *[89](#page-88-0)*, *[103](#page-102-0)*, *[115](#page-114-0)*, *[118](#page-117-0)*, *[121](#page-120-0)*, *[124](#page-123-0)* dlply, *[83](#page-82-0)*

errorbarClinData, *[14](#page-13-0)*, *[18](#page-17-0)*, [43,](#page-42-1) *[89](#page-88-0)*, *[115](#page-114-0)*, *[125](#page-124-0)* exportSessionInfoToMd, [49](#page-48-0) exportSummaryStatisticsTable, *[35](#page-34-0)*

facet\_grid, *[102](#page-101-0)*, *[112](#page-111-0)* facet\_wrap, *[102](#page-101-0)*, *[112](#page-111-0)* filterData, *[9](#page-8-0)*, [50,](#page-49-0) *[92](#page-91-0)* filterDataSingle, [54](#page-53-0)

# 130 INDEX

forceParams, *[23](#page-22-0)*, [55,](#page-54-0) *[71](#page-70-0)*, *[73](#page-72-0)*, *[80,](#page-79-0) [81](#page-80-0)*, *[83](#page-82-0)*, *[91](#page-90-0)*, *[99](#page-98-0)* formatDataForPlotClinData, [56](#page-55-0) formatHoverText, [57](#page-56-0) formatPathDateInfoMetadata, [58](#page-57-0) formatPlotlyClinData, [59](#page-58-0) formatToHierarchicalData, [60](#page-59-0) fromJSON, *[82](#page-81-0)* geom\_abline, *[7](#page-6-0)*, *[26](#page-25-0)*, *[63](#page-62-0)*, *[66](#page-65-0)*, *[102](#page-101-0)*, *[112](#page-111-0)* geom\_col, *[113](#page-112-1)* geom\_hline, *[7](#page-6-0)*, *[26](#page-25-0)*, *[63](#page-62-0)*, *[66](#page-65-0)*, *[102](#page-101-0)*, *[112](#page-111-0)* geom\_line, *[6](#page-5-0)*, *[101](#page-100-0)*, *[111](#page-110-0)* geom\_point, *[101](#page-100-0)*, *[111](#page-110-0)*, *[113](#page-112-1)* geom\_smooth, *[101](#page-100-0)*, *[112](#page-111-0)* geom\_vline, *[7](#page-6-0)*, *[26](#page-25-0)*, *[63](#page-62-0)*, *[66](#page-65-0)*, *[102](#page-101-0)*, *[112](#page-111-0)* getAxisLabs, [61](#page-60-0) getAxisLimPlot, [62](#page-61-0) getClinDT, *[13](#page-12-0)*, *[18](#page-17-0)*, *[46](#page-45-0)*, *[89](#page-88-0)*, *[103](#page-102-0)*, *[114](#page-113-0)*, *[117](#page-116-0)*, *[120](#page-119-0)*, *[124](#page-123-0)* getColorPalette, *[102](#page-101-0)*, *[109](#page-108-0)*, *[112](#page-111-0)* getDataReferenceLines, *[62](#page-61-0)*, [63](#page-62-0) getDimGgplot, [64](#page-63-0) getExtraDirs, [64](#page-63-0) getFacetVars, [65](#page-64-0) getFctCode, [65](#page-64-0) getFctTypeReferenceLines, [66](#page-65-0) getHeightLab, [66](#page-65-0) getHTMLToc, [67](#page-66-0) getIndexHTMLTitle, [67](#page-66-0) getInterimResFile, [68](#page-67-0) getJitterVar, [68](#page-67-0) getJsDepClinDataReview, [69](#page-68-0) getLinetypePalette, *[102](#page-101-0)*, *[109](#page-108-0)*, *[112](#page-111-0)* getMdFromConfig, [69](#page-68-0) getMdHeader, *[23](#page-22-0)*, *[56](#page-55-0)*, [70,](#page-69-0) *[73](#page-72-0)*, *[80,](#page-79-0) [81](#page-80-0)*, *[83](#page-82-0)*, *[91](#page-90-0)*, *[99](#page-98-0)* getMetadata, *[4](#page-3-0)*, *[58](#page-57-0)*, [71,](#page-70-0) *[84](#page-83-0)*, *[94](#page-93-0)* getParamsFromConfig, *[23](#page-22-0)*, *[56](#page-55-0)*, *[71](#page-70-0)*, [72,](#page-71-0) *[80,](#page-79-0) [81](#page-80-0)*, *[83](#page-82-0)*, *[91](#page-90-0)*, *[98,](#page-97-0) [99](#page-98-0)* getParFctReferenceLines, [73](#page-72-0) getPathHyperlink, [74](#page-73-0) getPathTemplate, [74](#page-73-0) getPlotTableVars, [75](#page-74-0) getPositionAndMargins, [76](#page-75-0) getShapePalette, *[102](#page-101-0)*, *[109](#page-108-0)*, *[112](#page-111-0)* getSizePlot, [78](#page-77-0) getTocNumbering, [79](#page-78-0) ggplot, *[6,](#page-5-0) [7](#page-6-0)*, *[25](#page-24-0)*, *[62](#page-61-0)*, *[64](#page-63-0)*, *[66](#page-65-0)*, *[78](#page-77-0)*, *[113](#page-112-1)* ggplotly, *[59](#page-58-0)* gitbook, *[80](#page-79-0)*

gitbook\_clinDataReview\_report, *[23](#page-22-0)*, *[56](#page-55-0)*, *[71](#page-70-0)*, *[73](#page-72-0)*, [80,](#page-79-0) *[81](#page-80-0)*, *[83](#page-82-0)*, *[91](#page-90-0)*, *[99](#page-98-0)* highlight, *[60](#page-59-0)* html\_clinDataReview\_report, *[23](#page-22-0)*, *[56](#page-55-0)*, *[71](#page-70-0)*, *[73](#page-72-0)*, *[80](#page-79-0)*, [81,](#page-80-0) *[83](#page-82-0)*, *[91](#page-90-0)*, *[99](#page-98-0)* html\_document, *[81](#page-80-0)* htmlDependency, *[69](#page-68-0)* JSONSchToRd, [81](#page-80-0) kable, *[84](#page-83-0)* knit\_print, *[83](#page-82-0)* knit\_print.clinDataReview, [83](#page-82-0) knit\_print.clinDataReviewMetadata, *[71](#page-70-0)*, [84](#page-83-0) knitPrintClinDataReview, *[23](#page-22-0)*, *[56](#page-55-0)*, *[71](#page-70-0)*, *[73](#page-72-0)*, *[80,](#page-79-0) [81](#page-80-0)*, [82,](#page-81-0) *[91](#page-90-0)*, *[99](#page-98-0)* layout, *[13](#page-12-0)*, *[85](#page-84-0)* layoutClinData, [84](#page-83-0) Logic, *[51](#page-50-0)* merge.sessionInfo, [86](#page-85-0) moveSkeletonFiles, [86](#page-85-0) moveXpt, [87](#page-86-1) plot\_ly, *[24](#page-23-0)*, *[28](#page-27-0)*, *[59](#page-58-0)*, *[88](#page-87-0)*, *[113](#page-112-1)*, *[123](#page-122-1)*, *[127](#page-126-0)* plotCountClinData, *[14](#page-13-0)*, *[18](#page-17-0)*, *[46](#page-45-0)*, *[75](#page-74-0)*, [87,](#page-86-1) *[113](#page-112-1)*, *[115](#page-114-0)*, *[123](#page-122-1)*, *[125](#page-124-0)* plotly, *[14](#page-13-0)*, *[18](#page-17-0)*, *[46](#page-45-0)*, *[59,](#page-58-0) [60](#page-59-0)*, *[89](#page-88-0)*, *[103](#page-102-0)*, *[115](#page-114-0)*, *[121](#page-120-0)*, *[124](#page-123-0)* postProcessReport, *[23](#page-22-0)*, *[56](#page-55-0)*, *[71](#page-70-0)*, *[73](#page-72-0)*, *[80,](#page-79-0) [81](#page-80-0)*, *[83](#page-82-0)*, [90,](#page-89-0) *[99](#page-98-0)* print, *[91](#page-90-0)* print.clinDataReview, [91](#page-90-0) processData, *[30](#page-29-0)[–35](#page-34-0)*, [92](#page-91-0) renamePathDateInfoMetadata, [94](#page-93-0) render, *[40](#page-39-0)*, *[81](#page-80-0)*, *[91](#page-90-0)*, *[96](#page-95-0)*, *[98](#page-97-0)* render\_book, *[80](#page-79-0)*, *[98](#page-97-0)* render\_clinDataReviewReport, *[23](#page-22-0)*, *[38,](#page-37-0) [39](#page-38-0)*, *[42](#page-41-0)*, *[56](#page-55-0)*, *[71](#page-70-0)*, *[73](#page-72-0)*, *[80,](#page-79-0) [81](#page-80-0)*, *[83](#page-82-0)*, *[91](#page-90-0)*, [97,](#page-96-1) *[127](#page-126-0)* renderChapter, [95](#page-94-0) renderFile, *[37](#page-36-0)*, *[49](#page-48-0)*, *[95](#page-94-0)*, [96](#page-95-0) scale\_discrete\_manual, *[102](#page-101-0)*, *[109](#page-108-0)*, *[112](#page-111-0)* scale\_x\_continuous, *[102](#page-101-0)*, *[112](#page-111-0)* scale\_y\_continuous, *[102](#page-101-0)*, *[112](#page-111-0)* scatterplotClinData, *[75](#page-74-0)*, [100,](#page-99-1) *[121](#page-120-0)*

## $I<sub>31</sub>$  is a set of  $I<sub>31</sub>$  is a set of  $I<sub>31</sub>$  is a set of  $I<sub>31</sub>$  is a set of  $I<sub>31</sub>$  is a set of  $I<sub>31</sub>$  is a set of  $I<sub>31</sub>$  is a set of  $I<sub>31</sub>$  is a set of  $I<sub>31</sub>$  is a set of  $I$

```
sessionInfo
, 49
, 86
108
setPaletteStaticScatterplotClinData
,
        108
SharedData
,
8
, 13
, 18
, 26
, 45
, 57
, 60
, 89
, 103
,
         114
, 117
, 120
, 124
splitChapter
, 109
staticScatterplotClinData
, 110
subjectProfileEventPlot
, 32
subjectProfileIntervalPlot
, 32
subjectProfileLinePlot
, 32
subjectProfileTextPlot
, 32
sunburstClinData
, 14
, 18
, 46
, 75
, 89
, 113
,
        125
```

```
tableClinData
, 31
, 76
, 116
tag
, 36
theme
, 102
, 112
timeProfileIntervalPlot
, 104
, 118
transformData
, 92
, 122
treemapClinData
, 14
, 18
, 46
, 75
, 89
, 115
, 123
```
varToFm, [126](#page-125-0)

zipClinDataReview , [127](#page-126-0)